## Diplomarbeit

 $\ddot{\rm U}$ berprüfung des Newtonschen Gravitationsgesetzes bei kleinen Werten der Beschleunigung

> Testing Newton's law of gravitation at small values of acceleration

Institut für Experimentalphysik, Universität Hamburg Sven Schubert Hamburg, Februar 2008

#### Zusammenfassung

Der Versuch, die Rotationskurven von Spiralgalaxien mithilfe des Newtonschen Gravitationsgesetzes zu erklären, schlägt fehl. Dort, wo gravitative Beschleunigungen  $a_G < 10^{-10}$  m/s<sup>2</sup> wirken, stimmt die Vorhersage nicht mehr mit der Beobachtung überein. Zwei Auswege werden diskutiert: Entweder existiert in den Galaxien Dunkle Materie, die gerade so verteilt ist, daß sich die Dynamik in den Galaxien wie gewünscht ändert. Oder das Gravitationsgesetz muß im Grenzfall kleiner Beschleunigungen korrigiert werden. Dieser Ansatz wird als MOND (Modified Newtonian Dynamics) bezeichnet.

In dieser Arbeit wird ein Experiment vorgestellt, das es erlaubt, das Newtonsche Gravitationsgesetz bei kleinen Werten der Beschleunigung zu überprüfen: Zwei sphärische Hohlspiegel hängen sich im Abstand von 24 cm an Wolfram-Drähten gegenüber und formen einen Mikrowellen-Resonator. Auf beiden Seiten des Resonators befindet sich eine Testmasse mit einem Gewicht zwischen 2,9 und 20,1 kg. Werden die Massen hin- und her bewegt, sorgt deren Gravitationskraft für eine Abstandsänderung  $\Delta b$  der Spiegel um 0,3 bis 20, 0 nm. Diese läßt sich über die Verschiebung der Resonanzfrequenz des Resonators bis auf 10<sup>−</sup><sup>12</sup> m genau bestimmen. Aufgrund des geringen Gewichts der Testmassen wirken auf die Spiegel Beschleunigungen  $a_G \approx 10^{-10} \text{ m/s}^2$ . Wird die Messung mit verschiedenen, links und rechts jedoch identischen Massen M durchgeführt, sollte sich  $\Delta b \propto M$  ergeben, falls das Newtonsche Gravitationgesetz im Grenzfall kleiner Beschleunigungen gilt.

In dieser Arbeit werden die für die Messung notwendigen Kontrollen und die Rechnersteuerung beschrieben. Zum Schluss werden die Ergebnisse einer ersten Resonanzmessung vorgestellt.

# Inhaltsverzeichnis

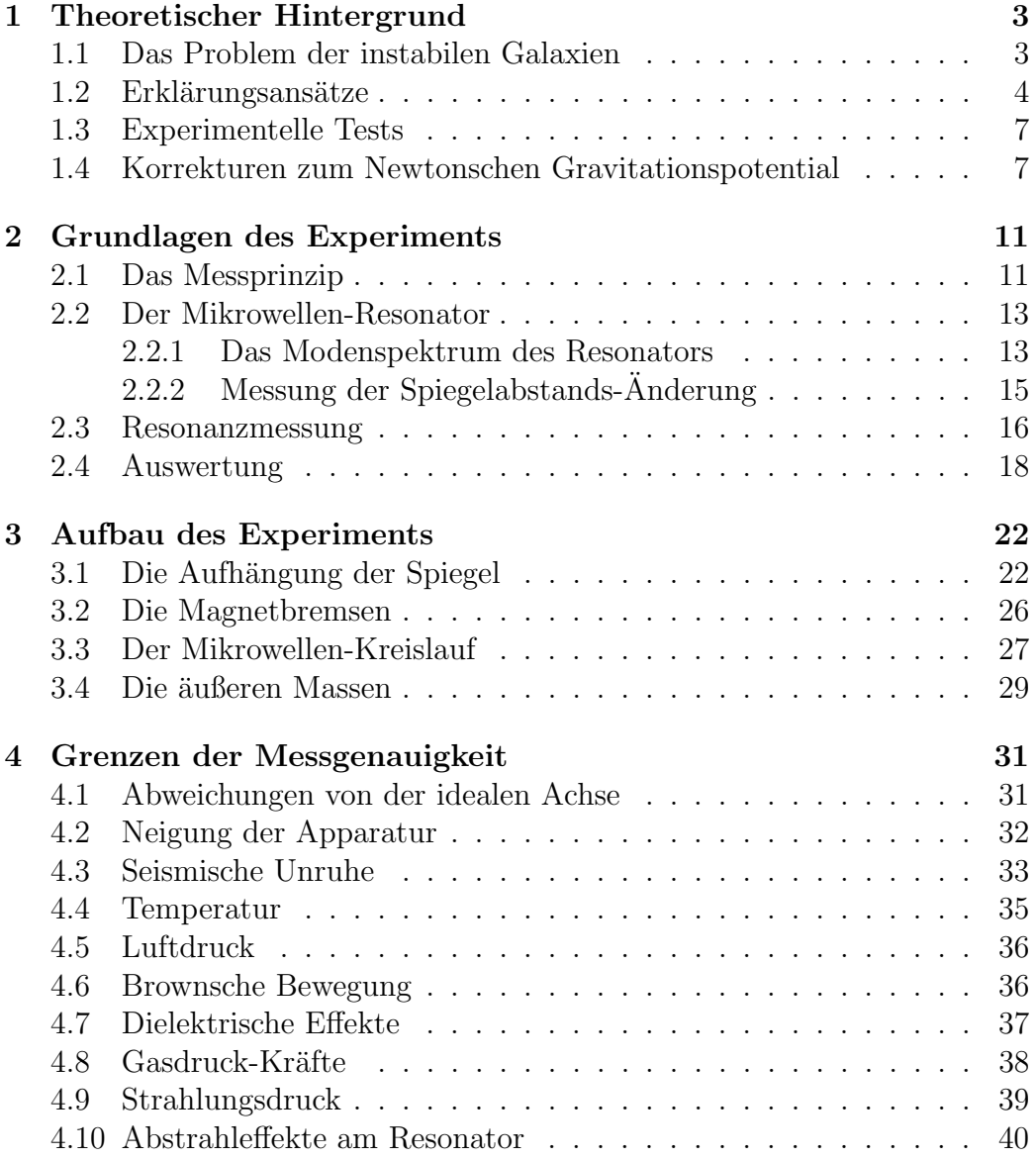

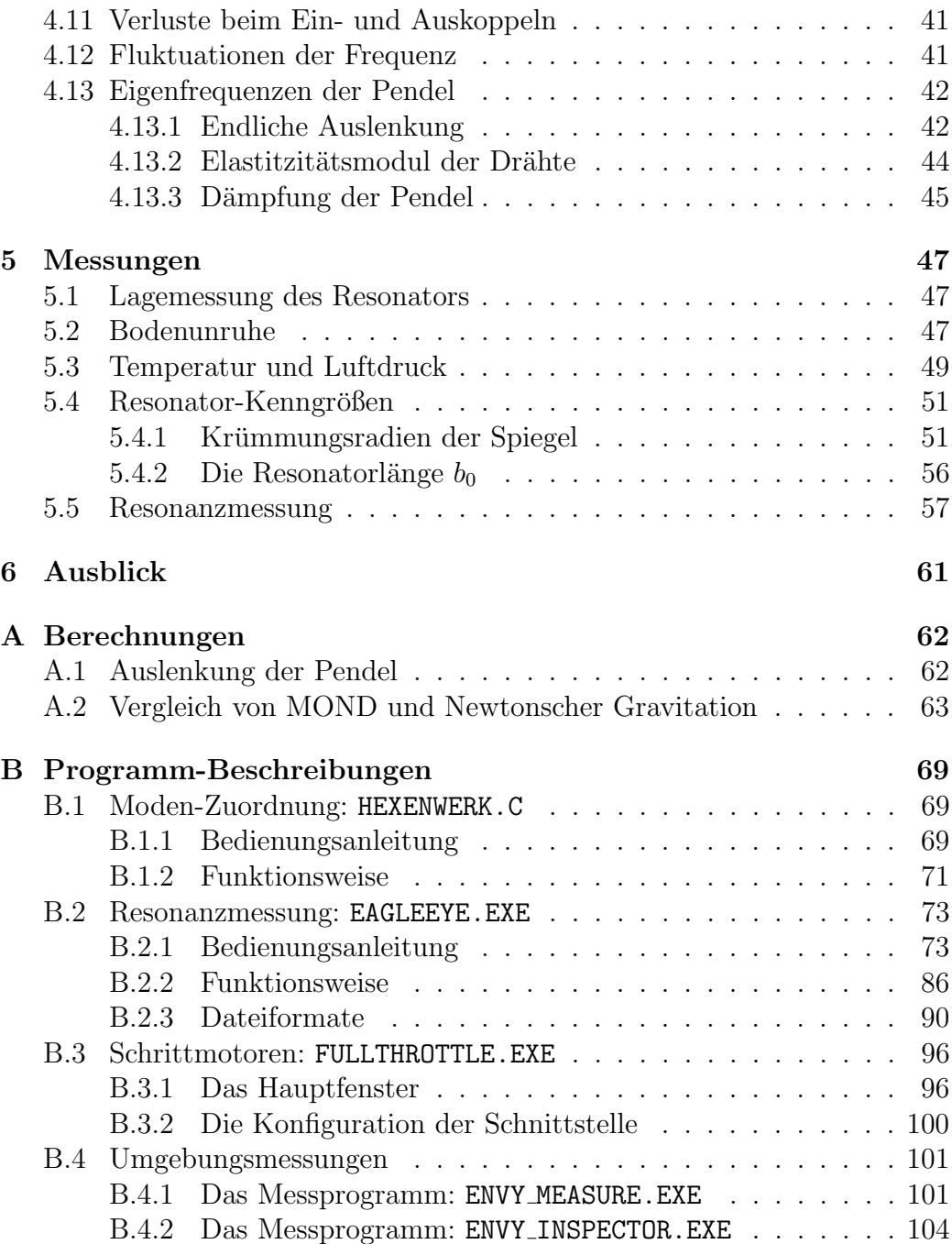

# Kapitel 1

## Theoretischer Hintergrund

In diesem Kapitel wird gezeigt, in welchen theoretischen Rahmen sich unser Experiment einordnet. Unter anderem beantworten wir die Frage, warum es uberhaupt interessant ist, das Newtonsche Gesetz bei kleinen Beschleunigun- ¨ gen zu überprüfen.

### 1.1 Das Problem der instabilen Galaxien

Der Versuch, die Dynamik der Galaxien mit Hilfe des Newtonschen Gesetzes zu beschreiben, führt zu einem Problem. Wollen wir nämlich berechnen, wie schnell die Sterne das Zentrum einer Galaxie abhängig von ihrem Abstand umkreisen, dann müssen wir die Beschleunigung aufgrund der Gravitationskraft  $\overline{r}$ 

$$
a_G(r) = G \int_0^r \rho(r')/(r')^2 dr' \tag{1.1}
$$

mit der Zentripetal-Beschleunigung  $a_Z = v^2/r$  gleichsetzen. Der Term  $\rho(r)$ beschreibt dabei die radiale Massendichte der Galaxie. Berücksichtigen wir, daß sich ihre Gesamtmasse  $M$  hauptsächlich im Zentrum befindet [Bek07], können wir  $a_G \approx GM/r^2$  setzen, was schließlich zu

$$
v^2(r) = GM/r \tag{1.2}
$$

führt. Die Geschwindigkeit, mit der die Sterne um das Zentrum der Galaxie kreisen, fällt gemäß Gl. (1.2) nach außen hin mit  $1/\sqrt{r}$  ab. Astonomische Messungen fuhren hingegen auf die Tully-Fisher-Beziehung ¨

$$
v^{\alpha} \propto L, \qquad \alpha \approx 3 - 4 \tag{1.3}
$$

wobei v die asymptotische Rotationsgeschwindigkeit der Sterne (für  $a_G \ll$  $10^{-10}m/s^2$  ist und L die Leuchtkraft der Galaxie, welche proportional zur

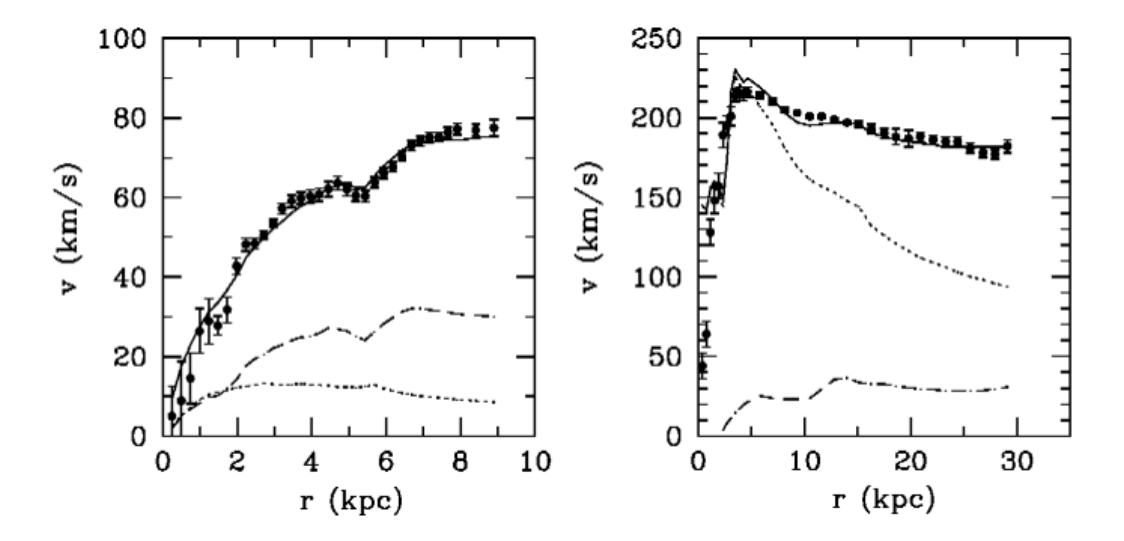

Abbildung 1.1: Rotationskurven der Galaxien NGC 1560 (links) und NGC 2903 (rechts) aus [San01]: die Punkte stellen die Werte dar, die aus der Beobachtung der 21 cm-Linie folgen. Die gepunktete Kurven ist die Vorhersage aus dem Newtonschen Gesetz für sichtbare Materie, die gestrichelte nicht sichtbare. Die durchgezogene Kurve folgt aus MOND mit dem Fit-Parameter  $a_0 = 1, 2 \cdot 10^{-10} \,\mathrm{m/s}^2.$ 

Gesamtmasse M der Galaxie ist. Die Tully-Fisher-Beziehung steht nicht nur im Widerspruch zu Gl. (1.2). Die äußeren Sterne rotieren nach Gl. (1.3) viel schneller als erwartet (s. Abb. 1.1), mit der Folge, daß das Gleichgewicht zwischen Gravitations- und Zentripetalkraft nicht mehr gilt. Die Galaxien dürften daher gar nicht stabil sein.

## 1.2 Erklärungsansätze

Die Tully-Fisher-Beziehung (1.3) kann auf zwei verschiedene Weisen mit stabilen Galaxien in Einklang gebracht werden. Entweder ist die Materie in den Galaxien anders verteilt als in Kap. 1.1 vermutet, oder die Newtonsche Mechanik muß in den Randbereichen der Galaxien, d.h. für kleine Beschleunigungen  $(a \ll 10^{-10} \text{ m/s}^2)$ , abgeändert werden.

#### Dunkle Materie

Der Gedanke, die radiale Massenverteilung sei anders als ursprünglich angenommen, stammt von J. Ostriker und P. Peebles [Ost73]. Sie vermuteten, daß es in den Galaxien zusätzliche Materie gibt. Damit Gl. (1.3) gilt und die Galaxien stabil bleiben, muß diese zusätzliche Materie die Galaxien in Form eines Halos umgeben. Außerdem darf sie, wenn uberhaupt, nur schwach elek- ¨ tromagnetisch strahlen, da sie sonst schon entdeckt worden wäre. Sie wird daher als "dunkel" bezeichnet. Kandidaten für dunkle Materie sind kaltes  $G_{\text{true}}$ Gas oder braune Zwerge. Zum einen ist aber deren Masse zu gering, um die Dynamik wie gewünscht zu ändern. Zum anderen widerspricht baryonische dunkle Materie der primordialen Nukleosynthese (s. z.B. [Tro00]). Es bleibt also nur noch nicht-baryonische Materie. Dazu gehören Teilchen, die nur gravitativ und schwach wechselwirken. Das sind entweder WIMPS<sup>1</sup> wie z.B. Neutrinos, deren vermutete Gesamtmasse aber ebenfalls zu gering ist. Oder es handelt sich um supersymmetrische Teilchen. Deren Existenz ist bis heute jedoch noch nicht bewiesen.

#### MOND

Die Tully-Fisher-Beziehung (1.3) erhalten wir auch, wenn das Newtonsche Gesetz so umformuliert wird, daß die gemessenen Rotationskurven gerade aus dem veränderten Gesetz hervorgehen. Dieser, als  $MOND<sup>2</sup>$  bezeichnete Ansatz stammt von M. Milgrom [Mil01] und ist als effektive Theorie zu verstehen, deren Ursache in einer uns noch unbekannten Physik liegt. Zunächst nahm Milgrom die Tully-Fisher-Beziehung (1.3) als Axiom. In den Bereichen der Galaxien, wo graviationsbedingte Beschleunigungen  $a_G$  einen kritischen Wert  $a_0$  unterschreiten, änderte er das Newtonsche Gesetz zu

$$
a_G^2/a_0 = MG/r^2\tag{1.4}
$$

ab mit zunächst unbestimmtem Parameter  $a_0$ . Gleichsetzen von  $a_G$  mit der Zentripetalbeschleungiung  $a_Z = v^2/r$  führt dann zu

$$
v^4 = MGa_0 \tag{1.5}
$$

Aus dem Vergleich von Gl. (1.5) mit den astronomischen Messungen der Tully-Fisher-Beziehung (1.3) ergibt sich  $a_0 \approx 1, 2 \cdot 10^{-10} \text{m s}^{-2}$ . Bei Beschleunigungen  $a_G \gg a_0$  muß jedoch das ursprüngliche Newtonsche Gesetz

$$
a_G = a_N = MG/r^2 \tag{1.6}
$$

gelten. Damit daraus ein einheitliches Gesetz wird, interpolierte Milgrom zwischen den Gln. (1.4) und (1.6) mit

$$
\mu(a_G/a_0)a_G = MG/r^2 = a_N
$$

<sup>1</sup>Weakly Interacting Massive Particles

 $2$ Abk. für Modified Newtonian Dynamics

wobei  $\mu(x)$  eine Funktion ist, die folgendes asymptotisches Verhalten zeigt:

$$
\mu(x) \approx \begin{cases} 1 & \text{für} \quad x \gg 1 \\ x & \text{für} \quad x \ll 1 \end{cases} \tag{1.7}
$$

Das Problem hierbei:  $\mu(x)$  ist durch (1.7) nicht nur nicht eindeutig bestimmt. Die physikalische Bedeutung von  $\mu(x)$  hängt auch davon ab, wie MOND interpretiert wird. Zum einen können wir MOND als modifizierte Gravitation verstehen. Aus der Lagrange-Funktion [Mil01] folgt dann mit  $\vec{a}_G = -\nabla \Phi$  die neue Poisson-Gleichung:

$$
\vec{\nabla} \cdot \left[ \mu(|\vec{\nabla} \Phi|) \vec{\nabla} \Phi \right] = 4\pi G \rho(\vec{r}) \tag{1.8}
$$

Ein Vergleich mit der Poisson-Gleichung der Newtonschen Gravitation

$$
\vec{\nabla} \cdot \vec{\nabla} \Phi = 4\pi G \,\rho(\vec{r}) \tag{1.9}
$$

ergibt, daß  $\mu(x)$  das Gravitations-Potential und damit das Abstandsgesetz korrigiert. Das neue Potential  $\Phi'(\vec{r})$  folgt nach [Bek05] aus

$$
\mu(|\vec{\nabla}\Phi'|\bar{\nabla}\Phi' = -\vec{\nabla}\Phi + \vec{\nabla}\times\vec{h}
$$
\n(1.10)

mit  $\Phi(\vec{r})$  als Potential der Newtonschen Gravitation und  $\vec{h}$  als Vektorfeld, das bei Kugelsymmetrie des Potentials verschwindet. Im Falle von modifizierter Gravitation ist  $\mu(x)$  zwar bis auf ihr asymptotisches Verhalten unbestimmt, könnte aber im Prinzip durch Messung eindeutig festgelegt werden. Der Modifikation des Potentials sind aber Grenzen gesetzt. Weicht letzteres zu sehr vom 1/r-Verlauf ab, stimmt die Perihel-Verschiebung gebundener Bahnen nicht mehr mit der Beobachtung überein.

Interpretieren wir MOND hingegen als modifizierte Trägheit [Mil01], verschwindet nicht nur das Perihel-Problem, es taucht sogar noch eine mögliche Erklärung der Pioneer-Anomalie<sup>3</sup> auf. Der Preis dafür: die Theorie wird ungleich komplexer. Die Lagrangefunktion läßt sich dann nicht mehr als Funktion endlich vieler Zeit-Ableitungen schreiben. MOND wäre somit eine nichtlokale Theorie, was zur Folge hätte, daß  $\mu(x)$  zwar immer noch die Bedingungen  $(1.7)$  erfüllt, aber zusätzlich davon abhängt, wie sich eine Testmasse im Gravitationspotential bewegt. Eine Messung von  $\mu(x)$  bezieht sich dann immer nur auf einen bestimmten Versuchsaufbau.

<sup>&</sup>lt;sup>3</sup>Beobachtungen zeigen, daß sich die Sonden *Pioneer 10* und 11 zur Zeit nicht dort befinden, wo sie Berechnungen zufolge sein sollten. Dies wird auf eine anormale Beschleunigung  $a_P \approx 8 \cdot 10^{-10}$  m/s<sup>2</sup> zurückgeführt, nach deren Ursache derzeit noch gesucht wird [And02].

Der Erkenntnisgewinn, den eine Bestimmung der Interpolationsfunktion  $\mu(x)$  mit sich bringt, hängt daher beträchtlich davon ab, wie wir MOND interpretieren. Um uns von derartigen Komplikationen fernzuhalten, überprüfen wir nur das Newtonsche Gesetz. Eine Abweichung würde dann zwar auf MOND hindeuten. Die Frage, ob Trägheit oder Gravitation geändert werden muß, bleibt aber unbeantwortet.

### 1.3 Experimentelle Tests

Neben unserem Experiment, das ab Kap. 2 beschrieben wird, gibt es weitere Versuche, das Newtonsche Gesetz bei kleinen Beschleunigungen zu testen.

Ein Labor-Experiment stammte von Gundlach et.al. [Gun07]. Mit einem Torsionspendel und konnten sie den 1/r-Verlauf des Newtonschen Gravitationspotentials bei Beschleunigungen bis hinab zu  $5 \cdot 10^{-14}$  m/s<sup>2</sup> bestätigen. Da sie aber als Rückstellkraft die Torsionskraft des Drahtes verwendeten, entspricht ihr Experment nicht den Bedingungen in einer Galaxie, denn die Torsionskraft hat als Ursache die Coulomb-Wechselwirkung, welche in der Galaxiendynamik keine Rolle spielt.

Abramovici und Vager [Abr86] untersuchten hingegen mit einem Gravitationswellen-Detektor, ob bei Beschleunigungen  $\approx 3 \cdot 10^{-11}$  m/s<sup>2</sup> das zweite Newtonsche Gesetz  $F \propto a$  gilt, d.h. ob das Äquivalenzprinzip gilt. Sie verwendeten frei hängende Testmassen, auf die eine elektrische Kraft wirkt. Eine Abweichung vom Newtonschen Gesetz wurde nicht gemessen. Wie auch bei Gundlach et.al. fand das Experiment im Gravitationsfeld der Erde statt. Sie könnten also ohnehin nur einen MOND-Effekt messen, wenn MOND auch Abweichungen bei kleinen Beschleunigungen vorhersagt, die in starken Hintergrundfeldern  $(g \approx 9.81 \text{ m/s}^2)$  stattfinden. Vom theoretischen Standpunkt aus gesehen ist diese Frage noch ungeklärt. Da aber beide Experimente im Rahmen ihrer Meßgenauigkeit das Newtonsche Gesetz im Gravitationsfeld der Erde bestätigt haben, weist das darauf hin, daß in starken Hintergrundfeldern das Newtonsche Gesetz gilt, zumindest, wenn elektromagnetische Kräfte eine Rolle spielen.

## 1.4 Korrekturen zum Newtonschen Gravitationspotential

Abschließend werden noch zwei Theorien angesprochen, die zwar auch ein vom 1/r-Verlauf abweichendes Gravitationspotential fordern. Die Ursachen des modifizierten Potenials sind aber weder auf MOND noch auf Dunkle Materie zurückzuführen, weshalb die Überprüfung dieser Theorien außerhalb unserer Reichweite liegt.

#### Zusätzliche Dimensionen

In Kaluza-Klein-Theorien wird versucht, Gravitation mit elektroschwacher und starker Wechselwirkung zu vereinheitlichen, indem die  $SU(3) \times SU(2) \times$  $U(1)$ -Eichsymmetrie des Standardmodells durch eine Isometrie in zusätzlichen Raumdimensionen ersetzt wird. Damit diese Theorien der bisherigen Physik nicht widersprechen, dürfen sich die Extra-Dimensionen nur auf einer Skala ausbreiten, die vergleichbar mit der Planck-Länge  $R_P = \sqrt{G\hbar/c^3}$ 1, 6 · 10<sup>-33</sup> cm ist, d.h. sie müssen "kompaktifiziert" sein. Von diesem be-1,0 To Ein ist, d.n. sie mussen "Kompaktinziert" sein. Von diesem be-<br>grifflichen Mehraufwand abgesehen, können zusätzliche Dimensionen aber erklären, warum die Gravitation, verglichen mit den anderen Wechselwirkungen, so schwach ist. Unterhalb von  $R<sub>P</sub>$ , so die Vermutung, breitet sich die Gravitation auch in den zusätzlichen Dimensionen aus. Elektroschwache und starke Kraft hingegen sind auf die vierdimensionale Raumzeit beschränkt. Das Gaußsche Gesetz mit  $n$  zusätzlichen Dimensionen fordert für die Gravitation somit ein  $1/r^{1+n}$ -Potential. Aus dem Vergleich der Kopplungskonstanten folgt, daß sich mindestens zwei der zusätzlichen Raum-Dimensionen in den mm-Bereich ausdehnen müssen. Daher sollten Experimente bereits im Submillimeter-Bereich eine Abweichung vom 1/r-Potential zeigen. String-Theorien sagen außerdem skalare Teilchen vorraus, die bei der Gravitation für ein zusätzliches Yukawa-Potential sorgen. Messungen, die Hoyle et.al. mit einem Torsionspendel durchführten (s. [Hoy01]), zeigten keine Abweichung des 1/r-Verlaufs bis hinab zu  $r = 218 \,\mu \text{m}$ ; der relative Fehler betrug 10<sup>-3</sup>.

Wir interessieren uns dafür, ob das Gravitationspotential bei kleinen Beschleunigungen vom  $1/r$ -Verlauf abweicht. Das entspricht bei unserem Experiment einem Abstand im m-Bereich und soll im Labor die Bedingungen auf kosmischen Skalen simulieren. Wir befinden uns daher nicht im Submillimeter-Bereich, sondern im entgegengesetzten Grenzfall.

#### Allgemeine Relativitätstheorie

Ein verändertes Abstandsgesetz sagt auch die Allgemeine Relativitätstheorie (ART) vorher. Sie erweitert die Spezielle Relativitätstheorie um die Gravitation und baut auf der Gleichheit von träger und schwerer Masse auf. Anstatt einen Minkowski-Raum mit Graviationspotential  $\Phi(\vec{x})$  zu beschreiben, können wir an jedem Punkt ein gleichwertig beschleunigtes Bezugssystem  $\vec{a}(\vec{x}) = -\vec{\nabla}\Phi(\vec{x})$  einführen und den Raum von dort aus betrachten. Mathematisch entspricht das einer Koordinatentransformation zu gekrümmten Koordinaten. Die Bewegungsgleichungen für das Gravitationspotential, die sogenannten Einstein-Gleichungen, lauten

$$
R_{\mu\nu} - \frac{1}{2}g_{\mu\nu}R = \frac{8\pi G}{c^4}T_{\mu\nu}
$$
 (1.11)

Auf der linken Seite von (1.11) stehen mit *Ricci-Tensor*  $R_{\mu\nu}$  und *Ricci-Skalar* R geometrische Größen, die die Krümmung der Raumzeit beschreiben. Rechts steht der Energie-Impuls-Tensor  $T_{\mu\nu}$  als Quelle der Krümmung. Das Gravitationspotential wird im Gegensatz zur Newtonschen Gravitation nicht mehr durch ein Skalarfeld  $\Phi(x)$  beschrieben, sondern durch den metrischen Tensor  $g_{\mu\nu}(x)$ , der nun abhängig von der Raumzeit ist. Materie bewegt sich auf Bahnen, die durch die Geodätengleichungen

$$
\frac{D}{d\lambda} \left( \frac{dx^{\mu}}{d\lambda} \right) = \frac{d^2}{d\lambda^2} x^{\mu} + \Gamma^{\mu}{}_{\nu\rho} \frac{dx^{\nu}}{d\lambda} \frac{dx^{\rho}}{d\lambda} = 0 \tag{1.12}
$$

gegeben sind, wobei  $D/d\lambda$  die kovariante Ableitung ist. Die  $\Gamma^{\mu}{}_{\nu\rho}$  sind die Übertragungskoeffizienten und werden auch als Christoffel-Symbole bezeichnet.<sup>4</sup> Der Bahnparameter  $\lambda$  ist die Eigenzeit des Beobachters, der sich entlang der Geodäten bewegt. Die Gln. (1.12) lassen sich geometrisch wie folgt deuten: die kovariante Beschleunigung entlang einer Geodäten verschwindet, oder physikalisch gesprochen: bewegt sich ein Beobachter auf einer Geodäten, spürt er keine Beschleunigungskräfte, d.h. er befindet sich im "freien Fall".<br>Zurächtet in der lätter die bestehte der klassischen Stadt Zusätzlich sind Geodäten die kürzesten Verbindungslinien zwischen zwei Ereignissen in einer gekrümmten Raumzeit.

Ein für unsere Messung interessantes Abstandsgesetz läßt sich daraus folgendermaßen ableiten. Wir betrachten eine Punktmasse  $m$  im kugelsymmetrischen Graviationspotential einer anderen Punktmasse M. Die Einstein-Gleichungen (1.11) vereinfachen sich bei sphärischer Symmetrie erheblich, und wir können die Metrik  $g_{\mu\nu}$  analytisch berechnen. Daraus folgen die Christoffel-Symbole  $\Gamma^{\mu}{}_{\nu\rho}$  und mit ihnen die Geodätengleichungen (1.12), welche für ein Teilchen mit Masse  $m$ , Energie E und Drehimpuls L schließlich

$$
\frac{1}{2} \left( \frac{dr}{d\lambda} \right)^2 + \Phi_{\text{eff}}(r) = E \tag{1.13}
$$

lauten, wobei dass effektive Potential durch

$$
\Phi_{\text{eff}}(r) = \text{const.} - G\,\frac{Mm}{r} + \frac{L^2}{2mr^2} - \frac{G}{c^2}\,\frac{ML^2}{m\,r^3} \tag{1.14}
$$

<sup>4</sup>Die genauen Definitionen von Ricci-Tensor, Ricci-Skalar und Christoffel-Symbolen findet man z.B. in [Car97] oder [Ein15], ebenso in Lehrbüchern der Differentialgeometrie.

gegeben ist. Der letzte Term von Gl. (1.14) korrigiert das effektive Potential der Newtonschen Gravitation. Die ART wäre somit ein Kandidat für ein verändertes Abstandsgesetz, für unser Experiment spielt sie jedoch aus folgendem Grund keine Rolle. Die ART ersetzt die Newtonsche Gravitation bei großen Geschwindigkeiten, Massen und Beschleunigungen. Im nichtrelativistischen Grenzfall sind die Einstein-Gleichungen (1.11) aber gerade so gewählt, daß sie in Gl. (1.9) übergehen. Messen wir bei kleinen Beschleunigungen, überprüfen wir also ohnehin nur den Newtonschen Grenzfall.

Verliert letzterer bei kleinen Beschleunigungen allerdings seine Gultigkeit, ¨ muß die ART überarbeitet werden. Eine kovariante Theorie, die als nichtrelativistischen Grenzfall MOND enthält, formulierte J. Bekenstein [Bek05] unter dem Namen  $TeVeS^5$ . Diese setzt allerdings voraus, daß MOND als modifizierte Gravitation gedeutet wird. Stellt sich heraus, daß nicht Graviation, sondern Trägheit nach [Mil01] modifiziert werden muß, dann ist die Aquivalenz von träger und schwerer Masse nicht mehr garantiert. Der Ansatz, ein Gravitationspotential durch Ubergang auf gekrümmte Koordinaten fortzutransformieren, macht keinen Sinn mehr und die ART verliert bei kleinen Beschleunigungen ihre theoretische Grundlage.

 $5A$ bk. für Tensor-Vektor-Skalar: Bei TeVeS wird die Gravitation nicht nur durch das Tensorfeld  $g_{\mu\nu}$  beschrieben, sondern zusätzlich durch ein Vektor- und ein Skalarfeld.

# Kapitel 2

## Grundlagen des Experiments

In diesem Kapitel stellen wir das Prinzip der Messung vor, mit der wir das Newtonsche Gravitationsgesetz bei kleinen Beschleunigungen überprüfen wollen. Um eines schon vorwegzunehmen: wie auch die Experimente von Gundlach, Abramovici et.al. aus Kap. 1.3, befindet sich unser Experiment im Gravitationsfeld der Erde und unterliegt daher, in Sachen Aussagekraft, den selben Einschränkungen. Der einzige Unterschied: als Rückstellkraft benutzen wir die Gravitationskraft.

## 2.1 Das Messprinzip

Ursprünglich befand sich das Experiment in Wuppertal und diente dazu, die Newtonsche Gravitationskonstante zu messen [Sch92] [Wal95] [Sch99] [Kle02]. Wegen besserer Stabilität in Bezug auf Bodenunruhe und Temperatur wurde es an das DESY nach Hamburg verlagert.

Der prinzipielle Versuchsaufbau ist in Abb. 2.1 dargestellt: Zwei sphärische Hohlspiegel gleicher Masse  $m \approx 3.3$  kg hängen im horizontalen Abstand  $b_0 \approx 24$  cm voneinander in Draht-Schlaufen<sup>1</sup> und bilden Pendel. Die Pendellänge beträgt für beide Spiegel  $l_1 = l_2 \approx 2, 7m$ . Zwei kugelförmige äußere Massen  $M_L$  und  $M_R$  konstanter Dichte (s. Kap. 3.4, Tab. 3.1) befinden sich links und rechts von den Spiegeln, wobei die Abstände der Kugelmittelpunkte von den Spiegeln durch  $l_L$  bzw.  $l_R$  gegeben sind. Der Aufbau ist zylindersymmetrisch, d.h. äußere Massen und Spiegel befinden sich auf einer gemeinsamen Achse und sind bezuglich dieser rotationssymmetrisch. ¨

Die Gravitationskraft der äußeren Massen sorgt nun dafür, daß die Spiegel um eine Strecke ∆b auseinandergezogen werden. Ihr horizontaler Abstand

 $\overline{^{1}}$ Material der Drähte: Wolfram, Durchmesser  $\varnothing \approx 200 \,\mu m$ 

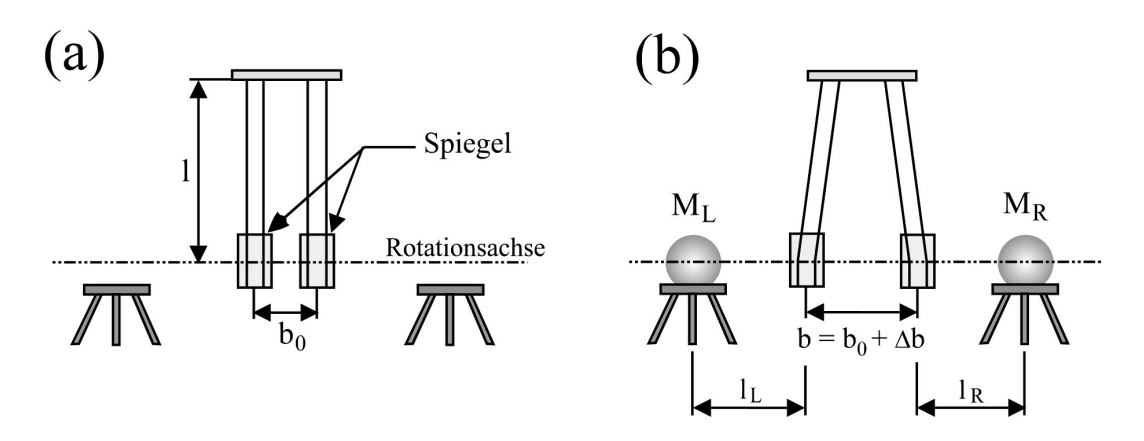

Abbildung 2.1: Prinzip der Messung: (a) ohne äußere Massen beträgt der Spiegelabstand  $b_0$ , (b) mit äußeren Massen verändert er sich zu  $b_0 + \Delta b$ 

ändert sich folglich zu  $b_0 + \Delta b$  mit

$$
\Delta b = \Delta z_1 - \Delta z_2 \tag{2.1}
$$

wobei  $\Delta z_1$  und  $\Delta z_2$  die Auslenkungen der beiden Spiegel sind. Nehmen wir das Newtonsche Gravitations-Gesetz an, gilt

$$
\Delta z_i = G \cdot \frac{\rho_i}{m_i \omega_{0i}^2} \sum_{j \in \{L, R\}} M_j \int_{v_i} \frac{(\vec{R}_j - \vec{r}) \cdot \vec{e}_z}{|\vec{R}_j - \vec{r}|^3} d^3 \vec{r}, \qquad i = 1, 2 \qquad (2.2)
$$

wobei die Beträge der äußeren Massen  $(M_L, M_R)$ , ihre Positionen  $(\vec{R}_L, \vec{R}_R)$ sowie die Dichten  $(\rho_i)$ , Massen  $(m_i)$  und Eigenfrequenzen  $(\omega_{0i})$  der beiden Spiegel ( $i = 1, 2$ ) bekannt sind. Das Integrationsgebiet  $v_i$  beschreibt Position und Form des *i*-ten Spiegels. Die äußeren Massen sind Kugeln, so daß wir sie in (2.2) als Punktmassen behandeln können. Trotz Zylindersymmetrie des Aufbaus lassen sich die Gln. (2.2) nur numerisch integrieren.

Wollen wir prüfen, ob das Newtonsche Gesetz bei kleinen Beschleunigungen gemäß MOND abgeändert werden muß, ist die Integration der Gln.  $(2.2)$ noch nicht erforderlich. Wir wählen für die äußeren Massen feste Abstände  $l_L, l_R$  zu den Spiegeln und messen für verschiedene Massen  $M_L, M_R$  die Anderung ∆b des Spiegelabstandes. Verwenden wir links und rechts gleiche Massen  $(M_L = M_R = M)$ , so folgt aus  $(2.1)$  und  $(2.2)$ 

$$
\Delta b \propto M \tag{2.3}
$$

Haben wir  $M_L, M_R, l_L$  und  $l_R$  so gewählt, daß auf die Spiegel Beschleunigungen  $a \approx a_0$  wirken, können wir prüfen, ob die Gravitation vom Newtonschen

Gesetz abweicht: Gilt MOND, stehen b und M aufgrund der Interpolationsfunktion  $\mu(x)$  in einem komplizierteren Verhältnis als  $(2.3)$ .

Die Integration der Gln.  $(2.2)$  wird erst dann wichtig, wenn wir überprüfen, ob unser Experiment überhaupt sinnvolle Messwerte liefert. Der Aufbau entspricht nämlich den Wuppertaler Messungen zur Bestimmung der Gravitationskonstanten G. Wählen wir Konfigurationen  $(M_L, l_L, M_R, l_R)$  der äußeren Massen, so daß Beschleunigungen  $a \gg a_0$  auf die Spiegel wirken, befinden wir uns im Newtonschen Grenzfall. Messen wir dann  $\Delta b$ , können wir aus (2.1) und (2.2) die Gravitationskonstante berechnen. Diese sollte dann innerhalb der Messgenauigkeit mit dem CODATA-Wert  $G = (6,67428 \pm 1)$  $(0,00067) \cdot 10^{-11}$  von 2006 [Moh08] übereinstimmen.

Die Gründe, warum wir anstatt eines Pendels zwei verwenden: zum einen wirkt sich dann seismische Bodenunruhe auf beide Pendel in etwa gleich aus. Die Abstandsänderung ∆b wird daher in erster Näherung nicht von solchen Störungen beeinflusst (s. Kap. 4.3). Der Grund, warum wir sphärische Hohlspiegel als Pendel benutzen, ist messtechnischer Art und wird im nächsten Abschnitt erläutert.

## 2.2 Der Mikrowellen-Resonator

Schätzen wir mithilfe der Formeln  $(2.1)$  und  $(2.2)$  ab, wie sich der Spiegelabstand ändert, ergibt sich  $\Delta b \approx 10^{-9}$  bis  $10^{-11}$  m. Aus Kap. A.2 folgt, daß Newtonsches Gravitationsgesetz und MOND je nach Interpolationsformel im günstigsten Fall bis zu  $40\%$  voneinander abweichen. Wollen wir diese Abweichung mit einer Genauigkeit größer als 10% messen, müssen wir eine Auflösung

$$
\delta(\Delta b) \approx 1.0 \cdot 10^{-12} \,\mathrm{m}
$$

erreichen. Der Durchmesser eines Fe-Atoms beträgt im Vergleich dazu 120 ·  $10^{-12}$  m. Da sich die Pendel außerdem im Vakuum befinden, um sie von äußeren Störeinflüssen wie Temperatur-Schwankungen oder Luftströmung abzuschirmen (s. 4.4 u. 4.5), ist eine derart genaue mechanische Abstandsmessung praktisch nicht durchführbar. Wir messen  $\Delta b$  daher mit der folgenden Methode.

#### 2.2.1 Das Modenspektrum des Resonators

Die beiden sphärischen Hohlspiegel hängen sich gegenüber und formen zusammen einen offenen Mikrowellen-Resonator. Die Oberflächen der Spiegel haben jeweils einem Krümmungsradius  $R \approx 58$  cm, und entlang der Rotationsachse besitzt jeder Spiegel eine kleine, durchgehende Bohrung (Abb. s.  $[Kle02]$ , S. 37 u. 38). Über das Loch des einen Spiegels koppeln wir nun mithilfe eines Rechteck-Hohlleiters Mikrowellen verschiedener Frequenzen in diesen Resonator ein. Bei bestimmten Resonanzfrequenzen  $f_R$  entsteht zwischen den Spiegeln eine stabile Feldverteilung, auch Mode genannt. Die Lage der Resonanzen ist abhängig von der Resonator-Geometrie, d.h. vom Abstand der beiden Spiegel b und von den Krümmungsradien  $R$  der Spiegeloberflächen.

Messen wir durch das Loch des zweiten Spiegels die vom Resonator transmittierte Leistung, erkennen wir, bei welcher Frequenz sich eine stabile Mode gebildet hat. In diesem Fall wird nämlich die im Resonator gespeicherte Energie und damit die transmittierte Leistung maximal.

Der Zusammenhang zwischen  $f_R$  und den Resonator-Abmessungen b und  $R$  lautet gemäß [Sch92]

$$
f_R = \frac{c}{2b} \left[ q + \frac{n}{\pi} \arccos(1 - b/R) + N^{(\pm)} \frac{c}{8\pi^2 R f_R} + \mathcal{O}\left( (k\Omega)^{-6} \right) \right]
$$
 (2.4)

wobei c die Lichtgeschwindigkeit im Vakuum ist und k die Wellenzahl der Mikrowelle. Mit  $\Omega$  ist die Strahltaille des stehenden Gaußstrahls<sup>2</sup> gemeint. Es gilt

$$
\Omega = \sqrt{\frac{b}{k}} \cdot \left(\frac{2R}{b} - 1\right)^{1/4} \tag{2.5}
$$

Zusätzlich folgt

$$
n = 2p + m + 1
$$
  
\n
$$
N^{(\pm)} = 2p^2 + 2pm - m^2 + 2p - 2 + m \pm 4m
$$
\n(2.6)

mit  $p, m$  und  $q$  als radialer, axialer und azimutaler Knotenzahl der stehenden Mode. Die Zahl n fasst dabei  $p$  und  $m$  zur transversalen Ordnung zusammen. Eine graphische Darstellung des Resonanzspektrums findet sich in [Sch92], S. 35, Abb. 3.8.

Die rechte Seite von Gl.  $(2.4)$  können wir wie folgt deuten: der erste Term beschreibt das Resonanzspektrum eines planparallelen Resonators<sup>3</sup>. Der zweite Term berücksichtigt zusätzlich die Krümmung der Spiegeloberflächen und ist etwa 100 mal kleiner als der erste. Der dritte Term beschreibt den Einfluss der endlichen Wellenlänge und sorgt dafür, daß sich die Transversalmoden *n*-ter Ordnung in *n* einzelne Moden aufspalten. Außerdem spaltet

<sup>2</sup>vgl. dazu die Anmerkungen zur Herleitung von Gl. (2.4) am Ende von Kap. 2.2.1

<sup>3</sup>Ein planparalleler Resonator wird auch als Fabry-Perot Resonator bezeichnet.

sich jede Mode mit  $m \neq 0$  zusätzlich in zwei Moden  $N^{(+)}$  (A-Mode) und  $N^{(-)}$  (B-Mode) auf. Der dritte Term ist gegenüber dem ersten um  $10^{-5}$  abgeschwächt. Weitere Korrekturterme berücksichtigen wir nicht, so daß Gl. (2.4) nur bis zur Ordnung  $(k\Omega)^{-6}$  gilt.

Zur Herleitung von Gl. (2.4): Die Formel (2.4) folgt aus der Lösung der Maxwell-Gleichungen für stehende räumliche Feldverteilungen. Die Randbedingungen sind dabei durch die beiden Spiegel vorgegeben: auf den Spiegeloberflächen verschwindet die Tangentialkomponente des elektrischen Feldes. Für den verwendeten Resonator läßt sich dieses Problem bislang nicht exakt lösen. Mit der Complex Source-Point-Theorie (s. [Cul78]) existiert jedoch ein Näherungsverfahren, das wie folgt funktioniert: Zuerst wird ein stehender Gaußstrahl erzeugt, indem zwei auf der Resonatorachse gegeläufige Gaußstrahlen überlagert werden. Mathematisch läßt sich ein Gaußstrahl erzeugen, indem das Feld eines Dipols betrachtet wird, der auf eine imaginäre Position verschoben ist. Ein stehender Gaußstrahl hat nun die Eigenschaft, daß es in bestimmten Abständen entlang der Achse Knotenflächen gibt, auf denen die Tangentialkomponente des elektrischen Feldes verschwindet. Spiegel an genau diesen Stellen und von gleicher Form wie die Flächen würden die Feldverteilung nicht stören und somit die gewünschten Randbedingungen erfüllen. Die Knotenflächen eines stehenden Gaußstrahls sind aber nicht exakt sphärisch. Im letzten Schritt werden somit in einer Störungsrechnung zur Feldverteilung des stehenden Gaußstrahls Korrekturen hinzugefügt, bis die Knotenflächen die gewünschte sphärische Form haben.

### 2.2.2 Messung der Spiegelabstands-Änderung

Messen wir nun die Verschiebung  $\Delta f_R$  der Resonanzen (2.4), wenn die Gravitation der äußeren Massen auf die Spiegel wirkt, können wir gemäß Gl. (2.4) aus  $\Delta f_R$  die Änderung  $\Delta b$  des Spiegelabstandes berechnen.

Der Zusammenhang  $\Delta b$  ( $\Delta f_R$ ) wird im folgenden hergeleitet. Dazu nehmen wir an, wenn keine äußeren Massen vorhanden sind, sei  $b_0$  der Abstand der beiden Spiegel. Die Resonanzfrequenzen  $f_{R,0} = f_R(b = b_0)$  folgen aus Gl.  $(2.4)$ . Sobald wir äußere Massen verwenden, werden aufgrund der Gravitation die Spiegel auseinandergezogen. Für den geänderten Abstand  $b$  gilt  $b = b_0 + \Delta b$  und damit für die verschobene Resonanzfrequenz

$$
f_R = f_{R,0} + \Delta f_R
$$

Da  $\Delta b \ll b_0$ , läßt sich Gl. (2.4) um  $b_0$  entwickeln. Aus der linearisierten Version von Gl. (2.4) können wir das zugehörige  $\Delta b$  berechnen. Es gilt

$$
\Delta b = \beta \cdot \Delta f_R \tag{2.7}
$$

mit

$$
\beta = -\frac{b_0}{f_{R,0}} \left( 1 - \frac{n c}{2\pi f_{R,0}} \sqrt{\frac{1}{2 R b_0 - b_0^2}} - \frac{c}{8\pi^2 R q f_{R,0}} + ((k\Omega)^{-8}) \right)^{-1}
$$
(2.8)

Diese Formel ist gültig bis zur Ordnung  $(k\Omega)^{-8}$ . Für unser Messergebnis  $\Delta b$ entspricht das nach [Kle02] einem relativen Fehler von 10<sup>−</sup><sup>7</sup> . Die Genauigkeit von  $\Delta f_R$  ist gemäß Kap. 2.3 prinzipiell unbegrenzt. Sie ist umso höher, je länger wir messen. Wie Kap. 4 allerdings zeigen wird, üben andere Faktoren einen weitaus größeren Einfluss auf die Genauigkeit der Messung aus. Der Fehler, der entsteht, weil wir in Gl. (2.4) und (2.8) nur endlich viele Glieder der Störungsreihe berücksichtigen, ist für uns daher vernachlässigbar.

### 2.3 Resonanzmessung

Die Anderung  $\Delta b$  des Spiegelabstandes bestimmen wir, indem wir messen, wie stark sich die Resonanzfrequenzen  $f_R$  verschieben, wenn die Gravitation der Massen aus Tab. 3.1, S. 29, auf die Spiegel wirkt. Aus praktischen Gründen können wir nicht die Verschiebung  $\Delta f_R$  aller Resonanzen aus dem Spektrum bestimmen, sondern müssen eine Mode  $(p, q, m)$  auswählen. Das geschieht, indem wir für das gewünschte  $(p, q, m)$  aus Gl. (2.4) die Resonanzfrequenz  $f_R^*$  berechnen und eine Mikrowelle dieser Frequenz mithilfe eines Frequenzgenerators erzeugen (s. Kap. 3.3). Zwischen den Spiegeln entsteht dann im Idealfall die Resonanzmode  $(p, q, m)$ . In Gl. (2.4) benötigen wir den Abstand  $b_0$  der Spiegel, der sich einstellt, wenn keine äußeren Massen auf die Spiegel wirken. Diesen bestimmen wir vorher über das Resonanzspektrum (s. Kap. 5.4.2).

Das aus Gl. (2.4) berechnete  $f_R^*$  ist aber nur eine erste Schätzung. Die wahre Resonanzfrequenz  $f_R$  ist gegenüber  $f_R^*$  verschoben, es gilt  $f_R = f_R^*$  +  $\Delta f_R$ . Die Verschiebung  $\Delta f_R$  entsteht, weil das aus dem Resonanzspektrum bestimmte  $b_0$  aufgrund von Messfehlern vom wahren Spiegelabstand abweicht. Eine weitere Rolle spielen die in Kap. 4 beschriebenen Störeinflüsse wie z.B. seismische Anregung. Verwenden wir außerdem die Massen aus Tab. 3.1, trägt gemäß Kap. 2.1 vor allem deren Gravitationswirkung zu  $\Delta f_R$  bei.

Zur Bestimmung von  $f_R$  wählen wir einen Frequenzbereich  $[f_u, f_o]$  symmetrisch um die geschätzte Resonanz  $f_R^*$  so, daß sich dort keine weitere stabile Mode bilden kann. Der Bereich  $[f_u, f_o]$  ist der Abtastbereich, in dem wir nach  $f_R$  suchen.

Wir bestimmen  $f_R$ , indem wir in diskreten Schritten Frequenzen  $f_k$  ( $k \in \mathbb{Z}$ )  $\mathbb{N}$ ) aus  $[f_u, f_o]$  am Frequenzgenerator erzeugen und in den Resonator einkoppeln. Für jedes  $f_k$  mißt eine Diode die Transmissionsleistung und wandelt diese in ein proportionales Gleichspannungssignal  $U_k$  um. Anschließend passen wir an die Wertepaare  $(f_k, U_k)$  das Lorentz-Profil

$$
U(f) = U_{\text{max}} \cdot \left[ 1 + 4 \left( \frac{f - f_R}{f_{1/2}} \right)^2 \right]^{-1} \tag{2.9}
$$

an mit Resonanzfrequenz  $f_R$ , Halbwertsbreite  $f_{1/2}$  und maximaler Amplitude  $U_{\text{max}}$  als Fit-Parametern.

Eine für die Resonanzmessung geeignete Mode  $(p, q, m)$  hat zum einen einen möglichst großen Abtastbereich. Denn nur so können wir sicher sein, daß bei einer großen Frequenzverschiebung  $\Delta f_R$  nicht unbemerkt die Mode im Resonator wechselt. Außerdem dürfen die Mess-Signale  $U_k$  nicht zu klein sein. Die Kopplung der Mode muß daher hinreichend stark sein. Da die Mikrowellen über zentrale Bohrungen in den Resonator koppeln, sind nach [Sch92] rein axiale Moden  $(p = m = 0)$  besonders günstig.

Je mehr Wertepaare  $(f_k, U_k)$  wir aus  $[f_u, f_o]$  abtasten, umso genauer wird der Fit. Andererseits verlängert sich dadurch eine Messung von  $f_R$ . Da nach Kap. 4 die Resonatorlänge b und damit die Resonanzfrequenz  $f_R$  statistisch schwanken, ändern sich Lage und Form der Lorentz-Kurve während einer solchen Messung ständig. Je länger das Abtasten der Kurve dauert, umso mehr verschmiert diese und umso ungenauer wird der Fit. Als Kompromiss ergab sich bei den Messungen [Sch92], [Wal95], [Sch99] und [Kle02] eine Tastzahl von  $k = 4$  Messpunkten. Der Frequenzgenerator benötigt pro Frequenz  $f_k$ eine Einschwingzeit von 20 ms, das Digitalvoltmeter pro  $U_k$  eine Auslesezeit von 20 ms und der Fit etwa 100 ms. Eine Messung mit  $k = 4$  dauert daher etwa 500 ms. Das in Kap. B.2 beschriebene Messprogramm fuhrt all diese ¨ Schritte automatisch durch.

Um statistische Schwankungen der Resonanzfrequenz herauszumitteln, mißt das Programm  $f_R$  nicht nur einmal, sondern wiederholt die Messung periodisch. Dabei dient das durch den Fit bestimmte  $f_R$  für die nächste Messung als geschätzte Resonanzfrequenz $f_R^*$  Aus der Halbwertsbreite $f_{1/2}$ der gefitteten Lorentz-Kurve errechnet sich die Breite des nächsten Abtast-Intervalls  $[f_u, f_o]$ . Es gilt  $f_o - f_u = c \cdot f_{1/2}$ . Der konstante Parameter  $c \in$  $\mathbb{R}^+$  kann für die Messung beliebig vorgegeben werden. Das Messprogramm speichert die gemessenen  $f_R$  schließlich als Zeitreihe  $\{f_R\}$  ab. Die Periode beträgt  $\approx 500 \,\text{ms}$  und wird möglichst genau eingehalten. So können wir von der Zeitreihe später auch das Frequenzspektrum untersuchen und mit dem Spektrum der seismischen Bodenbewegung (s. Kap. 5.2) vergleichen.

Schalten wir einen digitalen Tiefpass-Filter (s. [Wen05] [Sch92]) hinzu, werden die Schätzwerte  $f_R$  und  $f_{1/2}$  für den jeweils nächsten Fit gemittelt, wodurch sich deren Langzeit-Stabilität erhöht. Das Messprogramm kann somit die Resonanzen besser vorhersagen, was die Anzahl der Fehlmessungen verringert.

Die Aufnahme der Zeitreihe  $\{f_R\}$  dauert in der Regel mehrere Stunden. Während dieser Messung bewegen wir linke und rechte Masse (s. Tab. 3.1) mehrmals zwischen einer inneren Stellung  $(l_L^{(1)})$  $L^{(1)}, l_R^{(1)}$ ) und einer äußeren Stellung  $(l_L^{(2)}$  $L^{(2)}$ ,  $l_R^{(2)}$ ) hin und her. Dabei bezeichnet  $l_L^{(2)}$  den Abstand des Kugelmittelpunktes der linken Masse vom Schwerpunkt des linken Spiegels,  $l_R^{(2)}$ R den Abstand des Kugelmittelpunktes der rechten Masse vom Schwerpunkt des rechten Spiegels usw... Im Falle der äußeren Stellung sollten die Massen möglichst weit von den Spiegeln entfernt sein. Es gilt  $\tilde{l}_L^{(2)} = l_R^{(2)} = 3 \,\mathrm{m}$  (s. dazu Kap. A.2).

Durch das Hin- und Herbewegen erhalten wir fur jede Stellung eine Zeitrei- ¨ he, wobei beide Zeitreihen ineinander " verzahnt" sind. Das macht eine Differenzmessung  $\Delta f_R$  möglich, wodurch wir langsam veränderliche Störsignale eleminieren können (s. Kap. 2.4).

Eine Beispielmessung [Sch99] findet sich in Abb. 2.2 bzw. 2.3. Zu erkennen ist ein Rechteck-Profil, daß aufgrund der Hin- und Herbewegung der äußeren Massen entstanden ist.

### 2.4 Auswertung

Die Zeitreihe aus Abb. 2.2 ist zum einen mit einem hochfrequenten Rauschen uberlagert. Als Ursache gelten z.B. schnelle seismische Bodenbewegungen ¨ oder Brownsche Molekularbewegung (s. Kap. 4). Diese Fluktuationen lassen sich statistisch herausmitteln oder mithilfe eines digitalen Tiefpass-Filters glätten. Die so bearbeitete Zeitreihe findet sich in Abb. 2.3.

Problematischer ist ein anderer Effekt: aufgrund von Temperatur- und Luftdruck-Schwankungen driftet die gemessene Frequenz  $f_R$  langsam mit der Zeit (s. Kap. 4.7). Der Drift zeigt sich in Abb. 2.2 u. 2.3 an der Wellenbewegung des Rechteckprofils. Im Gegensatz zum hochfrequenten Rauschen kann der Drift nicht durch statistische Mittelung entfernt werden, sondern muß nachträglich vom Mess-Signal abgezogen werden. Das geschieht mit der in [Sch99] entwickelten Differenzmessung, die wie folgt funktioniert.

Wir betrachten aus der Zeitreihe  $\{f_R\}$  in Abb. 2.3 ein Intervall, das nur Frequenzen  $f_R$  enthält, die gemessen wurden, als sich die Massen  $M_L$  und  $M_R$  an den inneren Positionen  $(l_L^{(1)})$  $L^{(1)}, l_R^{(1)}$ ) befanden. Dieses Intervall nennen wir im Folgenden I. In Abb. 2.3 entspricht es *einer* oberen "waagerechten" Kante des Rechteckprofils. Um dieses Intervall wählen wir ein Fenster  $\Delta t$  der gesamten Zeitreihe, so daß die Frequenz  $f_R$  während dieser Zeit nur wenig driftet. Fur die Zeitreihe aus Abb. 2.3 ist ein solches Zeitfenster in Abb. 2.4 ¨

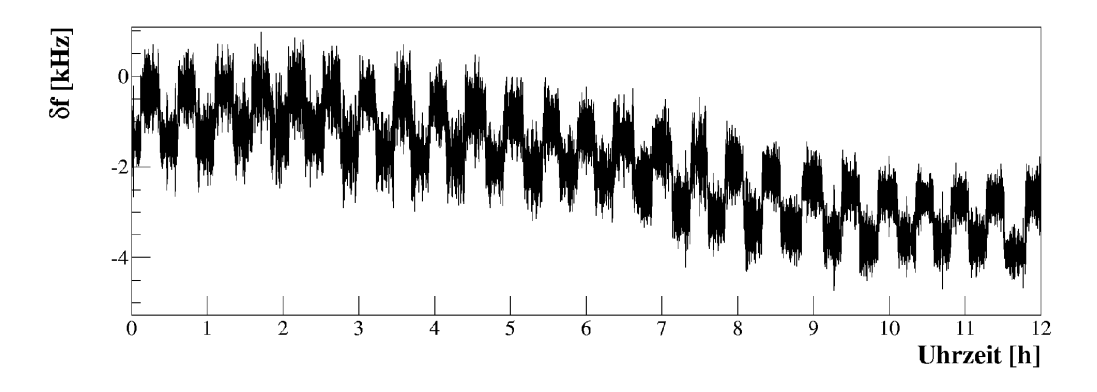

Abbildung 2.2: Frühere Messung der Resonanzfrequenz  $f_R$  über 12 Stunden [Sch99]. Die äußeren Massen  $M_L$  und  $M_R$  wurden 25 mal zwischen den Stellungen  $(l_{L}^{(1)}$  $\binom{1}{L}, l_R^{(1)}$  und  $\binom{l_2^{(2)}}{L}$  $L^{(2)}$ ,  $l_R^{(2)}$ ) hin- und herbewegt. Angegeben ist nicht  $f_R$ , sondern die Differenz  $\delta f$  zu einem Offset  $\approx 23 \text{ GHz}.$ 

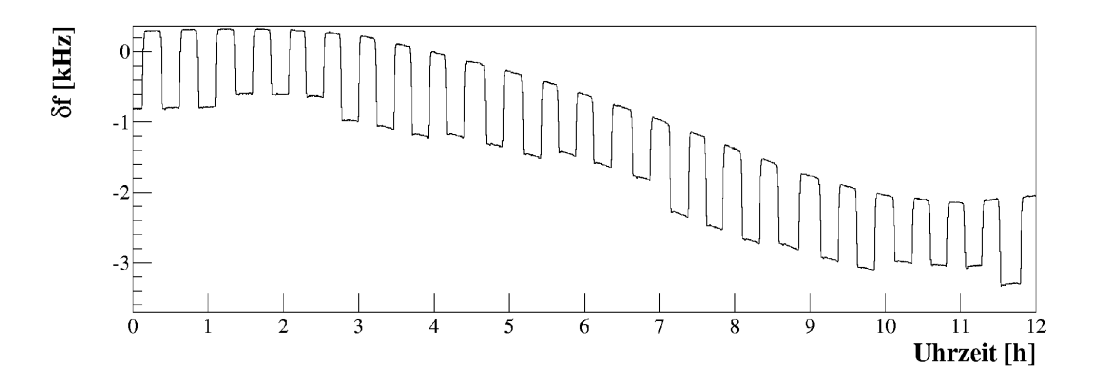

Abbildung 2.3: Messung aus Abb. 2.2, entnommen aus [Sch99]. Das hochfrequente Rauschen wurde jedoch mit einem digitalen Tiefpass-Filter unterdrückt.

dargestellt. Die Breite beträgt  $\Delta t \approx 130$  Minuten. In dieser Zeit wurden die äußeren Massen 7 mal zwischen den Stellungen  $(l_L^{(1)})$  $\binom{1}{L}, l_R^{(1)}$  und  $\binom{l_2^{(2)}}{L}$  $\binom{2}{L}, \binom{2}{R}$ hin- und her bewegt. Innerhalb dieses Zeitfensters können wir das durch den Drift verursachte Störsignal, d.h. die Wellenbewegung, in eine Taylor-Reihe entwickeln und nach einer kleinen Potenz m abbrechen, ohne das der durch das Restglied verursachte Fehler zu groß wird. Fruhere Messungen [Sch99] ¨ [Kle02] ergaben  $m = 4$ .

Als nächstes suchen wir innerhalb des Zeitfensters  $\Delta t$  aus Abb. 2.4 alle Frequenzen  $f_{R_i}^{(2)}$  $R_{R_i}^{(2)}$ , die gemessen wurden, als die äußeren Massen an der Referenzposition  $(l_L^{(2)}$  $L^{(2)}$ ,  $l_R^{(2)}$ ) standen. Im Rechteckprofil von Abb. 2.4 sind es alle Punkte, die *sämtliche* unteren "waagerechten" Kanten bilden. Dies ist unser

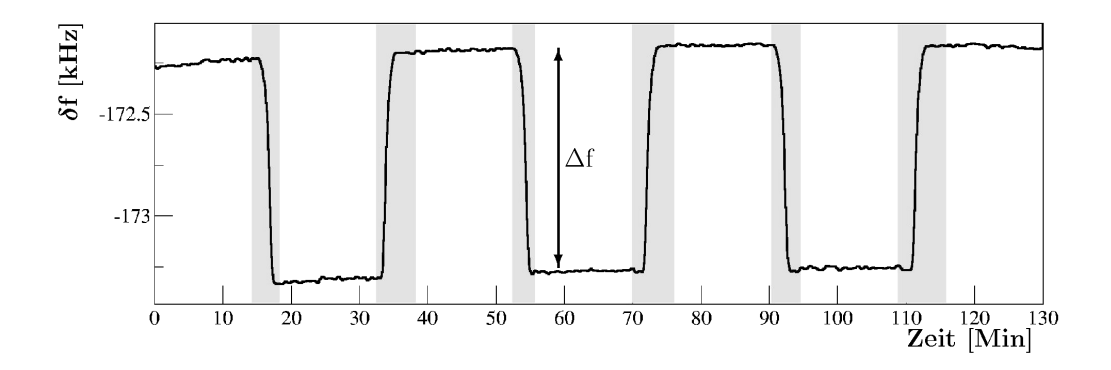

Abbildung 2.4: Zeitfenster der Dauer  $\Delta t \approx 130$  Minuten aus der Messung von Abb. 2.3, entnommen aus [Sch99]: Während der grau gefärbten Bereiche wurden die äußeren Massen verfahren. Die Messwerte in diesen Bereichen werden bei der Auswertung nicht berucksichtigt. ¨

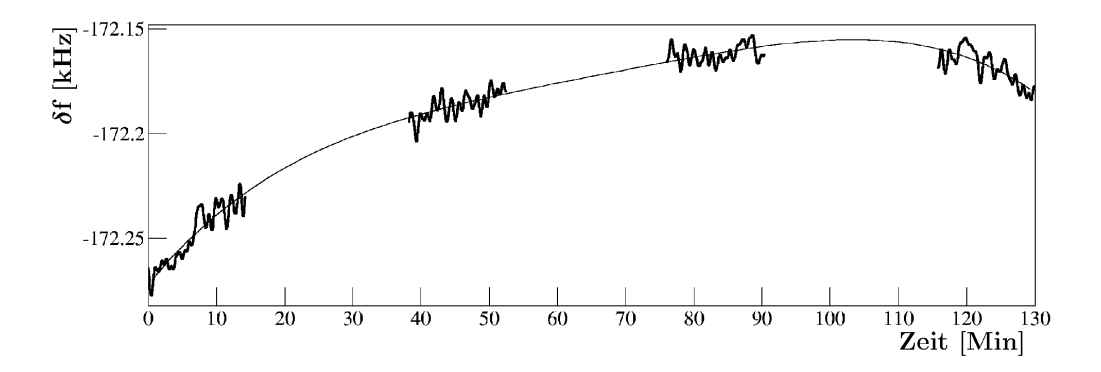

Abbildung 2.5: An die Referenzsignale aus Abb. 2.4 wurde ein Polynom  $p_m(t)$ vom Grad  $n = 4$  gefittet, zu erkennen an der durchgezogenen Linie. Die Abbildung ist aus [Sch99] entnommen.

Referenzsignal. An die Wertepaare  $(t_i, f_{R_i}^{(2)})$  fitten wir das Polynom vom Grad m (s. Abb. 2.5). Das erhaltene Polynom  $p_m(t)$  approximiert die Summe aus Drift- und Referenzsignal bis auf ein Taylor-Restglied. Der Fit wird umso genauer, je mehr Wertepaare  $(t_i, f_{R_i}^{(2)})$  dafür verwendet werden, d.h. je breiter das Zeitfenster ist.

Wir betrachten nun wieder das Intervall *I*. Ziehen wir von den Wertepaaren  $(t_k, f_{R_k}^{(1)})$  aus  $\mathcal I$  das gefittete Polynom ab, d.h. bilden wir

$$
\Delta f_{R_k} = f_{R_k}^{(1)} - p_m(t_k) \tag{2.10}
$$

erhalten wir die Zeitreihe  $\{\Delta f_{R_k}\}\$ . Diese entspricht dem Differenz-Signal  ${f_{R_k}^{(1)} - f_{R_k}^{(2)}}$  $\{R_k^{(2)}\}$ , das zudem vom Frequenzdrift "gereinigt" ist. Bis auf statistische Fluktuationen sollte es konstant ist. Mit

$$
\langle \Delta f_R \rangle = \frac{1}{n} \cdot \sum_{k=1}^{n} \Delta f_{R_k} \tag{2.11}
$$

können wir somit aus  $\{\Delta f_{Rk}\}\$ den statistischen Mittelwert  $\langle \Delta f_R \rangle$  des Intervalls  $\mathcal I$  berechnen. Dieser Mittelwert entspricht der mittleren Resonanzverschiebung, die entstanden ist, indem wir die äußeren Massen  $M_L$  und  $M_R$ zwischen den Stellungen  $(l<sub>L</sub><sup>(1)</sup>)$  $\binom{1}{L}, \binom{1}{R}$  und  $\binom{l}{L}$  $L^{(2)}$ ,  $l_R^{(2)}$ ) hin- und herbewegt haben. Dabei gibt n die Anzahl der Messwerte  $f_R$  im Intervall  $\mathcal I$  an. Die zugehörige Varianz  $\sigma_{\Delta f_R}$  ist durch

$$
\sigma_{\Delta f_R}^2 = \frac{1}{n(n-1)} \cdot \sum_{k=1}^n \left(\Delta f_{R_k} - \langle \Delta f_R \rangle\right)^2 \tag{2.12}
$$

gegeben

Dieses Verfahren wiederholen wir für alle anderen Intervalle aus der gesamten Zeitreihe  $\{f_R\}$ , die nur Messwerte  $f_R$  zur inneren Stellung  $(l_L^{(1)}$  $\stackrel{(1)}{L},\stackrel{(1)}{R})$ von  $M_L$  und  $M_R$  enthalten, d.h. für alle oberen "waagerechten" Kanten im Rechteckprofil von Abb. 2.3. Für jedes dieser Intervalle erhalten wir somit einen Mittelwert $\langle \Delta f_R \rangle_i$ und eine zugehörigen Varianz  $(\sigma_{\Delta f_R})_i$ . Der Index *i* läuft von 1 bis zur Anzahl der Intervalle.

Füllen wir mit den  $\langle \Delta f_R \rangle_i$  ein Histogramm, sollte sich eine Gaußverteilung ergeben. Der Mittelwert  $\langle \Delta f_R \rangle$  der Gaußverteilung beschreibt das endgültige Messergebnis  $\Delta f_R$ , die Varianz den quadratischen Messfehler. Beispiele solcher Gaußverteilungen finden sich in [Sch99]. An Gl. (2.12) erkennt man, daß die Genauigkeit der gesamten Messung mit der Länge der Zeitreihe  $\{f_R\}$ zunimmt.

Aus dem Mittelwert  $\langle \Delta f_R \rangle$  der Gaußverteilung können wir schließlich mit Gl. (2.7) die Anderung  $\Delta b$  des Spiegelabstandes berechnen. Gilt das Newtonsche Gesetz, muß das so gewonnene ∆b mit

$$
\Delta b_{\rm N} = \Delta b^{(1)} - \Delta b^{(2)}
$$

übereinstimmen, wobei z.B.  $\Delta b^{(1)}$  aus Gl. (2.2) folgt, wenn für linke und rechte Masse die Abstände  $l_L^{(1)}$  bzw.  $l_R^{(1)}$  $\mathcal{L}_R^{(1)}$  eingesetzt werden. Für  $\Delta b^{(2)}$  gilt entsprechendes mit  $l_{L}^{(2)}$  und  $l_{R}^{(2)}$  $\mathbb{R}^{(2)}$  .

# Kapitel 3

## Aufbau des Experiments

Der Aufbau des Experiments ist in Abb. 3.1 skizziert: Die Spiegel und ein Teil der Hohlleiter befinden sich in einem etwa 4 m hohen Vakuumbehälter, der in einem Stahlgerüst hängt. Der Druck im Behälter beträgt  $10^{-5}$  mbar. Für eine maßstabsgerechte Zeichnung des Vakuumbehälters sei auf [Wal95], S. 55, verwiesen. Links und rechts neben dem Stahlgerüst liegen waagerechte Granitblöcke. Auf den Granitblöcken stehen Dreibeine, die wir als Halterung für die äußeren Massen verwenden (s. Kap. 3.4). Die wichtigsten Maße aus Abb. 3.1 sind in Abb. 3.2 angegeben. In Kap. 3.1 bis 3.4 werden nur die Merkmale des Aufbaus beschrieben, die sich im Vergleich zu [Kle02] geändert haben oder die zum Verständnis des Experiments nötig sind.

## 3.1 Die Aufhängung der Spiegel

Eine schematische Darstellung der Aufhängung findet sich in Abb. 3.3.

Die beiden Spiegel hängen sich im Abstand von 24 cm gegenüber. Jeder Spiegel ist in einem Aluminium-Ring eingeklebt (Abb. s. [Kle02], S. 37). Der jeweilige Ring hängt in zwei Draht-Schlaufen, so daß der gemeinsame Schwerpunkt von Ring und Spiegel in der Mitte zwischen den beiden Schlaufen liegt. Dadurch verteilt sich die Last von Spiegel und Ring gleichmäßig auf beide Schlaufen. Diese Art der Aufhängung macht den Spiegelabstand möglichst unempfindlich gegenüber einer Neigung des Stützgerüsts. Damit die Spiegel in den Schlaufen nicht hin und her rutschen, wurden an den gewünschten Positionen Rillen in den Aluminium-Ring eingefräst. Diese fixieren die Drähte. Vakuumfett in diesen Rillen sorgt dafur, daß die Spiegel bei der Justierung ¨ leichter in die Gleichgewichtslage rutschen und sich so die Last eines Spiegels nicht nur gleichmäßig auf beide Schlaufen, sondern auch auf beide Aufhängepunkte einer Schlaufe verteilt.

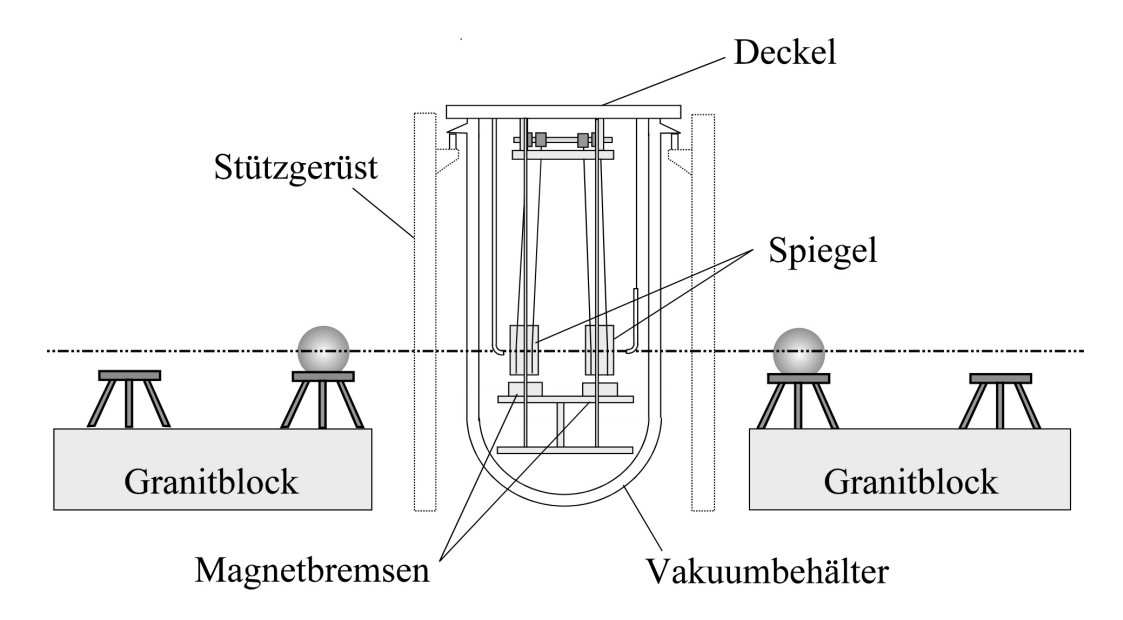

Abbildung 3.1: Schematische Darstellung des Versuchsaufbaus

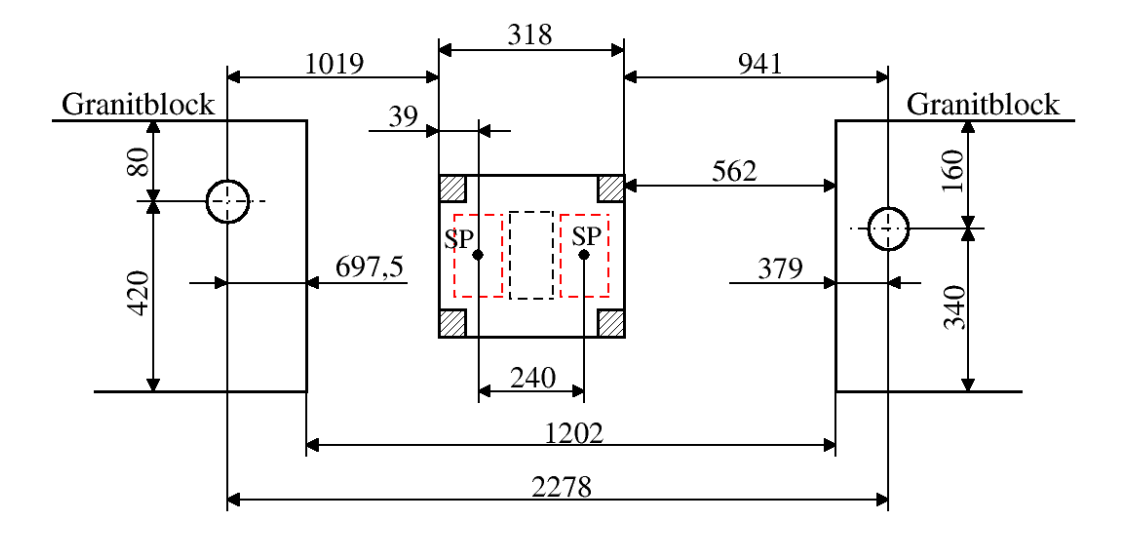

Abbildung 3.2: Abmessungen des Versuchsaufbaus im mm (Draufsicht, nicht maßstabsgerecht): Die Abstände wurden relativ zu den als Kreisen gekennzeichneten Stellen auf den Granitblöcken gemessen. Die gestrichelten, roten Rechtecke stellen die Spiegel dar, ihre Schwerpunkte sind mit SP bezeichnet. Die Höhe der Schwerpunkte über den Granitblöcken beträgt 439 mm. Die Symmetrieachse der Spiegel ist auf den Granitblöcken markiert. Insgesamt gilt in dieser Zeichung ein Messfehler von 1 mm.

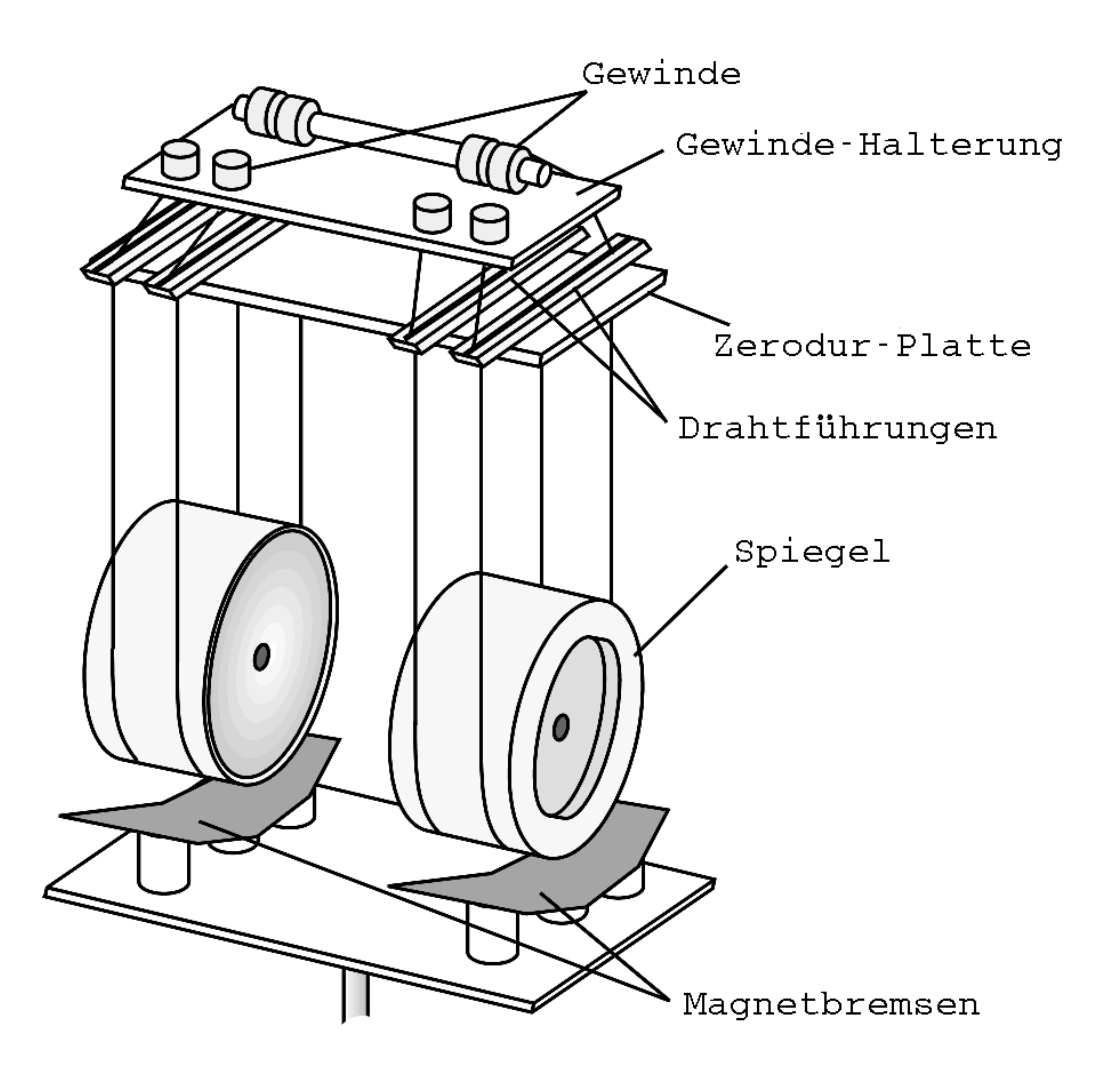

Abbildung 3.3: Schematische Darstellung der Aufhängung: die Spiegel hängen in Drahtschlaufen, die am linken und rechten oberen Ende an Gewinden befestigt sind. Unter der Gewinde-Halterung befindet sich eine Zerodurplatte (s. auch Abb. 3.4). Zerodurplatte und Gewinde-Halterung sind von unten am Deckel des Vakuumbehälters befestigt (nicht eingezeichnet).

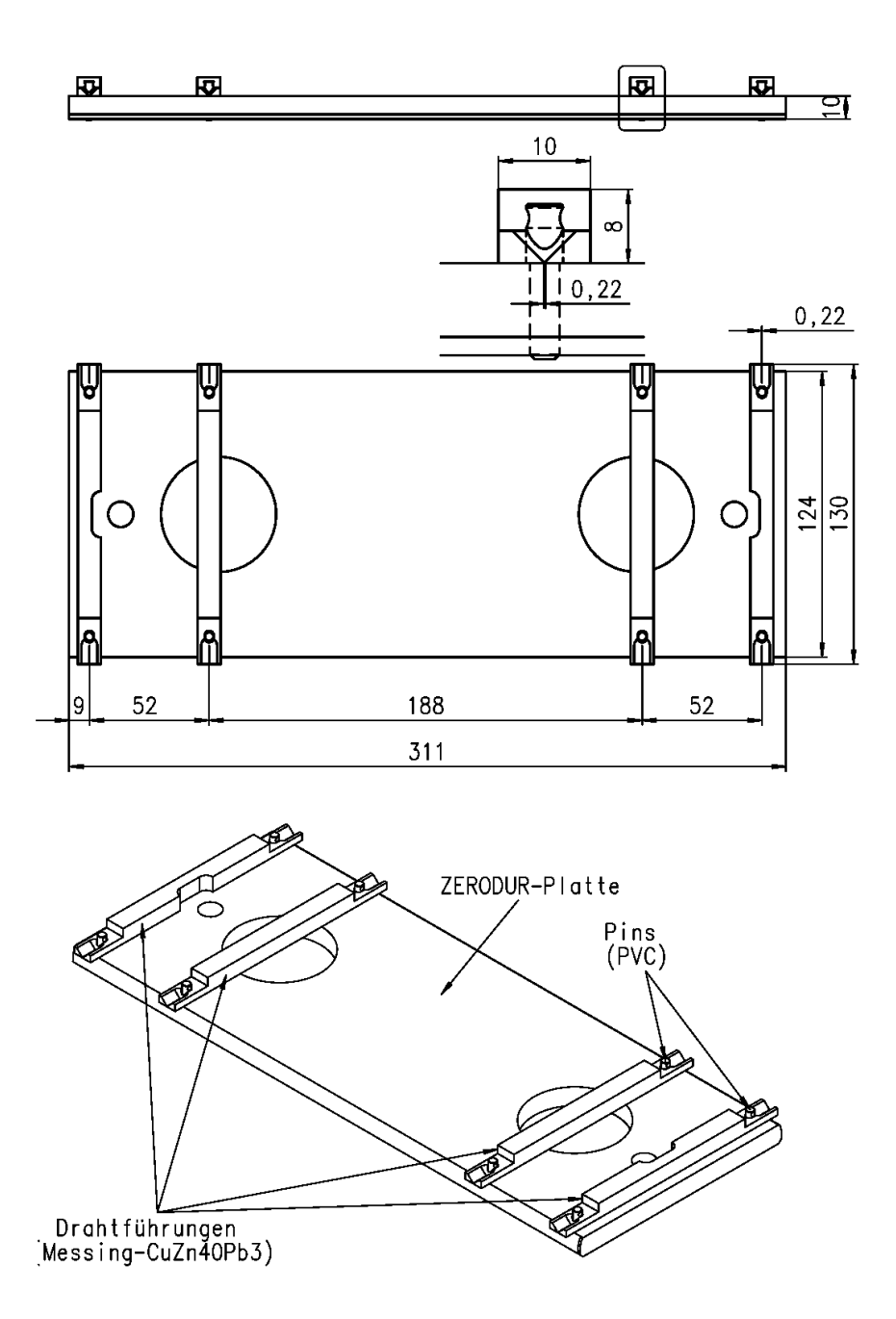

Abbildung 3.4: Zerodurplatte mit Drahtführungen: Die Drahtführungen fixieren zusätzlich zur Haftreibung die Aufhängedrähte am Rand der Platte (mit freundlicher Genehmigung von Herrn C. Muhl).

Das Material der Drähte ist Wolfram. Der Durchmesser der Drähte beträgt  $\approx 200 \,\mu$ m. Die Schlaufen, in denen die Spiegel hängen, sind am linken und rechten oberen Ende an Gewinden (s. [Kle02], S. 44, Abb. 4.7) befestigt. Drehen wir an diesen Gewinden, können wir Höhe und Ausrichtung der Spiegel ändern. Unter den Gewinden befindet sich eine waagerechte Zerodur-Platte. Gewinde-Halterung (s. [Kle02], S. 45, Abb. 4.8) und Zerodur-Platte (s. Abb. 3.4) sind von unten am Deckel des Vakuumbehälters befestigt. Die Drähte werden durch die Last der Spiegel an den Rand der Zerodur-Platte gedrückt und durch die so entstehende Haftreibung teilweise fixiert. Drahtführungen auf der Oberseite der Zerodurplatte (s. Abb. 3.4) verhindern zusätzlich, daß die Drähte am Rand der Zerodur-Platte hin- und her rutschen und so die Ausrichtung der Spiegel ändern. Der geringe Wärmeausdehungskoeffizient der Zerodur-Platte sorgt dafur, daß diese sich bei Tempe- ¨ raturschwankungen kaum verzieht.

### 3.2 Die Magnetbremsen

Unter den Spiegeln befindet sich eine Metallplatte, auf der zwei Magnetbremsen montiert sind (s. Abb. 3.3). Nähere Informationen dazu finden sich in [Wal95] und [Sch99]. Jede Bremse besteht aus mehreren Permanentmagneten, die, in Bezug auf Nord- und Südpol, alternierend angeordnet sind. Über der Bremse entsteht auf diese Weise ein inhomogenes Magnetfeld mit starkem Gradienten. Dieses bremst den darüber hängenden Spiegel ab, sofern dieser sich durch das Magnetfeld bewegt. Dadurch werden Pendelschwingungen der Spiegel gedämpft. Die Stärke der Dämpfung läßt sich mithilfe zweier Schrittmotoren regulieren. Mit einem Motor können wir die gesamte Metallplatte, d.h. beide Bremsen gleichzeitig, nach unten und somit von den Spiegeln weg fahren. Die Wirkung der Magnete auf die Spiegel verringert sich in diesem Fall und damit auch die Dämpfung. Der maximale Abstand zu den Spiegeln beträgt 226, 5 mm. Mit dem zweiten Motor läßt sich nur die Höhe der Bremse unter dem rechten Spiegel ändern. So können wir beide Spiegel unterschiedlich stark dämpfen. Dies ist hilfreich, wenn sich die Eigenfrequenzen der Spiegel leicht unterscheiden [Sch92] [Kle02].

Die Steuerung der Schrittmotoren geschieht mithilfe des in Kap. B.3 beschriebenen Programmes FULLTHROTTLE.EXE.

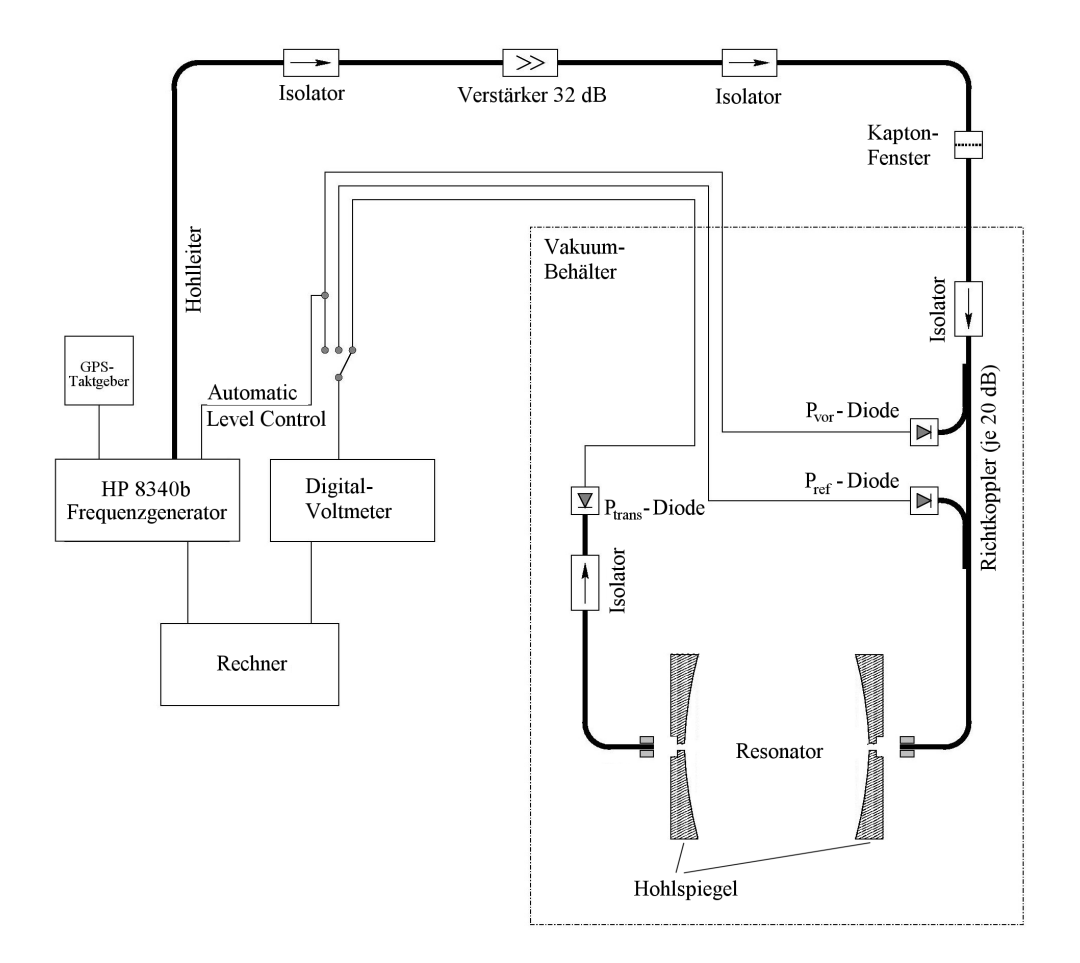

Abbildung 3.5: Mikrowellen-Kreislauf zur Messung der Resonanzverschiebung (aus: [Kle02], S. 56)

## 3.3 Der Mikrowellen-Kreislauf

Die Änderung  $\Delta b$  des Spiegelabstandes messen wir, wie in Kap. 2.2 erwähnt, indem wir Mikrowellen verschiedener Frequenzen in den Resonator einkoppeln und die Resonanzfrequenz suchen, d.h. diejenige Frequenz, bei der die transmittierte Leistung maximal wird. Wie wir die Mikrowellen erzeugen, zum Resonator leiten und anschließend die transmittierte Leistung messen, ist in diesem Abschnitt erklärt.

Der Mikrowellen-Kreislauf ist in Abb. 3.5 dargestellt. Ein PC<sup>1</sup> ist über

<sup>1</sup>Pentium III, 850 MHz, 768 MB RAM, Windows XP

einen externen GPI-Bus<sup>2</sup> mit einem Frequenzgenerator<sup>3</sup> verbunden. Dieser kann Mikrowellen mit Frequenzen zwischen 22 und 26 GHz erzeugen. Die Mess-Software (s. Kap. B.2) teilt dem Generator mit, welche Frequenzen dieser erzeugen soll. Als Ausgangsleistung verwenden wir -15 dB/mW. Hinter dem Generator befindet sich ein Verstärker, der das erzeugte Signal um bis zu  $32 \text{ dB/mW}$  verstärkt. Damit das verstärkte Signal nicht zurückreflektiert wird und den Frequenzgenerator beschädigt, befindet sich hinter dem Verstärker ein Isolator.

Ein Rechteck-Hohlleiter leitet die Mikrowellen zum Deckel des Vakuumbehälters hinauf. Dort, wo der Hohlleiter in den Deckel eindringt, dichtet ein Kaptonfenster das Vakuum ab, welches für Mikrowellen durchlässig ist. Innerhalb des Vakuums leitet der Hohlleiter die Mikrowellen bis zum ersten Spiegel weiter. Der Spiegel ist mechanisch nicht mit dem Hohlleiter verbunden, so daß er frei schwingen kann. Damit die Mikrowellen trotzdem uber das ¨ zentrale Loch des Spiegels in den Resonator einkoppeln können, liegen sich Ausgang des Hohlleiters und Einkoppel-Loch des Spiegels direkt gegenüber. Außerdem ist der Zwischenspalt ( $< 1$  mm) kleiner als die Wellenlänge der Mikrowellen ( $\lambda \approx 13$  mm). So halten wir die Abstrahlverluste möglichst klein. Für die genaue Positionierung ist der Hohlleiter am unteren Ende mit zwei Schrittmotoren verbunden. Mit einen können wir den Abstand zum Spiegel verändern, mit dem anderen den Ausgang des Hohlleiters relativ zum Einkoppel-Loch des Spiegels waagerecht verschieben. Die Steuerung der Motoren geschieht über den PC.

Ausgekoppelt werden die Mikrowellen über das zentrale Loch des gegenüberliegenden Spiegels. Da auch dieser frei schwingen muß, ist er ebenfalls nicht mit dem entsprechenden Hohlleiter verbunden, der die ausgekoppelten Mikrowellen zu einer Mess-Diode leitet. Die Mess-Diode wandelt die Leistung  $P_{trans}$  der so transmittierten Welle in ein proportionales Gleichspannungssignal um. Ein Koaxialkabel leitet das analoge Signal zum Deckel des Vakuumbehälters und von dort zum Oszilloskop und zum Digital-Volt-Meter. Das Messprogramm liest das Digital-Volt-Meter schließlich aus. Der Auskoppel-Hohlleiter läßt sich ebenfalls mithilfe zweier Schrittmotoren positionieren.

Zwei weitere Dioden im HF-Kreislauf messen zusätzlich zum eigentlichen Mess-Signal  $P_{trans}$  die vorlaufende  $P_{vor}$  und die beim Einkoppeln reflektierte Leistung Pref, ebenfalls als Gleichspannung. Die zur vorlaufenden Leistung proportionale Gleichspannung wird uber ein Koaxialkabel direkt zum ¨ Frequenz-Generator zurückgeführt. Das Signal dient dem Generator als Re-

 $2$ Abk. für General Purpose Industrial Bus, IEEE 488

<sup>3</sup>Agilent/Hewlett Packard HP 8340b Synthesized Sweeper

gelsignal für eine konstante Ausgangsleistung.<sup>4</sup> Mit der reflektierten Leistung können wir die Koppelgüte und damit die Auflösung des Resonators bestimmen (s. [Sch92]). Damit innerhalb der Hohlleiter keine Reflexionen entstehen, die sich dort mit dem eigentlichen Signal uberlagern und so zu Messfehlern ¨ führen, befinden sich Gleichrichter-Dioden an verschiedenen Stellen der Hohlleiter.

### 3.4 Die äußeren Massen

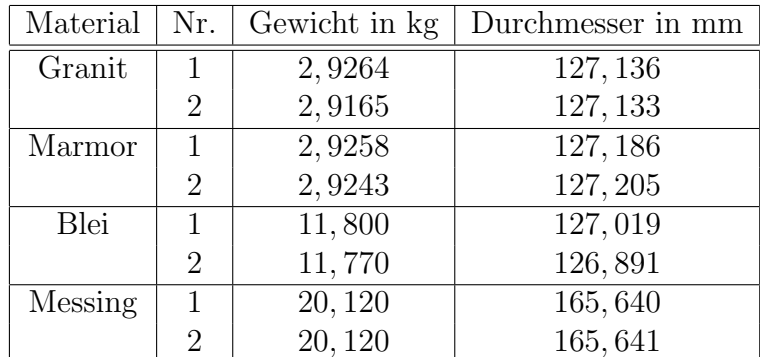

Als äußere Massen dienen Kugeln homogener Dichte, die sich, abgesehen von der Masse, auch in Material und Durchmesser unterscheiden (s. Tab. 3.1).

Tabelle 3.1: Material, Durchmesser und Gewicht der Kugeln, die wir als äußere Massen verwenden. Der Messfehler von Durchmesser und Gewicht betragen  $7 \mu m$  bzw.  $0, 1 g$ .

Als Halterung der Kugeln verwenden wir Dreibeine (s. Abb. 3.6). Diese stehen auf den Granitblöcken und können dort beliebig hin- und hergeschoben werden. Jedes Dreibein besitzt einen höhenverstellbaren Tisch, auf den wir eine Kugel legen können. Die Oberseite des Tisch ist so geformt, daß die Kugel fixiert ist. Zusätzlich befindet sich in der Mitte jedes Dreibeins ein Lot, das auf den Marmorblock hinunter zeigt und so die Position des Kugelmittelpunktes angibt.

Aus Tab. 3.1 folgt, daß sich die Kugeln mit verschiedener Masse auch in ihrem Durchmesser unterscheiden. Mit dem höhenverstellbaren Tisch des Dreibeins können wir die Höhe einer Kugel so einstellen, daß ihr Mittelpunkt immer auf der Rotationsachse der Spiegel liegt.

<sup>4</sup>Automatic Level Control (ALC)

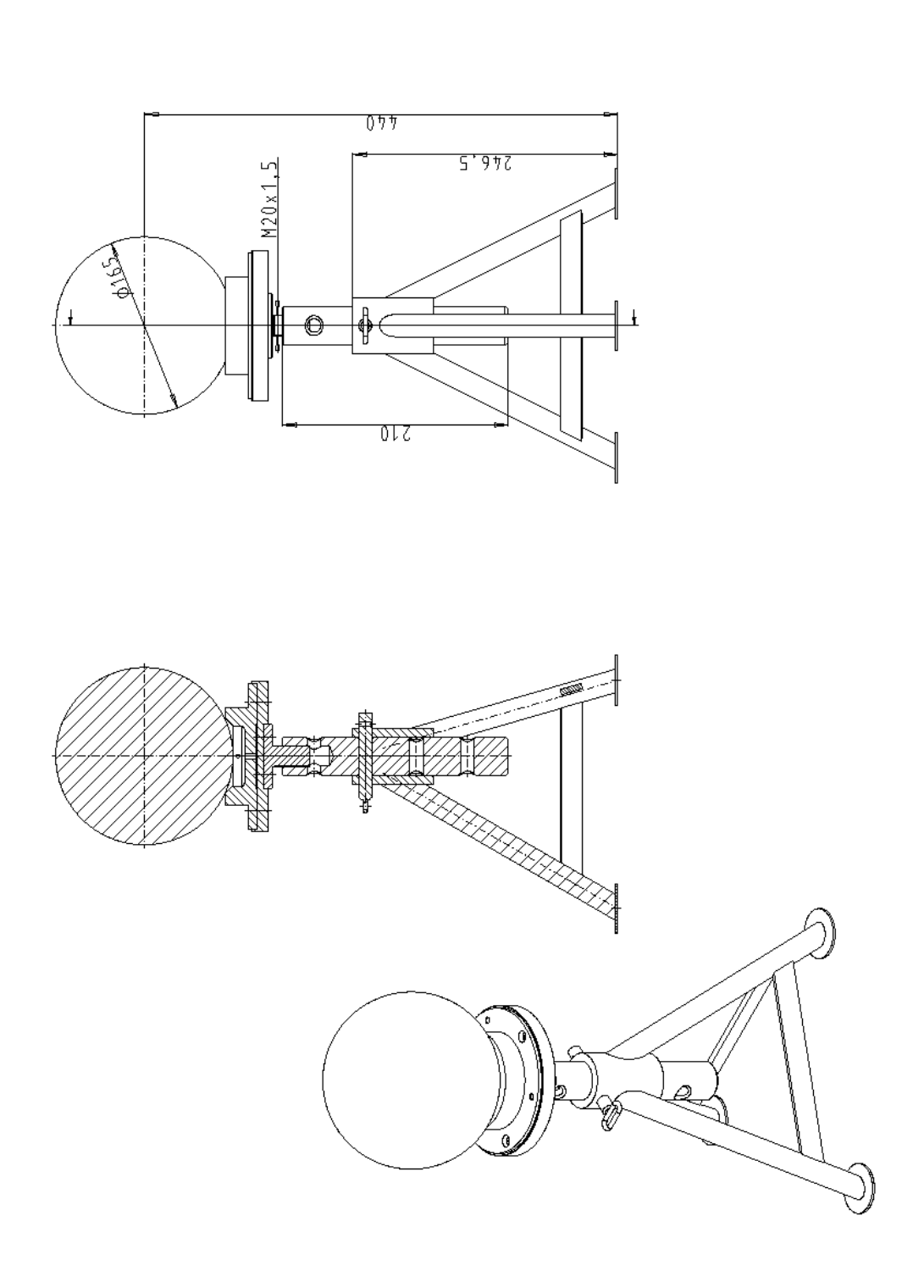

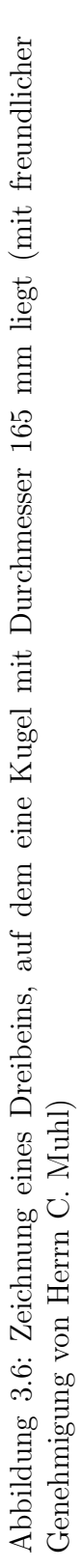

## Kapitel 4

## Grenzen der Messgenauigkeit

In diesem Kapitel stellen wir Faktoren vor, welche die Genauigkeit der Messung von  $\Delta b$  beeinträchtigen. Weiterhin untersuchen wir, wie deren Einfluss verringert oder zumindest als systematischer Fehler abgeschätzt werden kann. Ein Uberblick über die systematischen Fehler findet sich in [Kle02], S. 102, Tab. 7.2.

## 4.1 Abweichungen von der idealen Achse

In Kap. 2.1 gingen wir davon aus, daß sich äußere Massen und Spiegel auf einer gemeinsamen Symmetrieachse befinden. Das gilt aber nur näherungweise, denn aufgrund von Justier-Ungenauigkeiten kann die Symmetrieachse der Spiegel von der der äußeren Massen abweichen. Wir können diesen Fehler absch¨atzen, indem wir annehmen, daß die beiden Symmetrieachsen um den Winkel  $\phi$  zueinander verdreht sind (s. Abb. 4.1). Ist l der Abstand ei-

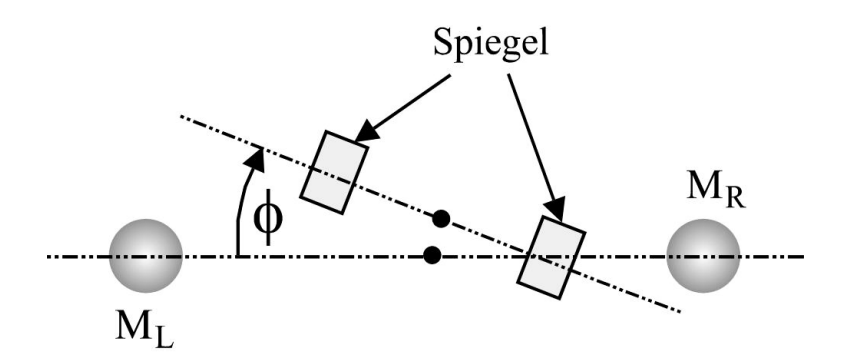

Abbildung 4.1: Relative Verdrehung und Verschiebung der Symmetrieachsen von Spiegeln und äußeren Massen (schematische Darstellung)

ner äußeren Masse von der Rückseite eines Spiegels, gemessen entlang der Symmetrieachse der äußeren Massen, müssen wir diesen gemäß

$$
l' = l \cos \phi \tag{4.1}
$$

auf die Symmetrieachse der Spiegel projizieren. Nehmen wir an, daß wir den Winkel der Spiegelachse nur auf  $|\phi| < 1^{\circ}$  genau bestimmen können, folgt nach Gl.  $(4.1)$  ein Fehler  $\Delta l' < 0.3$  mm. Dieser Fehler ist jedoch vernachlässigbar, da wir die Position der Spiegel relativ zu den Granitblöcken ohnehin nur auf 1 mm genau bestimmen können.

Wie sich der oben besprochene Effekt auf das Mess-Signal  $\Delta f_R$  auswirkt, können wir wie folgt feststellen. Wir verschieben die äußeren Massen seitlich aus der vermuteten Symmetrieachse oder verstellen die Höhe der Kugelmittelpunkte, so daß diese nicht mehr auf der Symmtrieachse liegen. Anschließend messen wir die Resonanzverschiebung  $\Delta f_R$ . Die Abweichung vom ursprünglichen Wert ergibt den systematischen Fehler.

### 4.2 Neigung der Apparatur

Ist die Apparatur geneigt, hängen sich die Spiegel nicht exakt parallel gegenüber. Dadurch verändert sich zum einen die Länge b des Resonators. Zum anderen nimmt die Stabilität der Resonanzen ab, weil die Form des Resonators vom idealen sphärischen Resonator abweicht. Für uns ist interessant, ob und wie sich eine Neigung  $\varphi$  des gesamten Aufbaus auf die gemessene Abstandsänderung  $\Delta b$  der Spiegel auswirkt. Dieser Zusammenhang wurde in [Kle02] abgeschätzt. Geometrische Überlegungen ergaben

$$
\Delta b = \Delta l \cdot \varphi \tag{4.2}
$$

wobei Δl den Längenunterschied der beiden Schlaufen angibt, in denen ein Spiegels hängt. Je schiefer ein Spiegel also in den Schlaufen hängt, umso empfindlicher wird die Änderung  $\Delta b$  des Spiegelabstandes auf die Neigung der gesamten Apparatur. Sind die beiden Schlaufen eines Spiegels dagegen gleich lang, d.h.  $\Delta l = 0$ , dann wirkt sich die Neigung nicht auf  $\Delta b$  aus. Da  $\Delta l = 0$  aufgrund von Justierungenauigkeiten praktisch nicht möglich ist, müssen wir die Neigung unter Kontrolle bringen.

Neigung entsteht zum einen, wenn die Temperatur schwankt und sich somit das Gerüst leicht verzieht. Zum anderen können seismischen Bodenbewegungen (s. Kap. 4.3) dazu beitragen. Schließlich ist der Längenunterschied  $\Delta l$  der Schlaufen nicht konstant, sondern ändert sich mit der Temperatur. Messungen bei verschiedenen Neigungen des Gerusts [Sch92] [Kle02] ergaben ¨

einen relativen systematischen Fehler bis zu 1 · 10<sup>−</sup><sup>3</sup> bei der Bestimmung von G. Bei den Messungen [Sch92] [Wal95] [Sch99] [Kle02] sorgte die Neigung insgesamt für die größte systematiche Unsicherheit.

## 4.3 Seismische Unruhe

Bodenbewegungen regen das Gerust zum Schwingen an und damit auch die ¨ Zerodurplatte, an der die Pendel hängen. Als Ursache gilt Mikro- und Makroseismik. Makroseismik wird durch Bewegungen der Erdkruste hervorgerufen, Mikroseismik z.B. durch Seegang und Wind oder durch Verkehr und Bauarbeiten in der Nähe des Experiments. Eine weiterführende Diskussion bezüglich der Ursachen von Seismik findet sich in [Sch92] u. [Kle02].

Wie sich die seismische Unruhe auf die Schwingung der Pendel auswirkt, können wir mit Hilfe der erzwungenen Schwingung beschreiben. Nach [Sch92] wird Seismik durch Bodenwellen wechselnder Frequenz verursacht. Die äußere Kraft nehmen wir daher als periodisch an mit Frequenz  $\omega$  und frequenzabhängiger Amplitude  $S_{\text{ext}}(\omega)$ . Die Schwingungsgleichung des *i*-ten Pendels lautet somit

$$
\frac{1}{\omega_{0_i}^2} \ddot{\varphi}_i + \frac{2\gamma_i}{\omega_{0_i}^2} \dot{\varphi}_i + \varphi_i = S_{\text{ext}}(\omega) e^{i\omega t}
$$

wobei  $\gamma_i$  die Dämpfung des Pendels ist und  $\omega_{0_i}$  dessen Eigenfrequenz. Damit erhalten wir als Resonanz- und Phasenbeziehung

$$
H_i(\omega) = \frac{\varphi_i(\omega)}{S_{\text{ext}}(\omega)} = \frac{\omega_{0_i}^2}{\sqrt{(\omega^2 - \omega_{0_i}^2)^2 + (\omega \gamma_i)^2}}
$$
(4.3)

$$
\phi_i(\omega) = \arctan\left(\frac{2\,\gamma_i \,\omega}{\omega^2 - \omega_{0_i}^2}\right) \tag{4.4}
$$

Wir verwenden zwei Pendel. Nach Gl. (2.1) erhalten wir die Ubertragungsfunktion für die Änderung  $\Delta b$  des Spiegelabstandes mit

$$
H_{\Delta b}(\omega) = \frac{\Delta b(\omega)}{S_{\text{ext}}(\omega)} = l_1 H_1(\omega) e^{i\phi_1(\omega)} - l_2 H_2(\omega) e^{i\phi_2(\omega)} \tag{4.5}
$$

Mit  $\omega_{0_i} =$ p  $g/l_i$  folgt schließlich

$$
H_{\Delta b}(\omega) = \frac{g}{\omega_{0_1}^2} H_1(\omega) e^{i\phi_1(\omega)} - \frac{g}{\omega_{0_2}^2} H_2(\omega) e^{i\phi_2(\omega)}
$$
(4.6)

Am graphischen Verlauf von  $|H_{\Delta b}(\omega)|$  in Abb. 4.2 erkennen wir, daß die zwei Pendel einen mechanischen Bandpass-Filter bilden. Hohe und niedrige

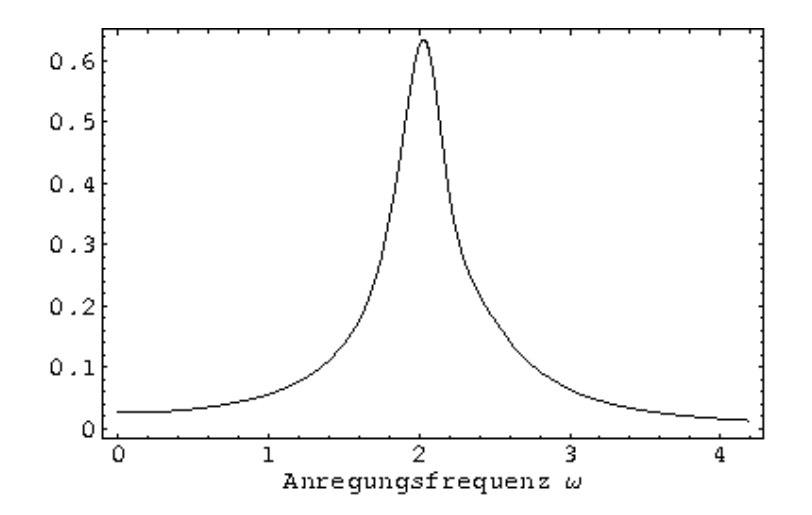

Abbildung 4.2: Die Übertragungsfunktion  $|H_{\Delta b}(\omega)|$  nach Gl. (4.6) der seismischen Bodenunruhe auf den Pendelabstand  $\Delta b$ , abhängig von der Kreisfrequenz  $\omega$  der Bodenunruhe: Es wurde  $(\omega_{0_1} - \omega_{0_2})/\omega_{0_1} = 10^{-4}$  und  $(\gamma_{0_1} - \gamma_{0_2})/\gamma_{0_1} = 10^{-3}$  angenommen. Die Eigenfrequenzen  $\omega_{0_1}$  und  $\omega_{0_2}$  der Pendel liegen bei 2, 1 Hz, zu erkennen am Maximum von  $|H_{\Delta b}(\omega)|$ .

Frequenzen werden unterdrückt, höhere Frequenzen aufgrund der Trägheit der Pendel und niedrigere aufgrund der näherungsweise gleichen Anregung. Weiterhin zeigt sich ein Maximum, wenn sich die Frequenz  $\omega$  der seismischen Anregung in der Nähe der Pendeleigenfrequenzen  $\omega_{0_1}$  und  $\omega_{0_2}$  befindet. Sind Dämpfungen und Eigenfrequenzen der Pendel gleich, gilt  $\Delta b(\omega) = 0$  für alle  $\omega$  und  $S(\omega)$ . Das ist praktisch nicht möglich. Messungen von [Sch92] zeigen aber, daß Bodenanregungen durch den mechanischen Bandpass-Filter unter realen Verhältnissen trotzdem mit  $1/2000$  unterdrückt werden. Die Übertragungsfunktion (4.6) ist stark idealisiert. Aus dem Fluktuations-Dissipations-Theorem folgt, daß alle Faktoren, die für eine Dämpfung der Pendelschwingungen sorgen (vgl. Kap. 4.13.3), zum thermischen Rauschen beitragen und damit die Übertragungscharakteristik  $H_{\Delta b}(\omega)$  beeinflussen. Besonders deutlich zeigt sich das bei den Transversalschwingungen der Drähte. Der Beitrag der n-ten Transversalmode zur Übertragung  $(4.6)$  lautet nach [Gos04]

$$
H_{\text{Trans}}(\omega, n) = \frac{8 k_B T \omega_0^2 \gamma_{\text{Trans}}}{m \omega \left[ (\omega_n^2 - \omega^2)^2 + \omega_n^4 \gamma_{\text{Trans}}^2 \right]}
$$
(4.7)

und sorgt für zusätzliche Resonanzen, wobei  $k_B$  die Boltzmann-Konstante ist, T die Temperatur, m die Pendelmasse und  $\gamma_{\text{Trans}}$  die Dämpfung aufgrund der Transversalschwingungen des Drahtes (s. Gl. 4.33 in Kap. 4.13.3). Die
Resonanzfrequenzen  $\omega_n$  sind gegeben durch

$$
\omega_n = \frac{n\pi}{l} \sqrt{\frac{F}{\rho \pi R^2}} \left[ 1 + \frac{2}{l} \sqrt{\frac{EJ}{F}} + \left( 4 + \frac{(n\pi)^2}{2} \right) \frac{2}{l^2} \frac{EJ}{F} \right]
$$
(4.8)

wobei l die Länge des Drahtes ist,  $J = \pi R^4/4$  dessen Biegemoment, E dessen Elastizitätsmodul,  $F$  die auf den Draht wirkende Zugkraft und  $n$  die Anzahl der Knoten der Transversalmode. Einige Werte für  $\omega_n$  finden sich in Tab. 4.1.

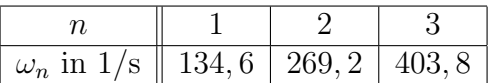

Tabelle 4.1: Eigenfrequenzen der *n*-ten Transversalmoden nach Gl.  $(4.8)$  für  $n = 1$  bis 3: Es wurde angenommen, daß sich das Gewicht eines Spiegels  $(3, 3)$ kg) gleichmäßig auf die vier Aufhängedrähte verteilt, d.h. jeder Draht ist mit  $F=\frac{1}{4}$  $\frac{1}{4} \cdot 3, 3$  kg belastet.

Unser Ziel ist es, die Übertragung möglichst klein zu halten. Das erreichen wir, indem wir die Magnetbremsen (s. Kap. 3.2) möglichst dicht an die Pendel heranfahren und so die Dämpfung maximieren.

Weiterhin sollten wir die seismische Bodenbewegung messen. Sorgt diese z.B. nur dafür, daß die Spiegel statistisch um ihre Ruhelage schwingen, können wir den dadurch verursachten Messfehler verringern, indem wir hinreichend lange messen. Ob dies der Fall ist, läßt sich feststellen, wenn wir die Anderung des Spiegelabstandes bei verschieden starker Bodenunruhe messen. ¨ Die Ergebnisse sollten dann innerhalb der Fehlergrenzen übereinstimmen.

#### 4.4 Temperatur

Verändert sich die Temperatur, dehnen sich die Aufhängedrähte der Spiegel aus oder ziehen sich zusammen. Bei einer Temperaturschwankung von  $\Delta T =$ 2°C, einem Ausdehnungskoeffizienten  $\alpha = 4, 5 \cdot 10^{-6} K^{-1}$  von Wolfram bei Raumtemperatur und einer Drahtlänge  $l = 2, 7$  m ändert sich die Länge des Drahtes um

$$
\Delta l = \alpha \cdot l \cdot \Delta T = 0,024 \,\text{mm} \tag{4.9}
$$

Unterscheiden sich die zwei Drahtschlaufen, in denen ein Spiegel hängt, minimal in ihren Ausdehnungskoeffizienten  $\alpha$ , dann ändert sich bei Temperaturschwankungen die Ausrichtung der Spiegel und damit die Resonatorgeometrie. Gemäß (4.2) wirkt sich das wiederum auf  $\Delta b$  aus. Ebenso kann sich

das Gerüst verziehen, in dem der Vakuumbehälter samt Resonator hängt, wodurch sich der ganze Experiment-Aufbau neigt.

Eine Klima-Anlage sorgt dafür, daß die Temperatur während der Messung um weniger als 0,3°C schwankt. Um den Einfluss der Temperaturänderung auf das Messergebnis abzuschätzen, messen wir die Temperatur parallel zur eigentlichen Messung (s. Kap. 5.3).

#### 4.5 Luftdruck

Den Luftdruck müssen wir bei der Integration der Gln. (2.2) berücksichtigen, da dieser sich auf die Luftmenge auswirkt, die von den äußeren Massen verdrängt wird. In den Gln.  $(2.2)$  müssen folglich die Beträge der äußeren Masse  $M_L$  und  $M_R$  um die Masse der verdrängten Luft korrigiert werden. Mit  $i \in \{L, R\}$  gilt

$$
M_i' = M_i - M_{\text{Luff}} \qquad \text{mit} \qquad M_{\text{Luff}} = \frac{p V_i}{R_A T} \cdot M_{\text{Luff}}^{\text{(mol)}} \tag{4.10}
$$

wobei  $p$  der Luftdruck ist,  $V$  das Volumen der von der *i*-ten äußeren Masse verdrängten Luft, T die Temperatur und  $R_A = 8,3145 \text{ JK}^{-1}\text{mol}^{-1}$  die Gas-Konstante. Für die molare Masse von Luft gilt  $M_{\text{Luff}}^{(\text{mol})} = 28,96$  g/mol. Dies ergibt für die Massen aus Tab. 3.1, S. 29, eine Korrektur von  $\approx 0.2\%$  (s. Tab. 4.2). Zur Abschätzung dieses Effektes messen wir den Luftdruck (s. Kap. 5.3). Andert sich der Luftdruck während der Messung um 10 mbar (s. Abb. 5.6, S. 52), folgt aus Gl.  $(4.10)$  ein relativer Fehler von  $10^{-6}$ , sofern wir diesen Effekt nicht berücksichtigen. Der dadurch entstehende Fehler ist aber vernachlässigbar.

#### 4.6 Brownsche Bewegung

Bei einem Vakuumdruck von 10<sup>−</sup><sup>5</sup> mbar befindet sich noch immer Restluft im Behälter. Diese Moleküle stoßen aufgrund Brownscher Bewegung zufällig gegen die Spiegel. Den Stößen entspricht nach [Sch92] eine äußere Kraft der spektralen Dichte  $4k_BTm\gamma$ . Der Beitrag zum Anregungs-Spektrum lautet

$$
S_{\text{th}}^2(\omega) = \frac{4 k_B T \gamma / m}{(\omega_0^2 - \omega^2)^2 + (\gamma \omega)^2}
$$
(4.11)

wobei  $k_B$  die Boltzmann-Konstante ist, m die Masse des Pendels,  $\omega_0$  dessen Eigenfrequenz und  $\gamma$  dessen Dämpfung. Für die mittlere Auslenkung der

| Material | Nr.            | Masse der   | Masse der |
|----------|----------------|-------------|-----------|
|          |                | Kugel in kg | Luft in g |
| Granit   | 1              | 2,9264      | 1.292     |
|          | $\overline{2}$ | 2,9165      | 1.292     |
| Marmor   | $\mathbf{1}$   | 2,9258      | 1.293     |
|          | $\overline{2}$ | 2,9243      | 1.294     |
| Blei     | 1              | 11,800      | 1.289     |
|          | $\overline{2}$ | 11,770      | 1.285     |
| Messing  | 1              | 20, 120     | 2.858     |
|          | $\overline{2}$ | 20, 120     | 2.858     |

Tabelle 4.2: Material und Masse der Kugeln in kg, und nach Gl. (4.10) berechnete Masse der von den Kugeln verdrängten Luft bei  $T = 290$  K und  $p = 1$  bar: Die Kugeldurchmesser finden sich in Tab. 3.1, S. 29.

Pendel folgt daraus

$$
\langle x_{\rm th}^2 \rangle = \int_0^\infty S_{\rm th}^2(\omega) \, d\omega \stackrel{(4.11)}{=} \frac{k_B T}{m \,\omega_0^2} \tag{4.12}
$$

wobei  $\omega$  die Frequenz der Aufhängung ist. Mittlere Auslenkung  $\langle x_{\text{th}} \rangle$  und spektrale Dichte  $S_{th}(\omega)$  sind dabei unabhängig vom Gasdruck, sofern dieser viel größer ist als 10<sup>−26</sup> bar. Das ist bei unserem Vakuum der Fall. Da die Moleküle zufällig und nicht synchron gegen die beiden Spiegel stoßen, bilden letztere bezüglich der Brownschen Bewegung keinen mechanischen Bandpass-Filter. Folglich sinkt die spektrale Dichte  $S_{th}(\omega)$  für  $\omega \ll \omega_0$  nicht, sondern nimmt nach [Sch92] den konstanten Wert  $1,2$  pm/Hz<sup>1/2</sup> an, so daß bei einer Temperatur T ≈ 290 K eine mittlere Abstandsunruhe von  $\Delta b \approx 18$  pm folgt.

Diese Unruhe können wir zum einen reduzieren, indem wir die Magnetbremse so dicht wie m¨oglich an die Pendel heranfahren. Zum anderen ist thermisches Rauschen statistisch. Der dadurch verursachte Messfehler läßt sich daher zusätzlich durch die Dauer der Messung kontrollieren. Frühere Messungen [Sch92] ergaben eine Ungenauigkeit von 1 · 10<sup>−</sup><sup>12</sup> m.

### 4.7 Dielektrische Effekte

Die Dielektrizitätskonstante  $\varepsilon$  der Luft zwischen den Spiegeln hängt von der Temperatur und vom Luftdruck ab. Gemäß [Sch92] gilt

$$
(\varepsilon - 1)_{p,T} = (\varepsilon_0 - 1) \left( \frac{p \,\text{[mbar]}}{1013} \, \frac{273}{T \,\text{[K]}} \right) \tag{4.13}
$$

mit  $(\varepsilon_0-1)=5,36\cdot10^{-4}$  bei trockener Luft. Ist  $c_0$  die Lichtgeschwindigkeit im Vakuum, gilt für die Lichtgeschwindigkeit zwischen den Spiegeln  $c = c_0/\sqrt{\varepsilon}$ . Da die Resonanzfrequenz  $f_R$  nach Gl. (2.4) in erster Näherung proportional zu c ist, gilt √

$$
f_R \propto 1/\sqrt{\varepsilon} \tag{4.14}
$$

Folglich sorgen Temperatur- und Luftdruck-Schwankungen für eine Resonanzverschiebung. Sind T die Temperatur, p der Luftdruck und  $\delta T$  bzw.  $\delta p$ die entspechenden Schwankungen, dann folgt aus Gl. (4.13) für die Schwankung der Dielektrizitätskonstanten  $\varepsilon$ 

$$
\delta \varepsilon = (\varepsilon_0 - 1) \cdot \frac{278 \text{ K}}{1013 \text{ mbar}} \cdot \frac{1}{T^2} (T \delta p - p \delta T) \tag{4.15}
$$

und aus Gl. (4.14) schließlich für die Resonanzverschiebung

$$
\delta f_R = -\frac{1}{2} \cdot \frac{\delta \varepsilon}{\varepsilon} f_R \tag{4.16}
$$

Andert sich der Luftdruck während der Messung um  $\delta p \approx 30$  mbar (s. Abb. 5.12, S. 60) bei  $\delta T = 0$ , verschiebt sich die Resonanzfrequenz um  $\delta f_R \approx 170$ kHz. Ändert sich hingegen die Temperatur mit  $\delta T \approx 0,3^{\circ}\text{C}$  bei  $\delta p = 0$ , gilt  $\delta f_R \approx 6$  kHz. Dabei wurde  $T = 290$  K,  $p = 1013$  mbar und  $f_R = 23,46$  GHz angenommen.

Da sich Druck und Temperatur nur langsam ändern, sorgen diese Schwankungen dafür, daß die Resonanzfrequenz driftet. Dieser Drift läßt sich nicht statistisch herausmitteln, sondern muß nachträglich durch eine Differenzmessung (s. Kap. 2.4) entfernt werden.

Die geforderte Frequenzstabilität  $\delta f_R/f_R = 10^{-11}$  erreichen wir erst bei einem Druck  $p \leq 1 \cdot 10^{-4}$  mbar mit einer Schwankung  $\delta p < 3 \cdot 10^{-6}$  mbar. Das Experiment findet daher im Vakuum mit  $p \approx 2 \cdot 10^{-5}$  mbar statt.

#### 4.8 Gasdruck-Kräfte

Wird die mittlere freie Weglänge der Luftmoleküle größer als der Abstand der beiden Spiegel, kommt eine zusätzliche Kraft ins Spiel, die die beiden Spiegel zusammenzieht und sich so auf den Spiegelabstand auswirkt. Es gilt die nach [Sch92] empirisch gefundene Formel

$$
F(p) = \begin{cases} \text{const} \cdot A \cdot (p - p_0)^2 & \text{für } p_1 \ll p < p_0 \\ 0 & \text{für } p > p_0 \\ \text{const} \cdot A \cdot p & \text{für } p < p_1 \end{cases} \tag{4.17}
$$

wobei  $A = \pi a^2$  die Fläche ist, auf der sich die beiden Spiegel gegenüberstehen. Der Wert  $a = 9, 6$  cm entspricht den Spiegelradius. Der Druck  $p_0$ , bei dem die mittlere freie Weglänge  $\lambda$  der Luftmoleküle gleich dem Spiegelabstand  $b \approx 24$  cm ist, folgt nach [Atk01] aus

$$
p = \frac{k_B T}{\sqrt{2} \sigma \lambda} \tag{4.18}
$$

wobei  $k_B$  die Boltzmann-Konstante ist, T die Temperatur und  $\sigma \approx 4, 0$ .  $10^{-19}$  m<sup>2</sup> der Stoßquerschnitt der Luftmoleküle. Mit  $\lambda = b$  und  $T = 293$ K ergibt sich aus Gl. (4.18)  $p_0 \approx 3 \cdot 10^{-4}$  mbar. Bei einem Vakuumdruck zwischen  $p_0$  und  $p_1$  nimmt die Kraft mit sinkendem Druck quadratisch zu  $(F \approx 2.9 \cdot 10^{-7}$  N). Der Druck, bei dem wir gemäß [Sch92] die Gasdruckkräfte vermutlich wieder vernachlässigen können, beträgt  $p_1 \approx 10^{-8}$  mbar. Als Ursache dieser Kraft wird in [Sch92] ein Impulsübertrag auf die Spiegeloberflächen aufgrund von kleinen Temperturunterschieden vermutet.

Ist der Druck im Vakuumbehälter konstant, wirkt sich diese Kraft nicht auf die Abstandsänderung  $\Delta b$  der Spiegel aus. Schwankt der Druck aber, können die Gasdruck-Kräfte auch die gemessene Abstandsänderung  $\Delta b$  der Spiegel beeinflussen. Um diesen Effekt auszuschließen, sollte der Druck nicht viel kleiner als  $p_0$  sein. Dies ist bei  $p = 10^{-5}$  mbar noch der Fall.

### 4.9 Strahlungsdruck

Koppeln Mikrowellen in den Resonator ein, entsteht zwischen den Spiegeln ein elektromagnetisches Feld, welches auf die Spiegeloberflächen einen Impuls überträgt und die Spiegel auseinanderdrückt. Das sorgt für eine Korrektur bei der Auslenkung von

$$
\Delta b_{\text{Flux}} = \frac{2F_{\text{Flux}}}{m\omega_0^2}, \qquad F_{\text{Flux}} = \frac{4}{\pi bf} Q_{\text{ref}} P_{\text{ref}} \tag{4.19}
$$

Mit  $P_{\text{ref}} \approx 0.06$  mW und  $Q_{\text{ref}} \approx 3 \cdot 10^5$  ergibt sich  $\Delta b_{\text{Flux}} \approx 0.7$  nm. Ändern sich Feldamplitude und  $b$  nicht, sorgt der Strahlungsdruck nur für eine konstante Korrektur des Spiegelabstandes. Diese Korrektur hebt sich bei einer Differenzmessung (s. Kap. 2.4 u. 2.3) weg. Berucksichtigen wir aber, daß der ¨ Spiegelabstand b durch Seismik mit der Amplitude  $\Delta b$  schwankt, ändert sich auch der Strahlungsdruck mit der Zeit und es gilt

$$
\Delta F_{\text{Flux}} = -\frac{4}{\pi f} \frac{1}{b_0^2} Q_{\text{ref}} P_{ref} \Delta b + \mathcal{O}(\Delta b^2)
$$
\n(4.20)

Selbst bei einer Amplitude von  $\Delta b \approx 1 \mu$ m würde der Strahlungsdruck nur für eine zusätzliche Schwankung des Spiegelabstandes um $\Delta b_{\mathrm{Flux}} \approx 2 \cdot 10^{-15} \, \mathrm{m}$ sorgen. Diese Korrektur ist daher vernachlässigbar.

Ein weiterer Effekt kommt hinzu, wenn wir berucksichtigen, daß der ¨ Strahlungsdruck von der Stärke des elektromagnetischen Feldes zwischen den Spiegeln abhängt. Hat sich eine Resonanzmode gebildet, ist der Strahlungsdruck auf die Spiegel am größten. In der Nähe der Resonanz fällt dagegen die im Resonator gespeicherte Energie gemäß (2.9) stark ab. Wenn wir also, wie in Kap. 2.3 beschrieben, das Lorentzprofil abtasten, um die Resonanz zu finden, varieren Strahlungsdruck und damit  $\Delta b_{\text{Flux}}$  symmetrisch um die Resonanz  $f_R$ . Dadurch wird jeder Messwert  $P_{trans}$  der Lorentzkurve skaliert. Diese Skalierung geschieht aber in erster Näherung symmetrisch um  $f_R$ . Somit wirkt sich dieser Effekt nicht auf die Lage von  $f_R$  aus, sondern auf die Güte des Fits.

#### 4.10 Abstrahleffekte am Resonator

Nach Kap. 2.2.1 suchen wir die Resonanzfrequenz  $f_R$  des Resonators, indem wir die transmittierte Leistung  $P_{trans}$  abhängig von der eingekoppelten Frequenz f messen. Ist  $f_R$  die Resonanzfrequenz, dann folgen entsprechend Kap. 2.3 die Wertepaare  $(f, P_{\text{Trans}})$  aus einem Intervall um  $f_R$  idealerweise der Lorentz-Kurve (2.9).

Der Resonator ist aber nicht geschlossen. Außerdem sind die Hohlleiter zum einen nicht direkt mit den Spiegeln verbunden, zum anderen haben sie kleine Bohrungen, die dafür sorgen, daß bei der Erzeugung des Vakuums die Luft aus den Hohlleitern entweichen kann.

Durch diese Öffnungen können Mikrowellen austreten und an die metallische Umgebung des Resonators koppeln, wo sie reflektiert werden. Diese Sekundärwellen dringen in den nur unvollständig geschlossenen Resonator ein. Die im Resonator gespeicherte Energie nimmt zu, was sich auf die transmittierte Leistung auswirkt. Das Lorentz-Profil aus Gl. (2.9) wird dadurch zum einen asymmetrisch, zum anderen mit einem Rauschen überlagert. Gemäß [Sch92] verschiebt sich die Resonanzfrequenz dadurch um bis zu eine Halbwertsbreite.

Wollen wir die Abstrahlverluste klein halten, müssen wir dafür sorgen, daß die Spalte und Offnungen nicht zu groß sind. Dazu positionieren wir die Hohl- ¨ leiter so vor die Spiegel, daß diese gerade noch frei schwingen können. Außerdem hängt zwischen den Spiegeln ein Obermodenfilter. Dieser unterdrückt nicht nur Moden hoher transversaler Ordnung, sondern schließt auch den Resonator. Damit die Spiegel frei schwingen können, darf der Obermoden-Filter

sie nicht berühren (Abb. s.  $[Kle02]$ , S. 38).

#### 4.11 Verluste beim Ein- und Auskoppeln

Da die Spiegel frei schwingen müssen, sind sie nicht mit den Hohlleitern verbunden. Die relative Position von Hohlleiteröffnung und entsprechendem Koppelloch des Spiegels wirkt sich auf die Abstrahlverluste aus und damit auf die gemessene transmittierte Leistung. Solange sich die Position während der Messung nicht ändert, wirkt sich das nur auf die Stärke des Mess-Signals aus. Aufgrund von seismischer Bewegung der Aufhängeplatte kann sich die relative Position von Hohlleiter und Koppelloch des Spiegels zeitlich ändern, zumal Spiegel und Hohlleiter unterschiedliche Eigenfrequenzen haben. Da, wie in Kap. 2.3 beschrieben, das Abtasten der Lorentz-Kurve etwa 500 ms dauert, ändert sich die relative Position zwischen dem Koppelloch eines Spiegels und der Offnung des entsprechenden Hohlleiters hochfrequent, und die Lorentz- ¨ kurve wird mit zusätzlichem Rauschen überlagert. Dadurch vergrößert sich der Fehler beim Lorentz-Fit und die Resonanzfrequenz verschiebt sich. Dieser Effekt wurde bei den Messungen [Wal95] [Sch99] [Kle02] als Choke-Effekt bezeichnet.

Als Maßnahme positionieren wir die Hohlleiter so vor die entsprechenden Koppellöcher der Spiegel, daß die Abstrahlverluste nur wenig von der Anderung der relativen Position abhängen. Um diese Position zu finden, varieren wir die Position der Hohlleiter und messen währenddessen die transmittierte Leistung. Die gewünschte Position ist dort, wo sich die Leistung am wenigsten ¨andert. Entsprechende Messungen finden sich in [Kle02].

#### 4.12 Fluktuationen der Frequenz

Eine weitere Quelle der Unsicherheit ist die Frequenz des Senders, da sie nicht exakt mit der Soll-Frequenz übereinstimmt. Der Frequenzgenerator verwendet einen internen temperaturstabilisierten Quarzoszillator. Dieser regelt mit einem 50 Hz-Signal die Frequenz der erzeugten Mikrowelle, welche hochfrequent mit etwa ±4 Hz fluktuiert. Mit dem mechanischen Bandpassfilter und dem digitalen Tiefpassfilter können wir diese Schwankungen weitgehend glätten. Die Fluktuationen sind zudem statistisch. Der dadurch verursachte Fehler verringert sich daher zusätzlich, wenn wir hinreichend lange messen.

Da der Quarz altert, verschiebt sich die Ist-Frequenz langfristig gegenüber der Soll-Frequenz. Läuft die Messung über einen Zeitraum von wenigen Minuten, sorgt das nach [Sch92] nur für eine konstante Verschiebung der Frequenz. Da wir gemäß Kap. 2.3 ohnehin nur Differenzen  $\Delta f_R$  messen, hat das derzeitige Alter des Senders keinen Einfluss auf unser Ergebnis. Messen wir aber über einen längeren Zeitraum, d.h. mehrere Stunden oder Tage, driftet die Frequenz während der Messung. Diesen Drift können wir aber ebenfalls aufgrund der Differenzenmessung des Auswerteverfahrens erkennen und nachträglich abziehen (s. dazu Kap. 2.4).

Inwieweit sich Fluktuationen und Drift der Frequenz trotz Tiefpass-Filter und Differenzenmessung auf  $\Delta b$  auswirken, können wir prüfen, indem wir an den Frequenzgenerator einen externen Taktgeber anschließen, der eine höhere Stabilität hat als der interne Quarzoszillator. Aus diesem Grund ist geplant, die Frequenz mit einem GPS-Taktgeber zu stabilisieren.

#### 4.13 Eigenfrequenzen der Pendel

Zur Integration der Gln.  $(2.2)$  benötigen wir die Eigenfrequenzen  $\omega_0$  der beiden Pendel. Deren Werte messen wir in einem separaten Versuchtsteil. Die Ergebnisse können wir aber nicht unverändert in  $(2.2)$  verwenden.

Der Grund dafür findet sich in der Herleitung von  $(2.2)$ . Dort benutzten wir  $\omega_0 = \sqrt{g/l}$ , was nur bei einem mathematischen Pendel mit infinitesmaler Auslenkung gilt. Schließlich sorgt die Dämpfung der Pendel für eine Verschiebung der Eigenfrequenzen. Inwieweit diese Effekte fur uns wichtig ¨ sind, untersuchen wir in diesem Kapitel.

#### 4.13.1 Endliche Auslenkung

Aus Energieerhaltung folgt für die endliche Auslenkung eines Pendels nach [Gat07] das elliptische Integral

$$
T = T_0 \frac{2}{\pi} \int_0^1 [(1 - z^2)(1 - x^2 z^2)]^{-1/2} dz
$$
 (4.21)

mit  $T_0 = 2\pi/\omega_0$ ,  $x = \sin(\Theta_0/2)$  und  $\Theta_0$  als maximale Auslenkung. Eine Reihenentwicklung dieses Integrals lautet

$$
T/T_0 = \sum_{n=0}^{\infty} c_n x^{2n}
$$
 (4.22)

wobei die Koeffizenten  $c_n$  durch die Rekursonsbedingungen

$$
c_0 = 1, \qquad c_n = \left(1 - \frac{1}{2n}\right)^2 \cdot c_{n-1} \tag{4.23}
$$

gegeben sind. Eine untere Grenze von Gl. (4.22) läßt sich durch Aufsummieren bis zu einem bestimmten  $n = m$  erreichen

$$
L_m = \sum_{n=0}^{m} c_n x^{2n}
$$
 (4.24)

Da nach Bed. (4.23) die  $c_n$  mit wachsendem n kleiner werden, läßt sich auch eine obere Grenze finden. Es werden ab einem bestimmten  $n = m$  alle Glieder als konstant betrachtet

$$
U_m = \sum_{n=0}^{m-1} c_n x^{2n} + c_m \sum_{n=m}^{\infty} x^{2n}
$$
 (4.25)

Mit der Beziehung

$$
\sum_{n=m}^{\infty} x^{2n} = x^{2m} \sum_{n=0}^{\infty} x^{2n} = x^{2m} / (1 - x^2)
$$
 (4.26)

folgt für die obere Grenze

$$
U_m = \sum_{n=0}^{m-1} c_n x^{2n} + c_m x^{2m} / (1 - x^2)
$$
 (4.27)

Für den relativen Fehler folgt daraus

$$
\frac{\Delta T}{T_0} = U_m - L_m = c_m x^{2m} \left( \frac{1}{1 - x^2} - 1 \right)
$$
 (4.28)

Nehmen wir beim Pendel eine Auslenkung von  $\Delta z = 1$  mm an, folgt bei einer Länge  $l = 2, 7$ m des Pendels ein Auslenkwinkel  $\Theta_0 = \arcsin(\Delta z/l) \approx$ 1, 2°. In Tab. 4.3 finden sich die relativen Fehler aus (4.28) für Korrekturen mit  $m = 0$  und 1.

| m   relativer Fehler $\Delta T/T_0$ |
|-------------------------------------|
| $3, 4 \cdot 10^{-8}$                |
| $4.4 \cdot \overline{10^{-16}}$     |

Tabelle 4.3: Relativer Fehler  $\Delta T/T_0$ , der entsteht, wenn die Korrekturen  $(L_m, U_m)$  aufgrund der endlichen Auslenkung nur bis zu einem bestimmten m berücksichtigt werden. Die Auslenkung beträgt  $\Delta z = 1$  mm

Die Ergebnisse aus Tab. 4.3 zeigen, daß die Korrekturen aufgrund der endlichen Auslenkung selbst bei einer Auslenkung von 1 mm vernachlässigt werden können. Da sich durch die Gravitation der äußeren Massen eine Gleichgewichtslage  $\Delta z_i$  im nm-Bereich einstellt, brauchen wir bei der Herleitung von  $(2.2)$  die endliche Auslenkung der Pendel nicht berücksichtigen.

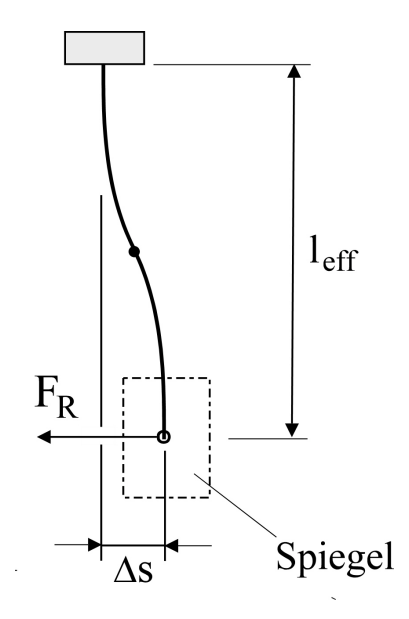

Abbildung 4.3: Herleitung der korrigierten rucktreibenden Kraft: Die Aus- ¨ lenkung ∆<sup>s</sup> entspricht der doppelten Durchbiegung eines " Balkens" mit kreisförmigem Querschnitt,  $l_{\text{eff}}$  beschreibt die effektive Länge des Drahtes.

#### 4.13.2 Elastitzitätsmodul der Drähte

Eine weitere Korrektur der Eigenfrequenz folgt, wenn wir berücksichtigen, daß der Elastizitätsmodul  $E$  der Aufhängedrähte für eine zusätzliche rücktreibende Kraft sorgt.

Dies berücksichtigen wir, indem wir gemäß Abb. 4.3 den Draht als durchbogenen Balken mit kreisförmigen Querschnitt interpretieren. Die maximale Auslenkung l·φ des Pendels entspricht der doppelten Durchbiegung ∆s eines "Balkens". Damit gilt für die gesamte Rückstellkraft

$$
F_R = -\left(mg + \frac{24\,E J_a}{l^3}\right)\,\phi\tag{4.29}
$$

wobei E der Elastizitätsmodul ist,  $J_a = \pi d^4/64$  das Flächenträgheitsmoment des Drahtes mit  $d$  als Durchmesser seiner Querschnittsfläche,  $l$  die Länge des Drahtes und  $g = 9,81 \,\mathrm{m/s}^2$  die Erdbeschleunigung. Daraus folgt für die modifizierte Eigenfrequenz

$$
\omega_0' = \sqrt{\frac{g}{l} + \frac{24 \, E \, J_a}{m \, l^3}}\tag{4.30}
$$

mit  $\omega_0 = g/l$  die Eigenfrequenz des mathematischen Pendels ist. Bei einer Länge  $l = 2.7$ m, dem Elastitzitätsmodul  $E = 406 \cdot 10^9 \text{ N/m}^2$  und einer Last

von  $\frac{1}{4} \cdot 3, 3$ kg beträgt die relative Korrektur zur Eigenfrequenz 6,5 · 10<sup>-6</sup>. Zusätzlich sorgt die Durchbiegung (s. Abb. 4.3) dafür, daß sich die effektive Pendellänge verkürzt. Insgesamt können wir die Wirkung des Elastizitätsmoduls aber vernachlässigen.

#### 4.13.3 Dämpfung der Pendel

Da die Pendel gedämpft sind, messen wir nicht die Eigenfrequenz  $\omega_0$ , sondern eine um einen kleinen Betrag verschobene Frequenz $\omega_0'$  Aus der Lösung der Schwingungsgleichung folgt nämlich

$$
\omega_0' = \sqrt{\omega_0^2 - \gamma^2} \tag{4.31}
$$

wenn  $\gamma$  der Dämpfungskoeffizient ist und  $\omega_0$  die Eigenfrequenz der ungedämpften Schwingung. Ob wir diese Verschiebung berücksichtigen müssen, können wir feststellen, indem wir die wichtigsten Faktoren untersuchen, die zur Dämpfung der Pendel beitragen.

Der größte Teil der Dämpfung kommt von der Magnetbremse. Diese können wir aber regulieren, so daß wir zur Messung der Eigenfrequenz diese Dämpfung minimieren können.

Die folgenden Dämpfungsquellen haben wir nur bedingt unter Kontrolle. Bei deren Erläuterung beziehen wir uns auf [Gos04]. Eine dieser Quellen ist die Dämpfung  $\gamma_{\text{Material}}$  aufgrund innerer Reibung in den Aufhängedrähten. Sie entspricht dem Imaginärteil des Elastizitätsmoduls. Innere Reibung erhöht sich zum einen mit der Zugspannung der Drähte und zum anderen mit der Anzahl der Gitterfehler. Drähte aus reinem Material besitzen daher ein geringeres  $\gamma_{\text{Material}}$ .

Hinzu kommt die thermoelastische Dämpfung  $\gamma_{\text{Thermo}}$ . Der Draht dehnt sich bei einer Oszillation periodisch aus bzw. zieht sich zusammen. Dadurch ändert sich seine Temperatur, was sich gleichzeitig auf dessen Elastizität auswirkt. Das sorgt wieder für eine Längenänderung des Drahtes. Der resultierende Wärmefluss entzieht der Schwingung Energie und "heizt" den Draht auf. Für  $\gamma$ Thermo gilt

$$
\gamma_{\text{Thermo}} = \frac{E(\alpha - u_0 \beta)^2 T}{\rho C_v} \frac{\omega \tau_R}{1 + (\omega \tau_R)^2}
$$
(4.32)

mit E als Elastizitätsmodul des Drahtes,  $\beta = dE/dT$  als Temperaturempfindlichkeit von E,  $C_v$  als Wärmekapazität,  $\alpha$  als thermischen Ausdehnungskoeffizienten,  $u_0$  als Drahtspannung,  $\rho$  als Dichte und  $\omega$  als Frequenz der Oszillation. Für die Zeitkonstante  $\tau_R$  des Materials gilt

$$
\tau_R=\frac{4\,R^2}{13.55\,D}
$$

wenn  $\pi R^2$  die Querschnittfläche des Drahtes ist und  $D > 0$  der thermische Diffusionskoeffizient.

Außerdem sorgen die Transversalschwingungen der Pendeldrähte für eine Dämpfung. Es gilt

$$
\gamma_{\text{Trans}} = D_n^{-1} \cdot \left[ \left( 1 + \frac{8d_s}{R} \right) \gamma_{\text{Material}} + \gamma_{\text{Thermo}} \right] + \gamma_{\text{Rück}} \tag{4.33}
$$

Dabei ist n die Knotenzahl der Transversalmode,  $d_s \simeq 100 \,\mu\text{m}$  die Dissipations-Tiefe und  $\gamma_{\rm Rück}$  die Dämpfung aufgrund der Rückstellkraft, welche die transversal schwingenden Drähte auf die Aufhängeplattform ausüben. Die Drähte übertragen daher Energie auf den Träger, was ebenfalls zur Abnahme der Schwingungsenergie führt. Es gilt

$$
\gamma_{\text{Rück}} = \frac{m_{\text{Drath}}}{2m_{\text{Träger}}} \frac{\omega_n \omega_{\text{Träger}}^2}{(\omega_n^2 - \omega_{\text{Träger}}^2)^2} \cdot \gamma_{\text{Träger}} \tag{4.34}
$$

wobei  $\omega_n$  und  $\omega_{\text{Träger}}$  die Eigenfrequenzen von *n*-ter Transversalmode und Aufhängeplattform sind. Wegen  $m_{Draht} \ll m_{Träger}$  kann die Dämpfung  $\gamma_{Rück}$ vernachlässigt werden. Der Faktor  $D_n$  in Gl. (4.33) berücksichtigt zusätzlich, daß ein Teil der Schwingungsenergie in potentielle Energie umgewandelt wird und so der Dämpfung nicht zur Verfügung steht. Eine genaue Definition für  $D_n$  findet sich in [Gos04].

Gegenüber der Dämpfung, die durch die Wirbelstrombremsen entsteht, sind die in diesem Abschnitt erwähnten Dämpfungsverluste jedoch vernachlässigbar. In guter Näherung können wir daher gemessene die Eigenfrequenz  $\omega$  und die Eigenfrequenz  $\omega_0$  aus (2.2) als identisch annehmen.

# Kapitel 5

# Messungen

### 5.1 Lagemessung des Resonators

Nachdem der Justierung der Spiegel bestimmte die Vermessungsgruppe vom DESY die Position der Spiegel relativ zu den Granitblöcken (s. Abb. 3.2, 23). Während dieser Messung befanden sich die Spiegel nicht im Vakuum, und der Vakuumbehälter wurde nicht verwendet. Der Deckel des Vakuumbehälters lag stattdessen auf einem Aluminium-Ring auf, der dafur sorgte, daß sich ¨ Deckel samt Pendel an der vorgeschriebenen Position befanden (s. Abb. 5.1a).

Beim Austausch von Ring und Vakuumbehälter durfte sich die absolute Position des Deckels im Raum nicht mehr ändern. Um das sicherzustellen, verwendeten wir zwei Lote. Diese hängen an Stahlträgern (s. Abb. 5.2), die auf dem Deckel befestigt sind, und zeigen hinunter auf die Granitblöcke.

Bevor wir den Aluminium-Ring mit dem Vakuumbehälter austauschten, markierten wir die Position der Lote über den Granitblöcken. Anschließend positionierten wir den Vakuum-Behälter so, daß, nachdem wir den Deckel auf dem Behälter befestigt hatten, die Lote wieder über der selben Stelle auf den Granitblöcken hingen (s. Abb. 5.1b).

Als weitere Sicherheit konnten wir auf dem Deckel zwei Metallbugel befe- ¨ stigen (in Abb. 5.1 nicht eingezeichnet). Diese legten die relative Position des Deckels zum Stahlrahmen vor und nach dem Einbau des Vakuumbehälters fest.

### 5.2 Bodenunruhe

Die Bodenunruhe wurde von der Seismik-Gruppe des DESY mit einem Breitband-Spektrometer gemessen. Ein Bewegungs-Sensor befand sich auf einem der Granitblöcke, ein anderer auf dem Deckel des Vakuumbehälters. Die

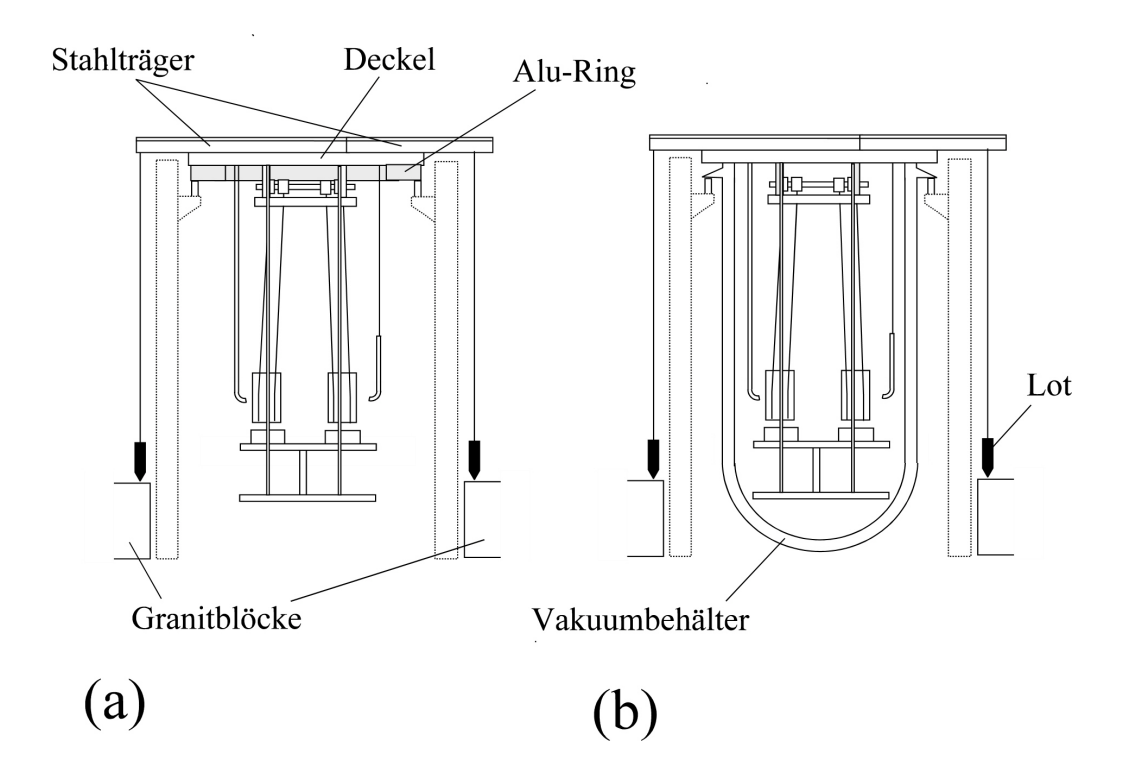

Abbildung 5.1: Aufbau des Experiments: ohne (a) und mit (b) Vakuumbehälter.

Messung lief vom 10.5.07 (19:00) bis 14.5.07 (10:00). Während dieser Zeit registrierte jeder Sensor einmal pro Minute die drei Raumkomponenten des Geschwindigkeits-Vektors und wandelte diese in ein Gleichspannungs-Signal um. Die Messwerte wurden schließlich als Zeitreihe gespeichert.

Abb. 5.3 zeigt die mittlere Amplitude der seismischen Bodenbewegung in 10<sup>−</sup><sup>9</sup> m, aufgetragen gegen die Zeit. Die untere Kurve stammt vom Sensor auf dem Granitblock, die obere vom Sensor auf dem Deckel. Die auf dem Deckel gemessene Amplitude ist für uns interessant, weil sie sich direkt auf die Zerodur-Platte überträgt und damit die Spiegel zum Schwingen angregt. Es ergab sich eine maximale mittlere Auslenkung von 300 · 10<sup>−</sup><sup>9</sup>m. Weiterhin zeigte sich in Abb. 5.3 eine deutliche Periodizität. Diese läßt Tag- und Nachtwechsel erkennen: Tagsuber stieg die Bodenunruhe, nachts sank sie. Als ¨ Quellen der Bodenunruhe vermuten wir hauptsächlich Verkehr und Arbeiten auf dem DESY-Gelände.

Abb. 5.4 zeigt die spektrale Dichte in  $\mu$ m<sup>2</sup>/Hz, abhängig von der Anregungsfrequenz. Diese wurde aus der Zeitreihe von Abb. 5.3 durch Fourier-Transformation gewonnen. Es zeigt sich, daß die seismische Anregung bei niedrigen Frequenzen hoch ist und mit zunehmender Frequenz exponentiell

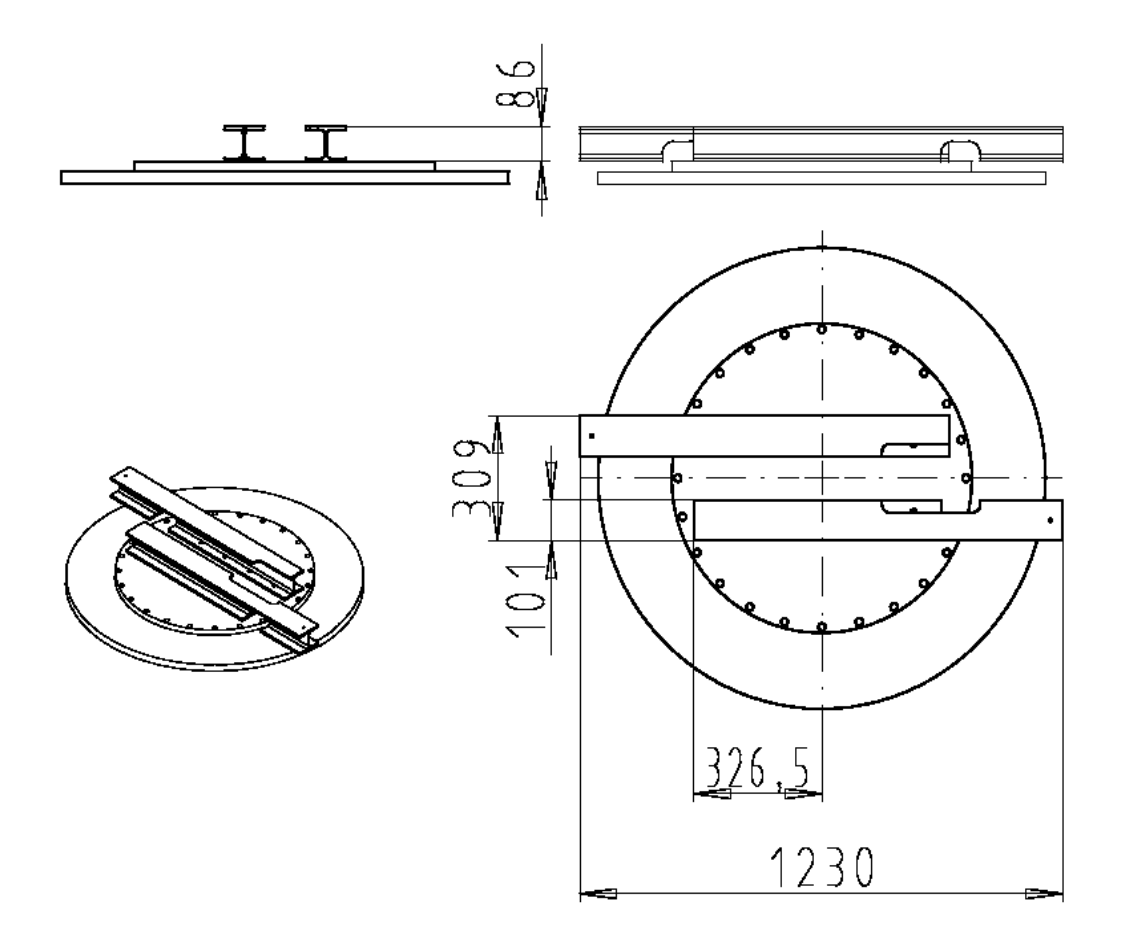

Abbildung 5.2: Deckel des Vakuumbehälters mit Stahlträgern: die Stahlträger dienen zum einen der Stabilisierung des Deckels. Zum anderen werden an den äußerem Enden der Stahlträger die Lote befestigt. (mit freundlicher Genehmigung von Herrn C. Muhl)

abf¨allt. Bei 10 Hz sind mehrere Spitzen erkennbar, deren Ursache wir aber noch nicht gefunden haben. Die Form der spektralen Dichte aus Abb. 5.4 änderte sich über den gesamten Zeitraum der Messung nur wenig.

### 5.3 Temperatur und Luftdruck

Temperatur und Luftdruck zeichnen wir parallel zur Resonanz-Messung auf. Einmal pro Minute werden an drei Stellen die Temperaturen gemessen, der Luftdruck an einer Stelle.

Ein Keithley 2701 Digital-Voltmeter registriert die Mess-Signale der verschiedenen Sensoren, und das Messprogramm ENVY MEASURE.EXE (s. Kap.

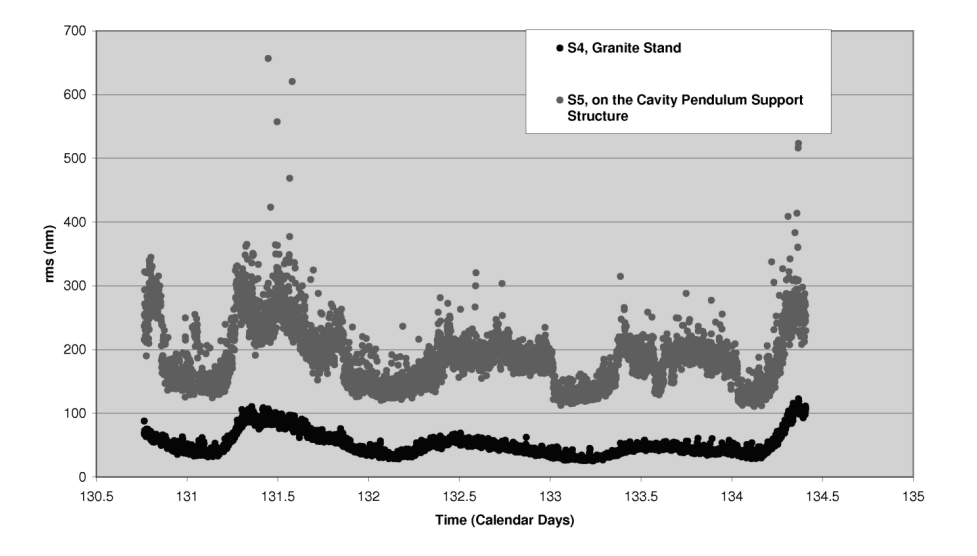

Abbildung 5.3: Mittlere Amplitude der seismischen Bodenbewegung in 10<sup>−</sup><sup>9</sup> m: die obere Kurve stammt vom Sensor auf dem Deckel des Vakuumbeh¨alters, die untere vom Sensor auf dem Granitblock (Messung vom 10.5.07 bis 14.5.07., mit freundlicher Genehmigung von R. Amirikas)

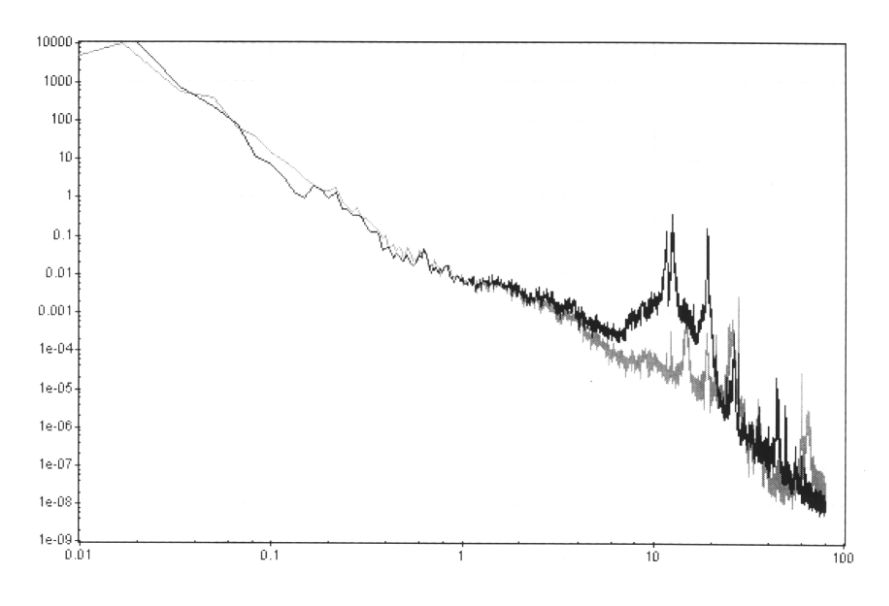

Abbildung 5.4: Spektrale Dichte der seismischen Bodenbewegung in  $\mu$ m<sup>2</sup>/Hz, abhängig von der Anregungsfrequenz (Messung vom 10.5.07, 19:00 Uhr): die dunkle Kurve stammt vom Sensor auf dem Deckel des Vakuumbehälters, die helle vom Sensor auf dem Granitblock. (mit freundlicher Genehmigung von R. Amirikas)

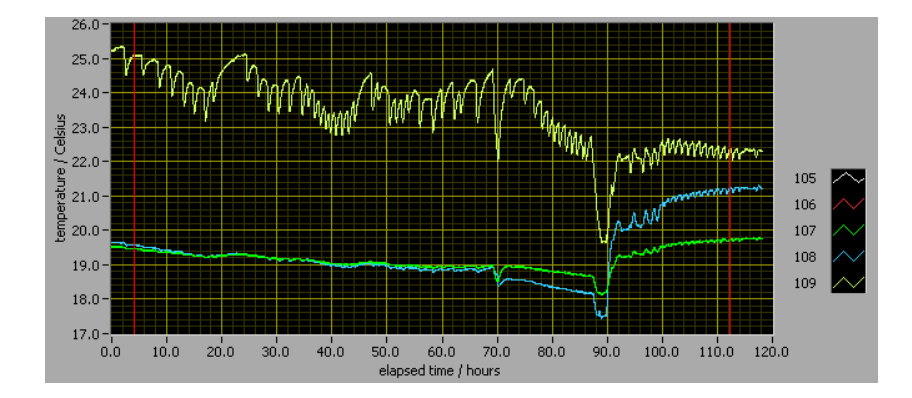

Abbildung 5.5: Temperaturmessung vom 9.11.07 bis 14.11.07. Der obere Kurve stammt vom Sensor auf dem Deckel, die zwei unteren von den Sensoren auf den Granitblöcken. Am 13.11, nach ca. 90 Stunden Messdauer, wurde die Klimaanlage neu eingestellt, so daß sich die Luft im Zimmer gleichmäßiger verteilen konnte. Dies ist am Temperatursprung zu erkennen.

B.4) speichert die Werte in einer Datei ab. Temperatur- und Luftdruck-Messung werden von einem separaten PC gesteuert.

Mit dem Programm ENVY\_INSPECTOR.EXE (s. Kap. B.4) können die Messreihen später analysiert werden.

Die Kurven in Abb. 5.5 stammen von einer Probe-Messung vom 9.11.07 bis 14.11.07. Es zeigte sich, daß die Temperatur auf dem Deckel um bis zu 3 ◦C schwankte. Weiterhin ergab sich zwischen Granitblock und Deckel ein Temperaturgradient von bis zu 7◦C. Am 13.11.07 (d.h. nach ca. 90 Stunden Messdauer) wurde die Klimaanlage neu eingestellt. Der Temperatur-Unterschied zwischen Deckel und Granitblock verringerte sich auf 2, 5 ◦C. Außerdem schwankte die Temperatur an allen Sensoren gegen Ende der Messung nur noch um etwa  $0, 3^{\circ}$ C.

Der Verlauf des Luftdrucks während der Temperaturmessung aus Abb. 5.5 ist in Abb. 5.6 dargestellt.

### 5.4 Resonator-Kenngrößen

#### 5.4.1 Krümmungsradien der Spiegel

Zur Bestimmung der Krümmungsradien beider Spiegel wurden auf der Oberfläche jedes Spiegels 20 Punkte genau vermessen. Dies geschah bei der DESY-Eingangskontrolle. Zehn dieser Punkte durchlaufen den Spiegel-Mittelpunkt in horizontaler Richtung, die zehn anderen in vertikaler Richtung (Skizze: s.

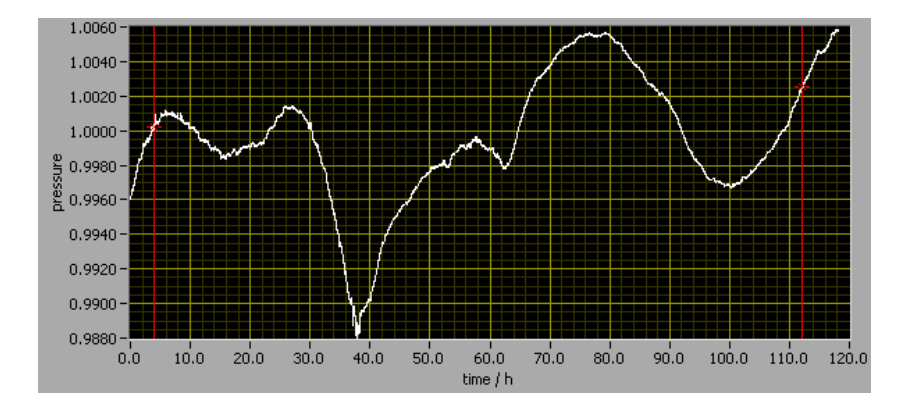

Abbildung 5.6: Luftdruck-Messung vom 9.11.07 bis 14.11.07.

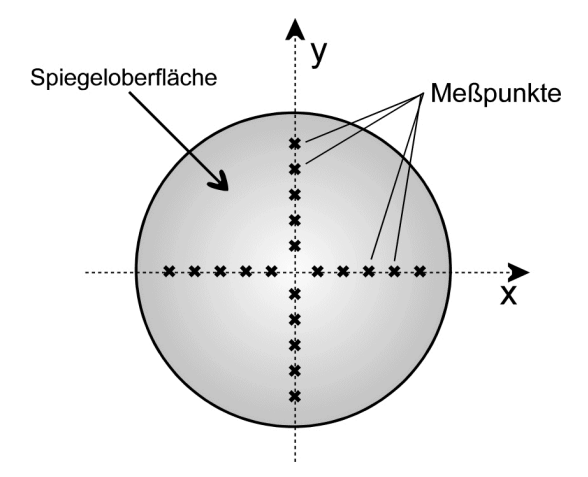

Abbildung 5.7: Lage der 20 Messpunkte auf der Oberfläche eines Spiegels.

Abb. 5.7). Ihre Positionen

$$
\vec{p}_i = (x_i, y_i, z_i), \qquad i = 1...20 \tag{5.1}
$$

relativ zum Messgerät sind bis auf einige  $\mu m$  genau gemessen. Für den Mittelpunkt eines Spiegels gilt annähernd

$$
x_i \approx y_i \approx 0
$$

Die z-Achse entspricht somit der Rotationsachse des Spiegels.

Der Krümmungsradius der Oberfläche eines Spiegels kann nun berechnet werden, indem an die entsprechenden 20 Messpunkte mithilfe eines  $\chi^2$ -Fits eine Kugelschale angepasst wird. Fitparameter sind hierbei Krümmungsradius R und Koordinaten  $\vec{M}$  des Kugel-Mittelpunktes.

Für die zu minimierende Funktion gilt

$$
\chi^2 = \frac{1}{\sigma^2} \cdot \sum_{i=1}^{20} (z_i - f_z(x_i, y_i, R, \vec{M}))^2
$$
 (5.2)

wobei  $z_i$  die aus (5.1) gemessene z-Koordinate des *i*-ten Punktes auf der Oberfläche ist und  $f_z$  die "theoretisch" berechnete, d.h. der Wert, der sich aus  $x_i$  und  $y_i$  berechnen läßt, falls Krümmungsradius R und Mittelpunkt  $\dot{M} = (M_x, M_y, M_z)$  der Kugelschale bekannt sind, d.h.

$$
f_z = M_z - \sqrt{R^2 - (M_x - x_i)^2 - (M_y - y_i)^2}
$$
\n(5.3)

Den mittleren quadratischen Fehler der Einzelmessung  $\sigma^2$  in Gl. (5.2) nehmen wir für alle Messpunkte gleich an. Das Problem hierbei ist jedoch, daß wir diesen Fehler nicht genau kennen.

Falls die Spiegel exakt sphärisch sind, beschreibt die Fit-Funktion aus Gl. (5.3) die Messungen richtig, und die einzelnen Messpunkte sind gaußverteilt. Das Ergebnis aus Gl. (5.2) folgt dann einer  $\chi^2$ -Verteilung mit der Anzahl der Freiheitsgrade als Erwartungswert. Es gilt

$$
\langle \chi^2 \rangle = 20 - 4
$$

da 4 Parameter  $(R, \vec{M})$  an die 20 Messpunkte angepasst werden. Zur Berechnung von  $\sigma^2$  nehmen wir an, die Spiegel sind exakt sphärisch und setzen  $\chi^2$  aus Gl. (5.2) gleich dem Mittelwert der  $\chi^2$ -Verteilung. Den Wert für  $\sigma^2$ berechnen wir dann, indem wir die Funktion

$$
\sigma^2 = \frac{1}{20 - 4} \cdot \sum_{i=1}^{20} (z_i - f_z(x_i, y_i, R, \vec{M}))^2
$$
 (5.4)

minimieren. Das so erhaltene  $\sigma^2$  setzen wir nun in Gl. (5.2) ein führen den Fit erneut durch. Die Mittelwerte der Fit-Parameter R und  $\vec{M}$  ändern sich dadurch zwar nicht mehr. Da wir diesmal aber das "richtige"  $\sigma^2$  eingesetzt haben, liefert dieser Fit auch sinnvolle Fehler für  $R$  und  $\dot{M}$ . Ein Fit mit dem Programm MINUIT ergibt fur beide Spiegel die Resultate aus Tab. 5.1. ¨

Anschließend können wir überprüfen, ob unsere Annahme von exakt sphärischen Spiegeln auch gerechtfertigt war. Dazu bilden wir für jeden der 20 Punkte  $\vec{p}_i$  auf der Spiegel-Oberfläche die Differenzen

$$
\Delta z_i = z_i - f_z(x_i, y_i, R, \vec{M})
$$

und tragen diese abhängig von der Lage des zugehörigen Punktes auf der Spiegeloberfläche in ein Balkendiagramm ein, d.h. wir stellen die Residuen

| Spiegel             |                                  |                                  |
|---------------------|----------------------------------|----------------------------------|
| $R$ in $mm$         | $574, 8 \pm 0.2$                 | $578,42 \pm 0.04$                |
| $M_x$ in $mm$       | $(-0, 5 \pm 1, 3) \cdot 10^{-2}$ | $(-4, 9 \pm 0, 3) \cdot 10^{-2}$ |
| $M_{\rm u}$ in $mm$ | $(6, 8 \pm 1, 3) \cdot 10^{-2}$  | $(-1, 8 \pm 0, 3) \cdot 10^{-2}$ |
| $M_z$ in $mm$       | $613, 8 \pm 0, 2$                | $617,49 \pm 0,04$                |
| $\sigma$ in $\mu m$ | 4.0                              | 0.8                              |

Tabelle 5.1: Krümmungsradien und Krümmungs-Mittelpunkte der beiden Spiegel beim Kugelschalen-Fit

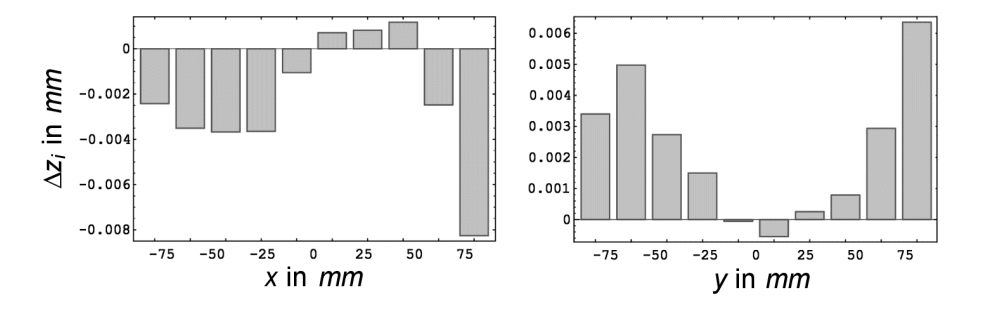

Abbildung 5.8: Fehlerverteilungen  $\Delta z_i(x_i)$  und  $\Delta z_i(y_i)$  beim Kugelschalen-Fit von Spiegel 1

 $\Delta z_i(x_i)$  für die horizontalen und  $\Delta z_i(y_i)$  für die vertikalen Punkte dar (s. Abb. 5.8 für Spiegel 1 und Abb. 5.9 für Spiegel 2). Bei einer Messung ohne systematischen Fehler wären die Differenzen  $\Delta z_i$  zufällig um den Wert 0 verteilt. Das scheint bei Spiegel 1 nicht der Fall zu sein, da sich dort eine gewisse Systematik zeigt. Dieses Verhalten deutet auf eine Abweichung von der Kugelform hin oder auf einen unbekannten systematischen Messfehler. Die Messung von Spiegel 2 scheint hingegen unverdächtiger.

Es gibt noch eine weitere Möglichkeit, zu überprüfen, ob die Messungen sinnvolle Ergebnisse geliefert haben. Anstatt für jeden Spiegel eine Kugelschale an die 20 Messpunkte zu fitten, können pro Spiegel auch zwei Kreis-Fits gemacht werden, d.h. der eine Kreis wird an die 10 horizontalen Punkte  $(y_i \approx 0)$  angepasst. Die  $\chi^2$ -Funktion aus (5.2) lautet in diesem Fall

$$
\chi^2 = \frac{1}{\sigma^2} \cdot \sum_{i=1}^{10} (z_i - f_z(x_i, y_i = 0, R, \vec{M}))^2, \qquad M_y = 0 \tag{5.5}
$$

Der andere Kreis wird an die zehn vertikalen Punkte ( $x_i \approx 0$ ) angepasst,

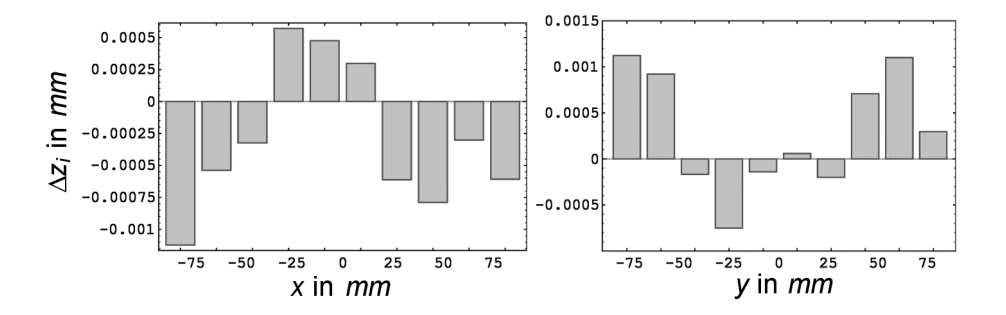

Abbildung 5.9: Fehlerverteilungen  $\Delta z_i(x_i)$  und  $\Delta z_i(y_i)$  beim Kugelschalen-Fit von Spiegel 2

wobei die  $\chi^2$ -Funktion wie folgt modifiziert wird

$$
\chi^2 = \frac{1}{\sigma^2} \cdot \sum_{i=11}^{20} (z_i - f_z(x_i = 0, y_i, R, \vec{M}))^2, \qquad M_x = 0 \tag{5.6}
$$

Abschließend werden die Radien beider Kreise verglichen. Deren Mittelwert sollte innerhalb der Fehlergrenzen mit dem Radius aus dem Kugelschalen-Fit übereinstimmen. Ebenso sollte bei den Fehlerverteilungen  $\Delta z_i(x_i)$  bzw.  $\Delta z_i(y_i)$  keine Systematik vorhanden sein. Bei Spiegel 1 zeigen sich Abweichungen. Die Werte für die Radien beider Spiegel finden sich in Tab. 5.2.

| Krümmungsradius in $mm$ | Spiegel 1                                 | Spiegel 2 |
|-------------------------|-------------------------------------------|-----------|
| horizontaler Fit        | $574,37 \pm 0,09$   $578,51 \pm 0,03$     |           |
| vertikaler Fit          | $575, 27 \pm 0, 16$   $578, 32 \pm 0, 03$ |           |
| Mittelwert in mm        | $574,59 \pm 0,08$   578, 42 $\pm$ 0, 02   |           |

Tabelle 5.2: Krummungsradien beider Spiegel aus den Kreis-Fits und Mittel- ¨ werte

Der Vergleich der Werte aus Tab. 5.1 und 5.2 zeigt, daß bei Spiegel 2 der Mittelwert der Kreisfits mit dem Radius des Kugelschalen-Fits übereinstimmt. Bei Spiegel 1 weichen die Werte signifikant voneinander ab. Das deutet auf eine Abweichung von der exakten Kugelform hin. Insbesondere ist der Krümmungsradius  $R$  des ersten Spiegels bei allen bisherigen Messungen um etwa  $5mm$  kleiner als der des zweiten. Dies ist darauf zurückzuführen, daß Spiegel 1 bei einer früheren Messung beschädigt wurde und daraufhin nachgeschliffen werden mußte.

Anhand der Koordinaten von  $\vec{M}$  kann bei beiden Spiegeln zusätzlich gepruft werden, inwieweit die Bohrungen zur Ein- bzw. Auskopplung der Mikro- ¨ wellen mit der Rotationsachse des Spiegels übereinstimmen, d.h. idealerweise sollte  $M_x = M_y = 0$  sein. Ein Vergleich der Werte aus Tab. 5.1 zeigt, daß das annähernd der Fall ist.

#### 5.4.2 Die Resonatorlänge  $b_0$

Da eine mechanische Messung von  $b_0$  aus schon erwähnten Gründen (s. Kap. 2.2) zu umständlich ist, bestimmen wir  $b_0$ , indem wir das Modenspektrum des Resonators analysieren. Dazu suchen wir mithilfe eines Oszilloskops zwischen 22 und 26 GHz möglichst viele Resonanzfrequenzen des Resonators und notieren diese samt Fehler und Amplitude. Nähere Erklärungen dazu finden sich in [Kle02] und [Sch92].

Das Programm HEXENWERK.C (s. Kap. B.1) ordnet jeder so gefundenen Resonanzfrequenz  $f_{R,\text{mess}}$  die Modenkennzahlen p, m, q und  $N^{(\pm)}$  zu, falls der Abstand der Spiegel bis auf etwa 5 mm genau bekannt ist. Anschließend können wir z.B. mit einem  $\chi^2$ -Fit die Dimensionen  $b_0$  und R des Resonators bestimmen.

#### Berechnung von  $b_0$  durch  $\chi^2\text{-Fit}$

Sind zwischen 22 und 26 GHz hinreichend viele Resonanzfrequenzen  $f_{R,\text{mess},i}$ gemessen und wurde zu jeder die passende Mode  $(p_i, m_i, q_i, N_i^{(\pm)})$  gefunden, dann können aus diesen Daten die Größen  $b_0$  und R des Resonators bestimmt werden.  $R$  ist in diesem Fall der Mittelwert der Krümmungsradien beider Spiegel. Die Berechnung geschieht mittels eines  $\chi^2$ -Fits, wobei die zu minimierende Funktion

$$
\chi^2 = \sum_{i=1}^n \frac{1}{\sigma_i^2} \left( f_{R,\text{mess},i} - f_R(p_i, m_i, q_i, N_i^{(\pm)}) \right)^2 \tag{5.7}
$$

lautet. Dabei ist  $f_{R,\text{mess},i}$  die am Oszilloskop gefundene Resonanzfrequenz und  $f_R(p_i, m_i, q_i, N_i^{(\pm)})$  die nach Gl. (2.4) erwartete. Der quadratische Fehler der Einzelmessung  $\sigma_i^2$  wird am Oszilloskop abgeschätzt. Die Resonator-Kenngrößen  $b_0$  und R sind die Fit-Parameter.

Zur Überprüfung dieser Methode wurden Daten früherer Messungen ausgewertet und die Ergebnisse mit denen der fruheren Berechnungen verglichen ¨ (s. Tab. 5.3 u. 5.4).

|               | frühere Messung nach [Sch92]  | $\chi^2$ -Fit         |
|---------------|-------------------------------|-----------------------|
| $R$ in $mm$   | $579, 75 \pm 0, 008 \pm 1, 0$ | $578, 81 \pm 0, 13$   |
| $b_0$ in $mm$ | $240,817 \pm 0,003 \pm 0,002$ | $240,8204 \pm 0,0004$ |

Tabelle 5.3: Vergleich der Resonator-Kenngrößen R und  $b_0$ : Berechnung von [Sch92] und neuer  $\chi^2$ -Fit (der erste Fehler der [Sch92]-Berechnung ist der statistische, der zweite der systematische). In beiden Fällen wurden die Daten von [Sch92] verwendet.

|                         | frühere Messung nach [Kle02] | $\chi^2$ -Fit         |
|-------------------------|------------------------------|-----------------------|
| $\mid R \text{ in } mm$ | $579,55 \pm 0,01$            | $578, 4 \pm 0, 6$     |
| $b_0$ in $mm$           | $242, 262 \pm 0, 002$        | $242, 262 \pm 0, 003$ |

Tabelle 5.4: Vergleich der Resonator-Kenngrößen R und  $b_0$ : Berechnung von [Kle02] und neuer  $\chi^2$ -Fit. In beiden Fällen wurden die Daten von [Kle02] verwendet

Unabhängig davon, welche Messdaten verwendet wurden (Tab. 5.3 oder Tab. 5.4), liefern der  $\chi^2$ -Fit und die frühere Berechnung für den Spiegel-Abstand  $b_0$  innerhalb der Fehlergrenzen den gleichen Wert. Die Krümmungsradien weichen dagegen leicht voneinander ab. Die neuen  $\chi^2$ -Fits liefern für  $R$  bei beiden Messdaten etwas kleinere Werte, als die früheren Berechnungen. Allerdings stimmen die Werte der  $\chi^2$ -Fits besser mit den direkten Messungen aus Kap. 5.4.1 überein. Insgesamt ergibt sich ein systematischer Fehler von  $\Delta R \approx 1$  mm. Aus Gl. (2.8) folgt daraus eine relative Unsicherheit von  $\Delta\beta/\beta \approx 6 \cdot 10^{-6}$ .

#### 5.5 Resonanzmessung

Nachdem die Spiegel in den Vakuumbehälter gehoben wurden und wir sichergestellt hatten, daß sich diese an der gewunschten Position befinden (s. ¨ Kap. 5.1), untersuchten wir das Resonanzspektrum des Resonators. Die im Folgenden beschriebenen Messungen dienten nur dem Test der in Kap. 2 und 3 beschriebenen Apparatur und fanden nicht im Vakuum statt. Außerdem verwendeten wir die äußeren Massen noch nicht, durch deren Gravitationskraft die Spiegel auseinandergezogen werden. Es handelte sich daher um eine Nullpunktmessung.

Tab. 5.5 enthält einige der Resonanzfrequenzen und ihre um den Luftdruck  $p \approx 1$  bar korrigierten Werte: zur Korrektur wurde Gl. (4.16) auf S.

|                | Resonanzfrequenz in GHz |            |                   |  |
|----------------|-------------------------|------------|-------------------|--|
| Nr             | gemessen                | korrigiert | aus [ $Kle02$ ]   |  |
|                | bei 1 bar               |            | bei $10^{-5}mbar$ |  |
| $\mathbf{1}$   | 23.458650               | 23.4645    | 23.455452         |  |
| $\overline{2}$ | 22.822856               | 22.8287    | 22.836824         |  |
| 3              | 24.094403               | 24.1003    | 24.074096         |  |
|                | 22.1872                 | 22.193     | 22.218154         |  |

Tabelle 5.5: Resonanzfrequenzen des Resonators: bei einem Luftdruck von  $p \approx 1$  bar gemessene (1. Spalte), die um  $\delta p \approx 1$  bar gemäß Gl. (4.16) korrigierte (2. Spalte) und die in [Sch92] bei  $p \approx 10^{-5}$  mbar gemessene Resonanzfrequenz.

38 verwendet, und es ergab sich

$$
f_R(p = 10^{-5} \text{ mbar}) \approx f_R(p = 1 \text{ bar}) + 5 \text{ MHz}
$$

Ein Vergleich mit [Kle02] zeigt, daß die korrigierten Resonanzfrequenzen mit den in früheren Messungen gefundenen in etwa übereinstimmen. Für eine eindeutige Zuordnung der Moden und eine anschließende Berechnung des Spiegelabstandes  $b_0$  gemäß Kap. 5.4.2 reichten die gefundenen Frequenzen aber nicht aus. Die geringe Anzahl der gefundenen Resonanzmoden führten wir darauf zurück, daß die Messung noch nicht im Vakuum stattfand und somit die Bildung vieler Resonanzmoden durch äußere Einflüsse wie Luftzirkulation gestört wurde.

Um die Apparatur zu testen, fuhrten wir mit der Resonanzfrequenz Nr. 1 ¨ aus Tab. 5.5 eine Resonanzmessung gemäß Kap. 2.3 durch. Wir wählten diese Frequenz, weil sie mit etwa 35 mV die größte Amplitude aller in Tab.  $5.5$  angegebenen Resonanzmoden besaß und damit am stärksten in den Resonator einkoppelte.

Die Messung lief vom 1.2.08, 15:30 Uhr, bis zum 4.2.08, 9:00 Uhr. Die Dauer der Messung betrug somit etwa 66 Stunden. Während dieser Zeit maß das Programm EAGLEEYE.EXE (s. Kap. B.2) einmal pro Sekunde die Resonanzfrequenz und speicherte sie ab. Der Verlauf findet sich in Abb. 5.10 und zeigt, daß die Frequenz langsam driftete. Die maximale Verschiebung betrug  $(\delta f_R)_{\text{max}} \approx -200$  kHz.

Gleichzeitig wurden Temperatur und Luftdruck gemessen (s. Abb. 5.11 und 5.12). Die Temperatur schwankte um  $\delta T \approx 0.3$ °C, der Luftdruck um  $\delta p \approx 30$  mbar.

Ein Vergleich der Messkurven von Resonanzfrequenz und Luftdruck deutet auf eine Korrelation hin. Dieses Verhalten läßt sich größtenteils mit dem

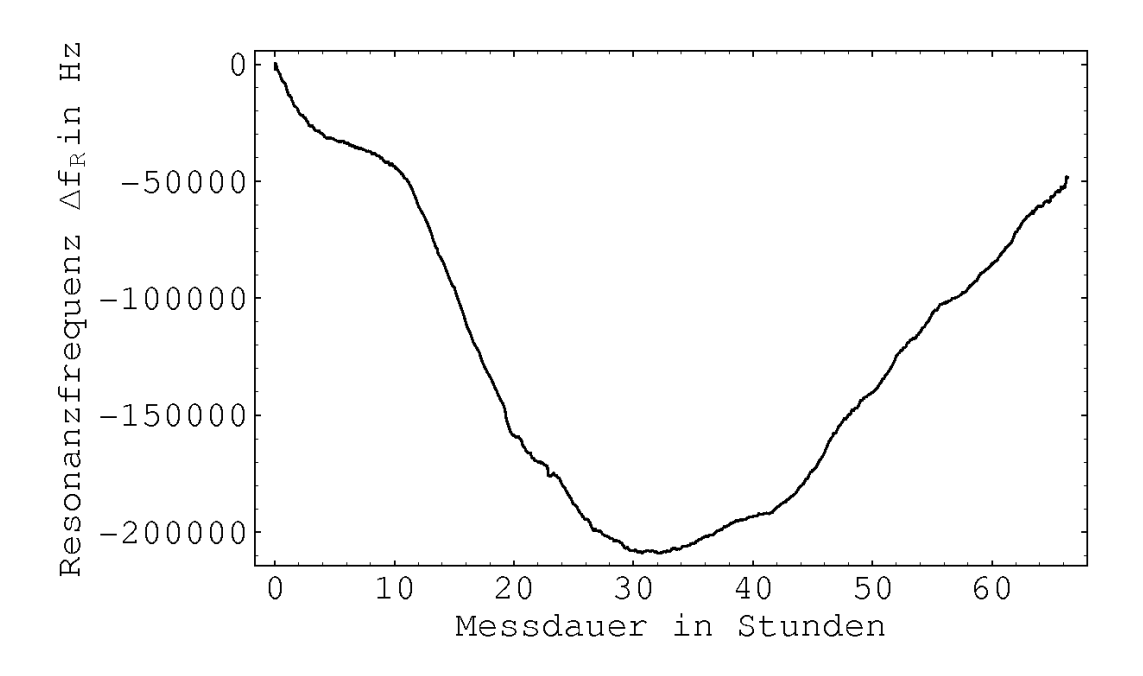

Abbildung 5.10: Erste Testmessung: die gemessene Resonanzfrequenz  $\Delta f_R$ in Hz, relativ zu einem Offset von  $f_R = 23,458929$  GHz, aufgetragen gegen die Messdauer in Stunden. Die Messung begann am 1.2.08, 15:30 Uhr.

dielektrischen Effekt aus Kap. 4.7 erklären. Bei der gemessenen Druckschwankung von etwa  $\delta p \approx 30$  mbar folgt aus Gl. (4.16) eine Resonanzverschiebung  $\delta f_R \approx -175$  kHz. Diese stimmt in etwa mit der gemessenen Verschiebung  $\delta f_R \approx -200$  kHz überein. Die Temperaturschwankung von  $0,3^{\circ}$ C verursacht Gl. (4.16) zufolge eine zusätzliche Frequenzänderung von  $\delta f_R \approx 6$  kHz und hat, zumindest, was den dielektrischen Effekt angeht, eine weit geringere Auswirkung auf die gemessene Resonanzfrequenz.

Wie die in Kap. 4 beschriebenen äußeren Einflüsse die gemessene Resonanzfrequenz im einzelnen beinflussen, läßt sich aber erst bestimmen, wenn im Vakuum gemessen wird.

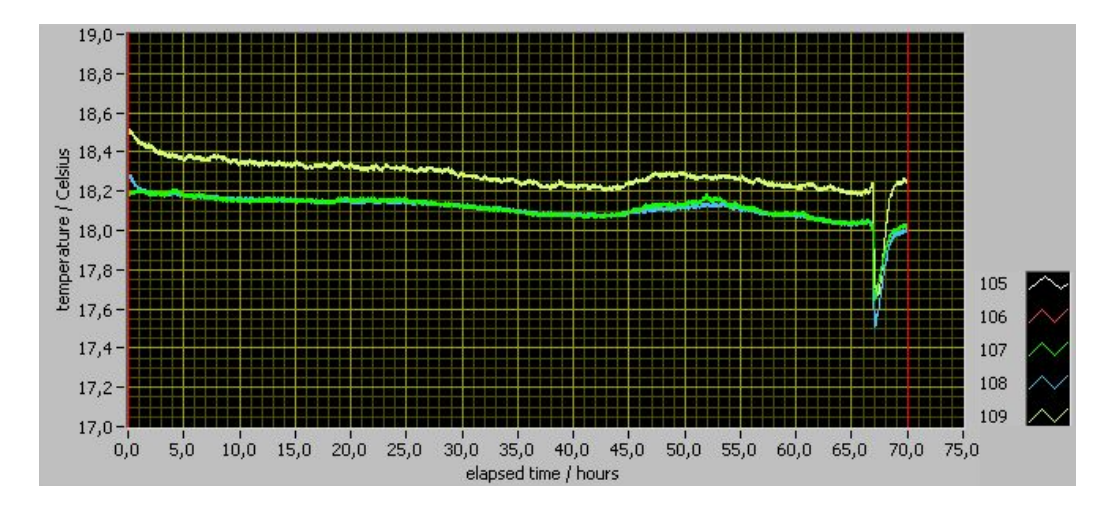

Abbildung 5.11: Die w¨ahrend der Testmessung aus Abb. 5.10 gemessene Temperatur in ◦C, aufgetragen gegen die Messdauer in Stunden. Die Messung begann am 1.2.08, 15:30 Uhr.

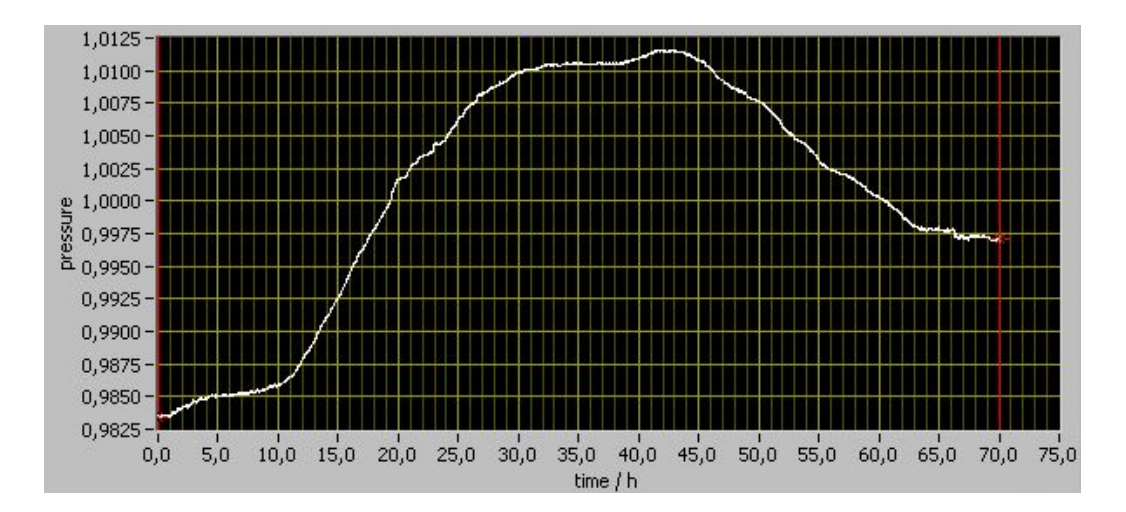

Abbildung 5.12: Der w¨ahrend der Testmessung aus Abb. 5.10 gemessene Luftdruck in bar, aufgetragen gegen die Messdauer in Stunden. Die Messung begann am 1.2.08, 15:30 Uhr.

# Kapitel 6

# Ausblick

In dieser Arbeit wurde beschrieben, wie mithilfe eines Mikrowellen-Resonators das Newtonsche Gravitationsgesetz bei kleinen Werten der Beschleunigung uberprüft werden kann. Die Ergebnisse einer ersten Testmessung sind in Kap. 5.5 enthalten.

Die Testmessung fand nicht im Vakuum statt. Außerdem wurden die ¨außeren Massen noch nicht verwendet, d.h. es handelte sich um eine Nullpunktmessung. Trotz dieser Einschr¨ankungen zeigen die Ergebnisse, daß das in Kap. 2 und 3 vorgestellte Experiment funktioniert und für die Resonanzfrequenzen sinnvolle Messwerte liefert.

Wird das Experiment im Vakuum mit einem Druck von 10<sup>−</sup><sup>5</sup> mbar betrieben, ist zum einen zu erwarten, daß sich der Drift der Resonanzfrequenz im Vergleich zur in Kap. 5.5 beschriebenen Testmessung stark verringert. Werden zum anderen die äußeren Massen (s. Kap. 3.4) verwendet, kann ein noch vorhandener Restdrift mit einer Differenzmessung (s. Kap. 2.4) eleminiert werden. Die Genauigkeit des Messverfahrens wird sich dadurch weiter erhöhen.

Ob die dadurch erreichbare Genauigkeit ausreicht, das Newtonsche Gravitationsgesetz bei kleinen Werten der Beschleunigung zu überprüfen, wird sich bei den weiteren Messungen im Vakuum zeigen.

# Anhang A

# Berechnungen

### A.1 Auslenkung der Pendel

Im Folgenden werden die Gln. (2.2) aus Kap. 2.1, S. 12, hergeleitet: Die beiden äußeren Massen  $M_i$  ( $j = L, R$ ) üben auf das *i*-te Pendel in Richtung der Symmetrieachse (z-Achse) die Gravitationskraft

$$
F_G = G m_i \sum_{j \in \{L, R\}} M_j \frac{(\vec{R}_j - \vec{r}) \cdot \vec{e}_z}{|\vec{R}_j - \vec{r}|^3}
$$
(A.1)

aus, wobei $m_i$  die Masse des  $i\text{-ten Pendels}$ ist und $\vec{r}$ dessen Position. Berücksichtigen wir, daß es sich beim Pendel nicht um eine Punktmasse handelt, müssen wir  $m_i = \int \rho_i d^3 \vec{r}$  setzen. Es gilt

$$
F_G = G \rho_i \sum_{j \in \{L, R\}} M_j \int_{v_i} \frac{(\vec{R}_j - \vec{r}) \cdot \vec{e}_z}{|\vec{R}_j - \vec{r}|^3} d^3 \vec{r}
$$
 (A.2)

Die Rückstellkraft $\vec{F}_R$ entsteht durch die Schwerkraft. In z-Richtung gilt

$$
F_R = m_i g \sin \phi_i \cos \phi_i \approx m_i g \phi_i \tag{A.3}
$$

Ist l die Länge des Pendels, folgt mit  $\phi_i \approx \Delta z_i/l$  und  $\omega_0^2 = g/l$  aus dem Gleichgewicht  $F_R = F_G$  schließlich

$$
\Delta z_i = G \cdot \frac{\rho_i}{m_i \omega_{0i}^2} \sum_{j \in \{L, R\}} M_j \int_{v_i} \frac{(\vec{R}_j - \vec{r}) \cdot \vec{e}_z}{|\vec{R}_j - \vec{r}|^3} d^3 \vec{r}, \qquad i = 1, 2 \quad (A.4)
$$

Das Integrationsgebiet  $v_i$  enthält die Information über Lage und Form des i-ten Spiegels. Es ist von der Auslenkung  $\phi_i$  des Spiegels abhängig und müßte streng genommen erst durch Gl. (A.4) bestimmt werden. Nach Kap. 2.2 beträgt die Auslenkung  $\Delta z_i$  jedoch nur  $10^{-9}$  bis  $10^{-11}$  m. Hinzu kommt, daß wir die Positionen der äußeren Massen  $(\vec{R}_L, \vec{R}_R)$  nur auf ca. 1 mm genau bestimmen können. Im Rahmen der Messgenauigkeit können wir daher die Lage von  $v_i$  in Gl.  $(A.4)$  als unveränderlich annehmen.

Diese Tatsache erklärt auch, warum wir die Gravitationskraft der Spiegel untereinander nicht berücksichtigen, obwohl diese größer ist als die Kraft der äußeren Massen auf die Spiegel. Sie ist in erster Näherung konstant und korrigiert nur  $b_0$ .

## A.2 Vergleich von MOND und Newtonscher Gravitation

Unser Experiment dient dazu, herauszufinden, ob das Newtonsche Gravitationsgesetz bei Beschleunigungen  $a \approx a_0$  noch gültig ist.

Deshalb sollten wir für linke und rechte Masse  $M_L$  bzw.  $M_R$  besonders "aussagekräftige" Abstände  $l_L$  und  $l_R$  zu den Spiegeln wählen, d.h. im Falle einer Abweichung vom Newtonschen Gravitationsgesetz sollte auch unser Experiment eine messbare Abweichung beim Spiegelabstand ∆b anzeigen.

Im Folgenden suchen wir für die Massen  $M_L, M_R$  aus Tab. 3.1 die geeignetsten Abstände. Dazu ist allerdings die Kenntnis des gemäß  $(1.10)$  modifizierten Potentials  $\Phi'$  nötig. Wir legen uns daher für alle weiteren Schritte auf eine bestimmte Interpolationsfunktion  $\mu(x)$  fest.

Dazu vergleichen wir die beiden in der Literatur (s. z.B. [Mil01], [Fam05] u. [Bek05]) häufig verwendeten Funktionen

$$
\mu_1(x) = \frac{x}{\sqrt{1+x^2}} \tag{A.5}
$$

$$
\mu_2(x) = \frac{x}{1+x} \tag{A.6}
$$

Da die folgende Rechnung nur als Abschätzung zu verstehen ist, betrachten wir die Spiegel diesmal als Punktmassen. Nach [Kle02] und [Sch92] weicht diese Näherung im ungünstigsten Fall nur ca.  $2\%$  vom Ergebnis aus der numerischen Integration ab und ist daher als Abschätzung geeignet. Sind  $l_L, l_R$ die Abstände der äußeren Massen  $M_L, M_R$  von den Schwerpunkten der ihnen zugewandten Spiegel (s. Abb. 2.1, S. 12), folgt für die Änderung ∆b des Spiegelabstandes

$$
\Delta b = \frac{1}{\omega_0^2} \left[ a \left( \frac{GM_L}{l_L^2} \right) - a \left( \frac{GM_R}{(l_R + b_0)^2} \right) + a \left( \frac{GM_R}{l_R^2} \right) - a \left( \frac{GM_L}{(l_L + b_0)^2} \right) \right]
$$
\n(A.7)

wobei G die Gravitationskonstante ist,  $\omega_0 \approx 2\pi \cdot 0.33$  1/s die Eigenfrequenz eines Spiegels und  $b_0 \approx 24$  cm der Abstand der beiden Spiegel, wenn keine äußeren Massen auf sie wirken. Für die Funktion  $a(x)$  in Gl. (A.7) gilt im Falle des Newtonschen Gravitationsgesetzes

$$
a(x) = x \tag{A.8}
$$

Modifizieren wir dagegen das Gravitationspotential gemäß MOND mit der Interpolationsfunktion (A.5), gilt

$$
a(x) = x \cdot \sqrt{\frac{1}{2} + \frac{1}{2} \cdot \sqrt{1 + \left(\frac{2 a_0}{x}\right)^2}}
$$
 (A.9)

wobei  $a_0 \approx 1, 2 \cdot 10^{-10} \,\mathrm{m/s}^2$ . Mit der Interpolationsfunktion (A.6) folgt wiederum

$$
a(x) = \frac{x}{2} + \sqrt{\left(\frac{x}{2}\right)^2 + x a_0}
$$
 (A.10)

Gemäß Kap. 2.3 und 2.4 messen wir nicht, wie sich der Spiegelabstand ändert, wenn die Massen  $M_L$  und  $M_R$  an den Positionen  $l_L$  bzw.  $l_R$  hinzufügt werden, sondern wir messen die Differenz

$$
\Delta b = \Delta b^{(1)} - \Delta b^{(2)} \tag{A.11}
$$

Diese ergibt sich, wenn wir die Massen zwischen zwei Stellungen  $(l_L^{(1)}, l_R^{(1)})$  $L \; \; \cdot \; {}^{\iota}R$ und  $(l_{L}^{(2)}$  $L^{(2)}$ ,  $l_R^{(2)}$ ) hin- und her bewegen. Die Änderung  $\Delta b^{(1)}$  folgt dabei aus Gl. (A.7) mit  $l_L = l_L^{(1)}$  und  $l_R = l_R^{(1)}$  $R^{(1)}$ . Entsprechendes gilt für  $\Delta b^{(2)}$  mit  $l_L^{(2)}$  und  $l_R^{(2)}$  $\mathbb{R}^{(2)}$  .

Stellung  $(l_L^{(2)}$  $\mathcal{L}^{(2)}, \mathcal{U}_R^{(2)}$  ist die äußere Stellung. Für $\mathcal{U}_L^{(2)}$ und  $\mathcal{U}_R^{(2)}$  wählen wir möglichst große Abstände zu den Spiegeln, weil im Falle von MOND die Abweichung vom Newtonschen Gesetz mit zunehmendem Abstand steigt. Die möglichen Abstände sind allerdings durch die Länge der Granitblöcke begrenzt. In der folgenden Rechnung gilt  $l_L^{(2)} = l_R^{(2)} = 3$  m.

Die innere Stellung varieren wir in dieser Rechnung. Zusätzlich wählen wir, soweit möglich, die symmetrische Konfiguration  $l_L^{(1)} = l_R^{(1)} = l$ . Aus Gründen des asymmetrischen Aufbaus (s. Abb. 3.2, S. 23) können linke und rechte Masse aber nur symmetrisch aufgestellt werden, falls  $l \geq 0.62$  m. Dieser Abstand ist in Abb. A.1 bis A.4 durch eine gestrichelte Linie gekennzeichnet. Kleinere Abstände zu den Spiegeln kann nur die linke Masse einnehmen. Abstände  $l < 0$ , 62 m beziehen sich daher nur auf die linke Masse. Die rechte Masse bleibt dann bei  $l_R = 0.62$  m stehen. Dieser "Symmetriebruch" zeigt sich in Abb. A.1 bis A.4 am Knick in den Kurven.

Abb. A.1 zeigt zunächst für verschiedene Massen  $M_L = M_R$  die Abstandsänderung  $\Delta b = \Delta b^{(1)} - \Delta b^{(2)}$  der Spiegel, abhängig von der inneren Stellung  $l_L^{(1)} = l_R^{(1)} = l$  der Massen. Für  $\Delta b$  wurde in Abb. A.1 das Newtonsche Gesetz (A.8) angenommen, d.h.  $\Delta b \equiv \Delta b_N$ .

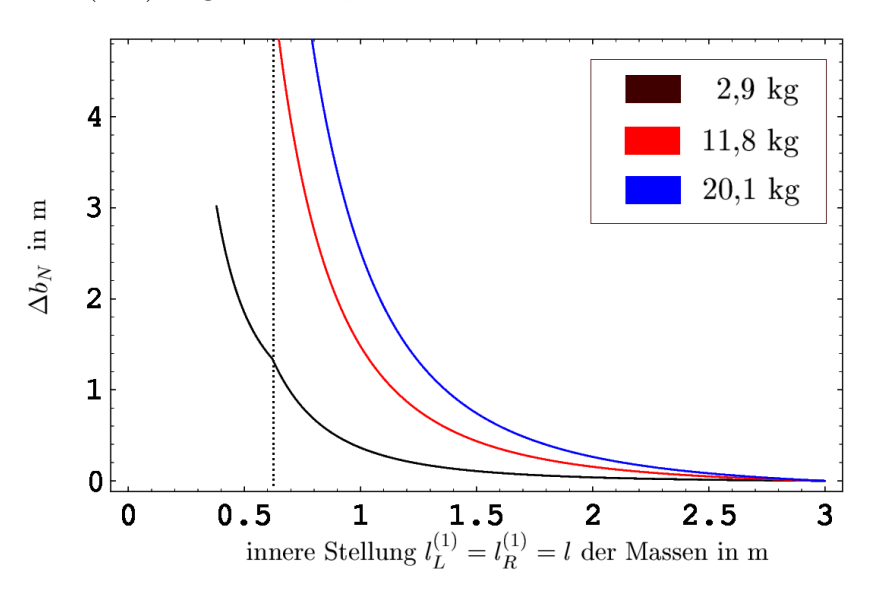

Abbildung A.1: Änderung  $\Delta b_N$  des Spiegelabstandes in 10<sup>-10</sup> m beim Wechsel der Massen zwischen innerer und äußerer Stellung, abhängig von der inneren Stellung  $l_L^{(1)} = l_R^{(1)} = l$  (s. Abb. A.1). Bei  $l < 0,62$  m ist die innere Stellung asymmetrisch: es gilt  $l_L^{(1)} = l$  und  $l_R^{(1)} = 0,62$  m. Für die äußere Stellung verwenden wir  $l_L^{(2)} = l_R^{(2)} = 3$  m. Einige Zahlenwerte von  $\Delta b_N$  finden sich in Tab. A.1.

Die Graphen A.2, A.3 und A.2 stellen die relativen Abweichungen

$$
\frac{\Delta b_N - \Delta b_M}{\Delta b_N} \tag{A.12}
$$

vom Newtonschen Gesetz dar, die aus MOND im Falle der Interpolationsvom Newtonschen Gesetz dar, die aus MOND im Falle der Interpolations-<br>funktionen  $\mu_1(x) = x/\sqrt{1+x^2}$  bzw.  $\mu_2(x) = x/(1+x)$  folgen. Die Abstandsänderung  $\Delta b_M$  in (A.12) errechnet sich aus Gl. (A.7) mit (A.9) bzw. (A.10), je nach verwendeter Interpolationsfunktion.

An Abb. A.4 ist zu erkennen, daß die relative Abweichung vom Newtonschen Gesetz zunimmt, wenn der innere Abstand l vergrößert wird. Mit der schen Gesetz zunimmt, wenn der innere Abstand t vergrobert wird. Mit der Funktion  $\mu_1(x) = x/\sqrt{1+x^2}$  weicht MOND bis zu 10% vom Newtonschen Gesetz ab, mit  $\mu_2(x) = x/(1+x)$  sogar bis zu 40%. Wird der innere Abstand größer, nimmt aber auch das Differenz-Signal  $\Delta b = \Delta b^{(1)} - \Delta b^{(2)}$  ab (s. Abb. A.1).

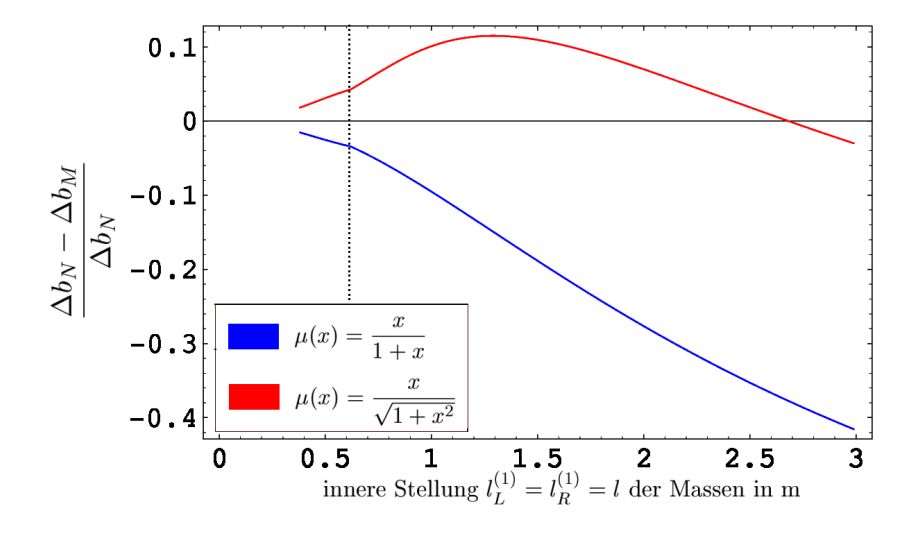

Abbildung A.2: Relative Abweichungen  $(\Delta b_N - \Delta b_M)/\Delta b_N$  vom Newtonschen Abbildung A.2: Relative Abweichungen ( $\Delta v_N - \Delta v_M$ )/ $\Delta v_N$  vom Newtonschen Gravitationsgesetz im Falle der Interpolationsfunktionen  $\mu_1(x) = x/\sqrt{1+x^2}$ (rot) und  $\mu_2(x) = x/(1+x)$  (blau), aufgetragen gegen die innere Stellung  $l_L^{(1)} = l_R^{(1)} = l$  der Massen: Für die Massen gilt  $M_L = M_R = 2,9$  kg.

Verkleinern wir hingegen den inneren Abstand l, wird zwar die relative Abweichung kleiner. Dies geschieht jedoch weit langsamer als die Differenz und damit das Mess-Signal zunimmt. Zusätzlich sorgt die Asymmetrie des Aufbaus dafür, daß bei Abständen  $l < 0.62$  m die relative Abweichung schwächer abfällt, als es bei symmetrischer Konfiguration der Fall wäre (s. Abb. A.2 bis A.4).

Das Ergebnis dieser Betrachtungen: Verwenden wir als äußere Stellung  $l_L^{(2)} = l_R^{(2)} = 3$  m, sollten wir für die inneren Positionen  $l_L^{(1)}$  und  $l_R^{(1)}$  möglichst kleine Abstände zu den Spiegeln wählen. Eine asymmetrische innere Position, d.h.  $l_L^{(1)} < 0.62$  m,  $l_R^{(1)} = 0.62$  m, ist unter Umständen günstiger als die kleinste symmetrische  $(l_L^{(1)} = l_R^{(1)} = 0,62 \text{ m}$ ). Es lohnt sich daher, sowohl bei symmetrischer als auch bei asymmetrischer Anordnung der Massen zu messen.

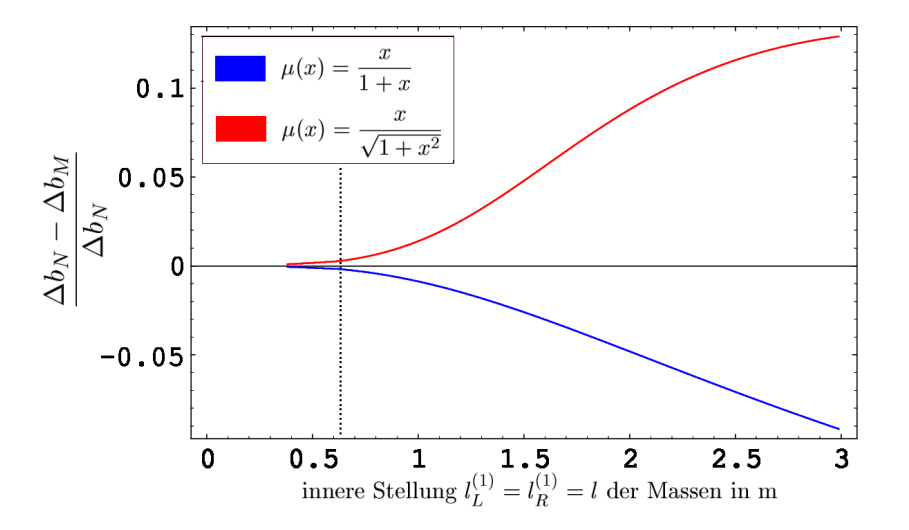

Abbildung A.3: Relative Abweichungen  $(\Delta b_N - \Delta b_M)/\Delta b_N$  vom Newtonschen Abbildung A.3: Relative Abweichungen ( $\Delta v_N - \Delta v_M$ )/ $\Delta v_N$  vom Newtonschen Gravitationsgesetz im Falle der Interpolationsfunktionen  $\mu_1(x) = x/\sqrt{1+x^2}$ (rot) und  $\mu_2(x) = x/(1+x)$  (blau), aufgetragen gegen die innere Stellung  $l_L^{(1)} = l_R^{(1)} = l$  der Massen: Für die Massen gilt  $M_L = M_R = 11, 8$  kg.

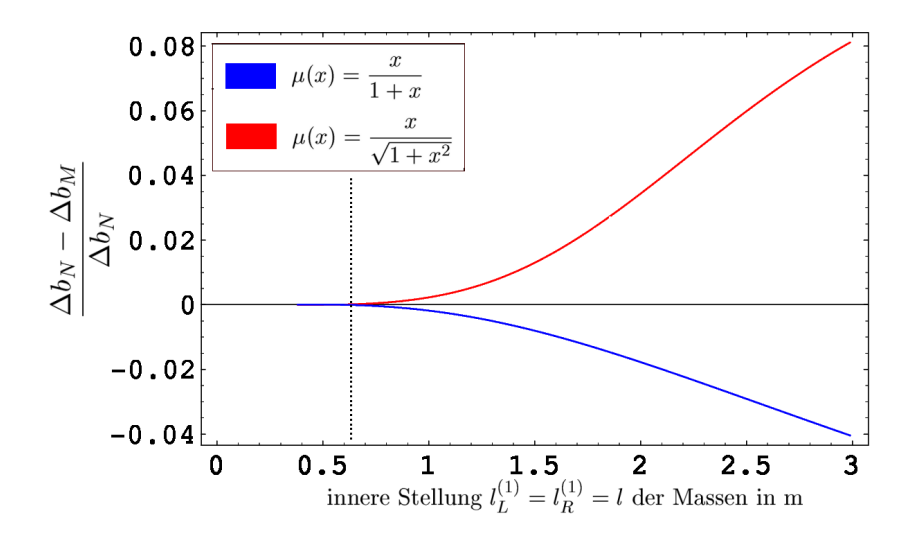

Abbildung A.4: Relative Abweichungen  $(\Delta b_N - \Delta b_M)/\Delta b_N$  vom Newtonschen Abbildung A.4: Relative Abweichungen ( $\Delta v_N - \Delta v_M$ )/ $\Delta v_N$  vom Newtonschen Gravitationsgesetz im Falle der Interpolationsfunktionen  $\mu(x) = x/\sqrt{1+x^2}$ (rot) und  $\mu(x) = 1/(1+x)$  (blau), aufgetragen gegen die innere Stellung  $l_L^{(1)} = l_R^{(1)} = l$  der Massen: Für die Massen gilt  $M_L = M_R = 20, 1$  kg.

| Abstand l | $\Delta b_N$ in $10^{-12}$<br>m |                   |                   |
|-----------|---------------------------------|-------------------|-------------------|
| in m      | $2.9 \text{ kg}$                | $11,8 \text{ kg}$ | $20,1 \text{ kg}$ |
| 2,8       | 0, 38                           | 1,55              | 2,64              |
| 2,4       | 1,56                            | 6, 33             | 10,78             |
| 2,0       | 3,80                            | 15,45             | 26, 32            |
| 1,6       | 8,65                            | 35, 20            | 59,96             |
| 1, 2      | 21,39                           | 87,04             | 148, 27           |
| 1,0       | 36, 37                          | 147,97            | 252,06            |
| 0, 8      | 67,78                           | 275,78            | 469,77            |
| 0,62      | 134, 39                         | 546,84            | 931, 48           |
| 0, 5      | 184,75                          | 751,76            | 1280, 54          |
| 0,42      | 250,09                          | 1017, 62          | 1733, 40          |
| 0,4       | 273,81                          | 1114, 11          | 1897,77           |
| 0, 39     | 287, 24                         | 1168,75           | 1990, 84          |
| 0, 38     | 301,87                          | 1228, 30          | 2092, 28          |

Tabelle A.1: Änderung $\Delta b_N$ des Spiegelabstandes beim Wechsel der Massen zwischen innerer und äußerer Stellung, abhängig von der inneren Stellung  $l_L^{(1)} = l_R^{(1)} = l$  (s. Abb. A.1). Bei  $l < 0.62$  m ist die innere Stellung asymmetrisch: es gilt  $l_L^{(1)} = l$  und  $l_R^{(1)} = 0,62$  m. Für die äußere Stellung verwenden wir  $l_L^{(2)} = l_R^{(2)} = 3$  m.

# Anhang B

# Programm-Beschreibungen

In Folgenden werden Funktionsweise und Bedienung der Programme beschrieben, die für die Messung und die Auswertung entwickelt wurden.

### B.1 Moden-Zuordnung: HEXENWERK.C

Ist eine Liste der Resonanzfrequenzen  $\{f_R\}$  gegeben, ordnet das Programm HEXENWERK. C jeder Resonanz  $f_R$  aus der Liste die Modenkennzahlen  $(p, q, m, A/B)$ zu, falls der Abstand der Spiegel auf etwa 5 mm genau bekannt ist.

#### B.1.1 Bedienungsanleitung

Zunächst wird eine Liste der Resonanzfrequenzen benötigt. Die Liste wird mittels einer Textdatei an das Programm ubergeben. Der Inhalt einer solchen ¨ Datei lautet z.B. für 6 Resonanzfrequenzn

21.350175 0.0 21.972682 0.0 22.595043 0.0 23.217714 0.0 23.840000 0.0 24.462615 0.0

Jede Zeile enthält eine Resonanzfrequenz (in GHz), gefolgt von der Stärke der jeweiligen Resonanz. Die Einheit der Resonanz-Stärke ist beliebig, da nur die relativen Unterschiede benötigt werden. Da die vorliegende Version von HEXENWERK.C die Resonanz-Stärke noch nicht verwendet, kann an dieser Stelle ein beliebiger Zahlenwert angegeben werden (in diesem Beispiel: 0.0). Nach der letzten Zeile ist ein Zeilenumsprung nötig, da diese sonst vom Programm nicht mehr eingelesen wird.

Das Program wird über die Kommandozeile mit dem Befehl HEXENWERK gestartet. Zunächst wird der Benutzer aufgefordert, den Namen der Textdatei einzugeben, die die Liste mit den Resonanzfrequenzen einhält.

Name der Datei mit den Frequenzen (ohne Erweiterung): LISTE

Lautet der Name z.B. LISTE.TXT, darf nur der Name ohne Erweiterung, d.h. LISTE eingegeben werden. Danach fragt das Programm nach der geschätzten Länge des Resonators:

Laenge des Resonators (in cm) von/bis : 23.6 24.3

An dieser Stelle müssen zwei Zahlenwerte, getrennt von einem Leerzeichen, eingegeben werden: zuerst die minimale, dann die maximale Länge des Resonators  $(b_{\min}, b_{\max})$ . Daraufhin fragt das Programm nach dem mittleren Krümmungsradius  $R$  beider Spiegel:

```
Radius R des Resonators (in cm) : 58.0
```
Hier darf nur ein Zahlenwert angegeben werden. Abschließend muß noch der Bereich der transversalen Modenkennzahlen  $p, m$  und n eingeschränkt werden. Nacheinander wird der Benutzer nach minimalem und maximalem Wert von  $p, m$  bzw.  $q$  gefragt:

```
Einschraenkung der transversalen Moden:
p_min, p_max : 0 2
m_min, m_max : 0 1
n_min, n_max (n=2p+m+1) : 0 4
```
Minimaler und maximaler Wert von  $p, m$  bzw. n werden wie bei der Eingabe der Resonatorlänge durch ein Leerzeichen getrennt. Das Programm startet nun mit der Zuordnung der Modenkennzahlen (p, q, m, A/B).

Als Ergebnis werden zwei Text-Dateien mit den Endungen \* pmq.txt bzw. \* pmq.in erzeugt. Im hier besprochenen Beispiel ist es zum einen die Datei LISTE\_PMQ.TXT. Diese enthält die zugeordneten Moden in leicht lesbarer Form. Zum anderen wird die Datei LISTE PMQ.IN erzeugt. Diese Datei enthält die gleichen Daten wie LISTE PMQ.TXT. Der einzige Unterschied: LISTE PMQ. IN kann als Eingabedatei für die Programme RESO. C und RESO2. C verwendet werden, welche mithilfe der zugeordneten Moden die Resonatorkenngrößen b und R durch einen  $\chi^2$ -Fit berechnen (s. Kap. 5.4.2).
### B.1.2 Funktionsweise

Aus Gl.  $(2.4)$ , Kap. 2.2.1, folgt in erster Näherung

$$
f_R \approx \frac{c}{2b} q \tag{B.1}
$$

wobei c die Lichtgeschwindigkeit ist und b der Spiegelabstand bzw. die Resonatorlänge.

(a) Aus dem für den Spiegelabstand angegebenen Bereich  $[b_{\min}, b_{\max}]$  wird ein b ausgewählt. Dies gilt als geschätzter Spiegelabstand. Mittels  $(B.1)$ und den Werten  $f_R$  aus der Liste der Resonanzen (d.h. LISTE.TXT) wird zunächst der Bereich für die axiale Knotenzahl  $q$  eingegrenzt.

$$
q_{\min} = (f_R)_{\min} \cdot 2b/c - 1, \qquad q_{\max} = (f_R)_{\max} \cdot 2b/c + 1 \qquad (B.2)
$$

Für sämtliche Kombinationen  $(p, q, m, N^+/N^-)$  mit der Einschränkung

$$
p_{\min} \leq p \leq p_{\max}
$$
  
\n
$$
q_{\min} \leq q \leq q_{\max}
$$
  
\n
$$
m_{\min} \leq m \leq m_{\max}
$$
  
\n
$$
n_{\min} \leq n \leq n_{\max}
$$
 (B.3)

und *n* bzw.  $N^{\pm}$  aus (2.6) wird folgende Rechnung ausgeführt: Zu jedem Wert  $f_R$  aus der Liste der Resonanzen wird gemäß Gl. (2.4) diejenige Resonanz  $f_R^*$  bestimmt, für die die quadratische Abweichung

$$
\sigma^2 = (f_R^* - f_R)^2
$$

minimal wird.

Der Resonanz  $f_R$  können so die Modenkennziffern  $(p, q, m, N^+ / N^-)$  von  $f_R^\ast$ zugeordnet werden. Das geschätzte $b$  weicht aber von der wahren Resonatorlänge ab. Da gemäß Gl. (2.4) die Resonanzen der Transversal-Moden (d.h. Moden mit  $p, m, n \neq 0$ ) sehr dicht beieinander liegen  $(\Delta f_R \approx 0.7 \text{ MHz})$ , hängt die Zuordnung dieser Moden empfindlich von  $b$  ab. Somit kann es sein, daß die Transversal-Moden zunächst falsch zugeordnet sind.

(b) Die rein axialen Moden ( $p = m = 0$ ) sind aufgrund ihres größeren Abstandes ( $\Delta f_R \approx 625 \text{ MHz}$ ) unempfindlicher gegenüber einer Änderung von b. Weicht das geschätzte b nicht zu stark vom wahren Wert ab, können wir also davon ausgehen, daß die axialen Moden bereits

richtig zugeordnet sind. Von den axialen Moden werden nun die Werte  $q$ und  $f_R^\ast$ zu Wertepaaren  $(q, f_R^\ast)$ zusammengefasst. Anschließend wird eine lineare Regression durchgeführt. Gemäß (B.1) ist die Steigung der Regressionsgeraden durch c/2b gegeben. Aus der Steigung kann folglich ein korrigierter Abstand b berechnet werden. Dieser liegt näher am wahren Spiegelabstand als das in  $(a)$  geschätzte b.

Hier kann aber ein Problem auftauchen: werden in (a) weniger als zwei axiale Moden gefunden, ist keine Regression möglich. Somit kann auch der Abstand nicht korrigiert werden. Da die Mikrowellen über eine zentrale Bohrung (s. Kap. 2.2.1) in den Resonator einkoppeln, muß es aber mehrere axiale Moden geben. Werden diese nicht gefunden, deutet das auf eine fehlerhafte Zuordnung der Moden hin. Dieser Fehler entsteht, wenn wir Moden mit zu hoher transversaler Ordnung zulassen. Ab einer bestimmten Ordnung  $p, m$  überlappen sich nämlich Moden mit verschiedener axialer Knotenzahl q. Die Folge: das Programm ordnet auch die axialen Moden falsch zu.

Ist ein solcher Fehler eingetreten, schränkt das Programm die transversale Ordnung der Moden von sich aus ein. Es verringert  $p_{\text{max}}$ ,  $m_{\text{max}}$  und  $n_{\max}$  und führt die Schritte (a) und (b) erneut durch. Die transversale Ordnung wird so weit eingeschränkt, bis mehrere axiale Moden gefunden wurden und somit eine Regression durchgeführt und der Abstand b korrigiert werden kann.

- (c) Die Schritte (a) und (b) werden wiederholt. Allerdings wird nun als geschätzter Abstand das b verwendet, das gerade aus der Regression bestimmt wurde. Die Wiederholung stoppt, wenn geschätztes und durch Regression bestimmtes b innerhalb der Fehlergrenzen übereinstimmen.
- (d) Wir können nun davon ausgehen, daß geschätztes und wahres  $b$  näherungsweise ubereinstimmen und daß somit auch die Transversal-Moden ¨ richtig zugeordnet sind.

# B.2 Resonanzmessung: EAGLEEYE.EXE

Das Programm EAGLEEYE.EXE misst mit der in Kap. 2.3 beschriebenen Methode die Resonanzfrequenz und speichert die Messwerte ab.

# B.2.1 Bedienungsanleitung

Das Programm wird von der Windows-Oberfläche aus gestartet.

# Das Hauptfenster: "Frequency Run"

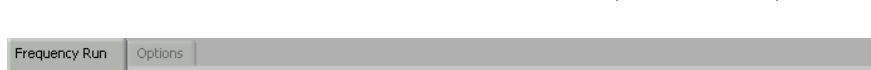

Nach dem Start erscheint das Hauptfenster (s. Abb. B.1)

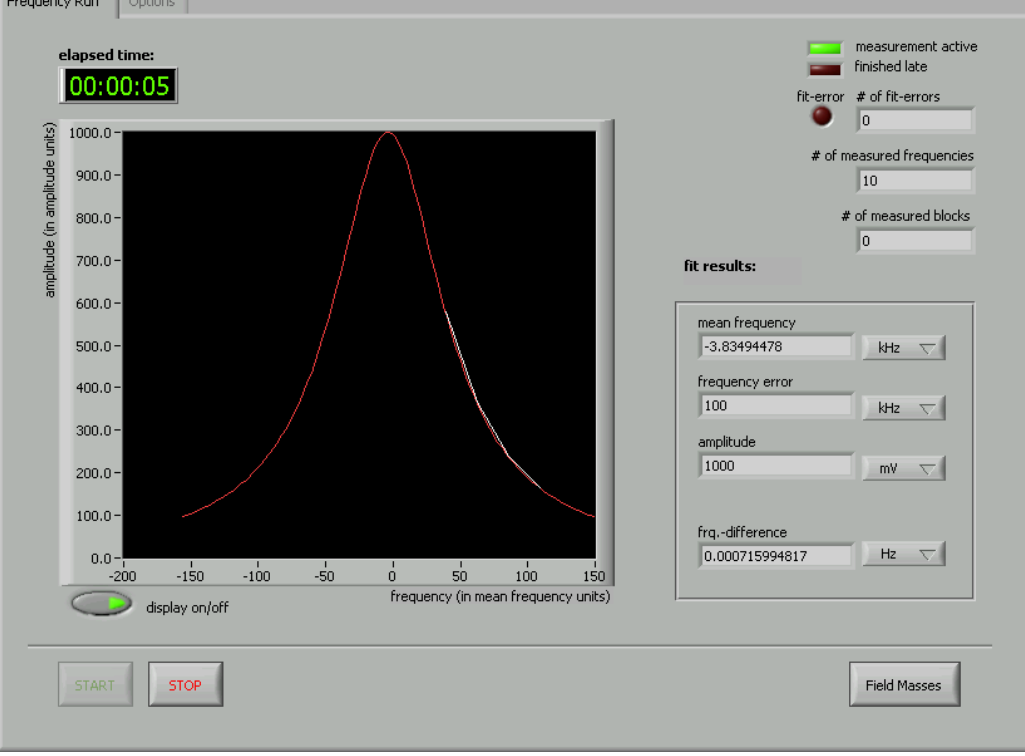

Abbildung B.1: Das Hauptfenster von EAGLEEYE.EXE: Hier kann die Messung gestartet oder beendet werden. (Das Beispiel in Abb. B.1 zeigt eine Messung, die seit 5 Sekunden läuft. Mit einem Klick auf Stop wird die Messung beendet und anstelle des Stop-Schalters erscheint ein Exit-Schalter.)

Die Anzeigenelemente des Hauptfensters haben folgende Bedeutung:

- Exit: Ein Mausklick auf diesen Schalter beendet das Programm.
- Start: Die Messung wird gestartet, d.h. in konstanten zeitlichen Abständen wird die Resonanzfrequenz des Resonators gesucht. Das geschieht durch Abtasten und Fitten eines Lorentz-Profils (s. Kap. 2.3). Der Monitor zeigt die aktuelle gefittete Resonanzkurve. Während die Messung läuft, wird anstelle des Exit-Schalters ein Stop-Schalter angezeigt. Ein Klick auf Stop beendet die Messung. Erst dann taucht der Exit-Schalter wieder auf. Auf diese Weise kann das Programm nicht während der Messung beendet werden, was einen Datenverlust verursachen würde.
- Elapsed time zeigt im Format Stunden:Minuten:Sekunden die Laufzeit der gegenwärtigen Messung an.
- fit results Hier werden Lage, Höhe und Breite der am Monitor angezeigten Resonanzkurve als Zahlenwerte wiedergegeben. Rechts neben diesen Werten befinden sich Schalter, mit denen die jeweiligen Einheiten (auch während der Laufzeit) eingestellt werden können.
- fit error leuchtet rot auf, wenn beim Abtasten des Lorentz-Profils die Resonanz nicht gefunden werden konnte, weil diese durch äußere Einflüsse (s. Kap. 4) zu stark schwankt. In  $\#$  of fit-errors wird angezeigt, wie oft dieser Fehler seit Beginn der Messung schon aufgetreten ist.
- # of measured frequencies zeigt an, wieviele Resonanzen seit Beginn der Messung bereits gemessen wurden.
- $\bullet \#$  of measured blocks gibt die Anzahl der Datenblöcke an, die bereits mit den Meßdaten gefüllt wurden. Ist ein Datenblock voll, wird er in die Messdatei geschrieben.
- Field Masses: Wurde unter Options →Field Masses die Einstellung mass movement  $\rightarrow$  by hand gewählt, erscheint in der unteren rechten Ecke des Hauptfensters der Schalter Field Masses. Dieser muß immer gedrückt werden, bevor die Stellungen der äußeren Massen verändert werden. Geschieht dies, öffnet sich die Dialogbox aus Abb. B.2.

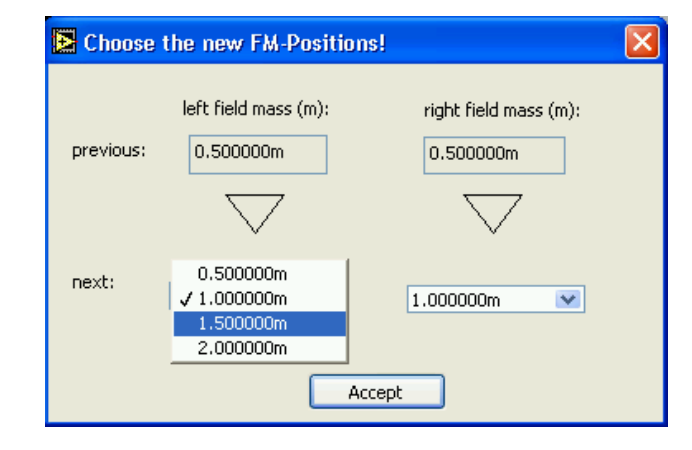

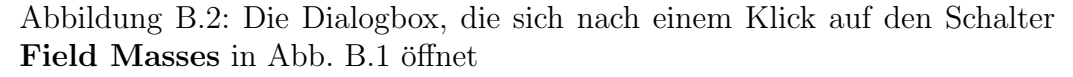

In der Dialogbox von Abb. B.2 werden die neuen Positionen von linker und rechter Masse  $M_L$  und  $M_R$  aus einer Liste ausgewählt. Das Programm schlägt die neuen Positionen auch automatisch vor. Wie das Programm die neuen Positionen bestimmt, wird unter Options → Field Masses eingestellt. Sind die Massen schließlich neu positioniert, müssen die neuen Positionen mit Accept bestätigt werden. Das Dialogfenster schließt sich daraufhin. Das Messprogramm registriert, wann das Dialogfenster geöffnet und geschlossen wurde, und schreibt diese Information zusammen mit den neuen Positionen von  $M_L$  und  $M_R$  in die "Stamm-Datei" der Messung. Dadurch können wir später die Zeitabschnitte identifizieren, während derer wir die äußeren Massen bewegt haben. Das ermöglicht eine weitgehend automatische Auswertung.

# Das Einstellungen: "Options"

Unter Options können verschiedene Parameter der Messung eingestellt werden. Das Options-Menü unterteilt sich in sechs verschiedene Untermenüs: general, frequency, filter, field masses, simulation und  $I/O$ . Die zugehörigen Einstellmöglichkeiten werden im Folgenden beschrieben.

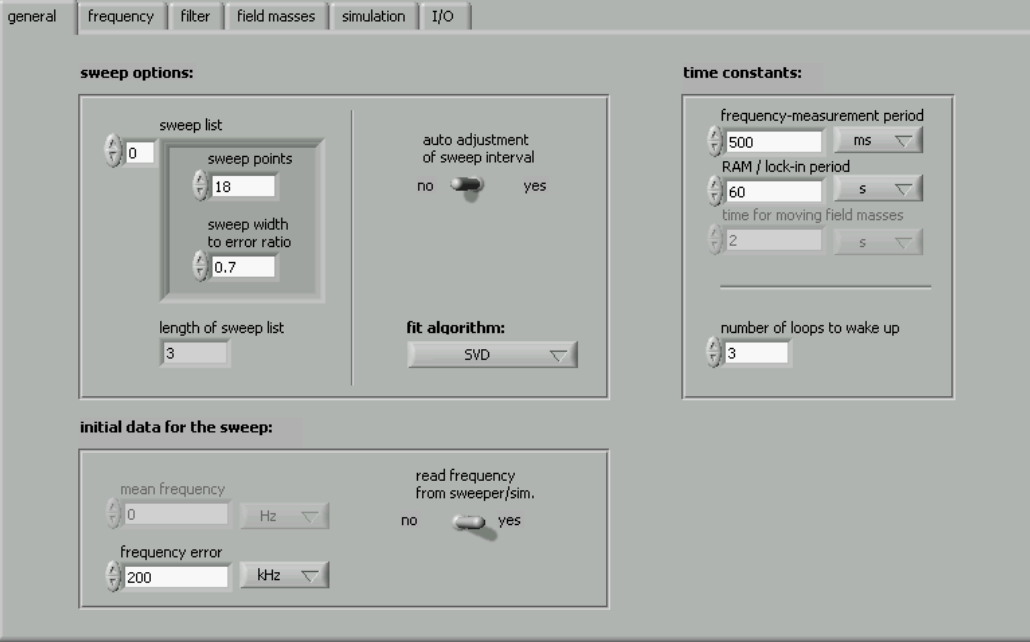

1. Das Fenster Options  $\rightarrow$  general (s. Abb. B.3):

Abbildung B.3: Das Fenster Options  $\rightarrow$  general enthält allgemeine Einstellungen zur Messung (z.B. Anfangswerte und Fit-Eigenschaften)

> • initial data for the sweep: Beim Abtasten des Lorentz-Profils  $\overline{\text{Sweep}}$ ) muß die ungefähre Lage der Resonanz bekannt sein. Gemäß Kap. 2.3 wird dafür das Ergebnis des vorherigen Fits verwendet. Beim ersten Fit der Messung ist das aber nicht möglich. Für diesen Fall kann die geschätzte Resonanzfrequenz zum einen in mean frequency direkt angegeben werden. Zum anderen kann vor der Messung die ungefähre Lage der Resonanz mithilfe von Frequenzgenerator und Oszilloskop gesucht werden. Ist am Frequenzgenerator die Resonanz gefunden, kann das Messprogramm den ersten Schätzwert der Resonanz vom Frequenzgenerator ablesen, wenn im Fenster B.3 die Option read frequency from sweeper/sim. aktiviert ist.

Da sich nach Kap. 2.3 die Breite des Abtastintervalls aus der Breite der vorherigen Resonanzkurve errechnet, muß vor dem ersten Fit auch eine Anfangsbreite angegeben werden. Dies geschieht mittels frequency error.

• sweep options: Die Liste sweep list charakterisiert die ersten Sweeps der Messung. Sie dienen zum "Einschwingen" der Messung. Während dieser Sweeps verwirft das Messprogramm die Messdaten. Hat es die Liste abgearbeitet, startet die Datennahme, und für alle weiteren Sweeps der Messung gilt der letzte Eintrag aus sweep list. Jedes Listenelement aus sweep list charakterisiert den zugehörigen Sweep anhand zweier Werte: mit sweep **points** wird zum einen die Anzahl  $k$  der Stellen  $f_k$  (s. Kap. 2.3) angegeben, an der das Programm das Lorentz-Profil abtastet. Das Verhältnis ratio gibt an, wie aus der Breite  $f_{1/2}$  des vorherigen Lorentz-Profils die Breite ( $f_o - f_u$ ) des nächsten Abtastintervalls  $[f_u, f_o]$  berechnet wird. Es gilt

$$
f_o - f_u = \text{ratio} \cdot f_{1/2} \tag{B.4}
$$

Ist auto-adjustment of sweep interval aktiviert, wird die Breite des Abtastintervalls vor jedem Sweep gemäß Gl. (B.4) bestimmt. Anderenfalls wird die Breite des Intervalls nur nach dem ersten Fit berechnet und bleibt w¨ahrend der restlichen Messung konstant. In fit-algorithm stehen für den Lorentz-Fit verschiedene Algorithmen zur Auswahl.

• time constants: In frequency-measurement period wird die Periode angegeben, mit der die Resonanzen bestimmt werden. Der Wert in  $\text{RAM}/\text{lock-in period}$  hat zwei Bedeutungen: Wurde unter Options → Field Masses die Einstellung mass movement → automatically gewählt, beschreibt RAM/lock-in period die Periode, mit der die Massen hin- und her bewegt werden. In diesem Fall gibt time for moving field masses an, wie lange die Bewegung der Massen maximal dauert. Werden die Massen manuell bewegt, ist in RAM/lock-in period angegeben, wie lange die Daten einer Messung im Arbeitsspeicher verbleiben, bis sie auf die Festplatte geschrieben werden.

Der Wert in number of loops to wake up gibt an, wie viele Schleifendurchläufe der Signal-Handler benötigt, bis er die dynamische Auslösung von Events zuläßt (s. dazu die Erklärungen zur Funktionsweise von EAGLEEYE.EXE). Am Anfang der Messung können nämlich Hintergrundprozesse des Betriebssystems den Signal-Handler stören. Letzterer hat die Aufgabe, für ein möglichst konstantes Zeitverhalten der Messung zu sorgen.

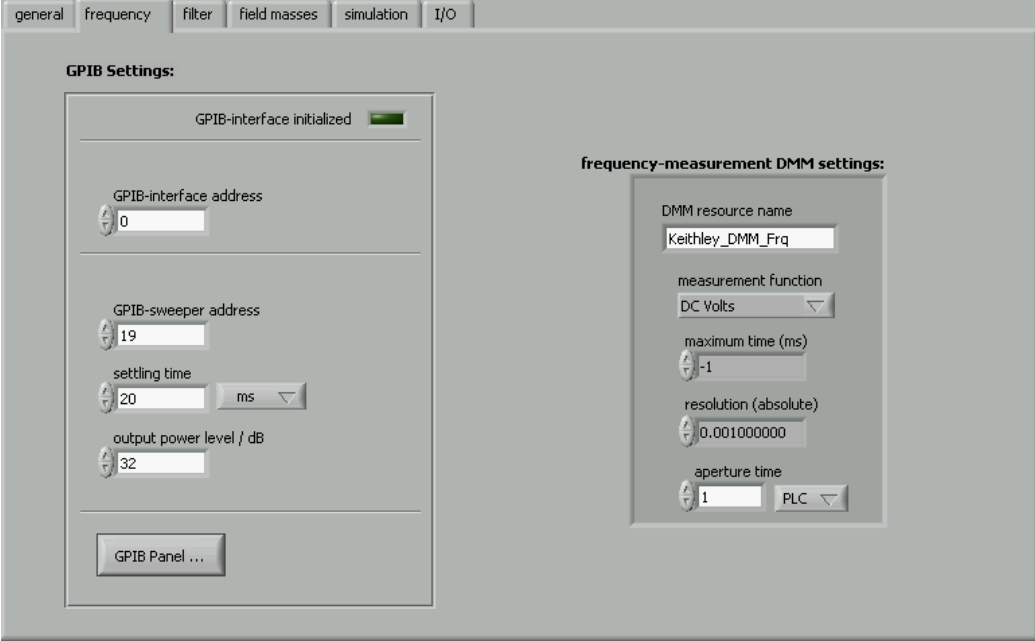

2. Das Fenster Options  $\rightarrow$  frequency (s. Abb. B.4):

Abbildung B.4: Im Fenster Options  $\rightarrow$  frequency lassen sich Frequenzgenerator und Digital-Voltmeter für die Messung konfigurieren.

> • GPIB Settings: Das Messprogramm erzeugt die Resonanzen mithilfe eines  $Agilent/HP 8340b$  Frequenzgenerators. Dieser ist über einen GPI-Bus (IEEE 488) mit dem PC verbunden. Als GPIB-Schnittstelle verwenden wir eine INES GPIB-XL PCI-Karte. Unter GPIB Settings können die zugehörigen Parameter eingestellt werden. Dazu zählen die Adresse der GPIB-Schnittstelle (GPIBinterface address), die Adresse (GPIB-address) und die Einschwingdauer (settling time) des Frequenzgenerators. Mit output power level / dB kann die Ausgangsleistung der erzeugten Mikrowellen eingestellt werden.

Ein Klick auf den Schalter GPIB Panel startet das Dialogfenster aus Abb. B.5.

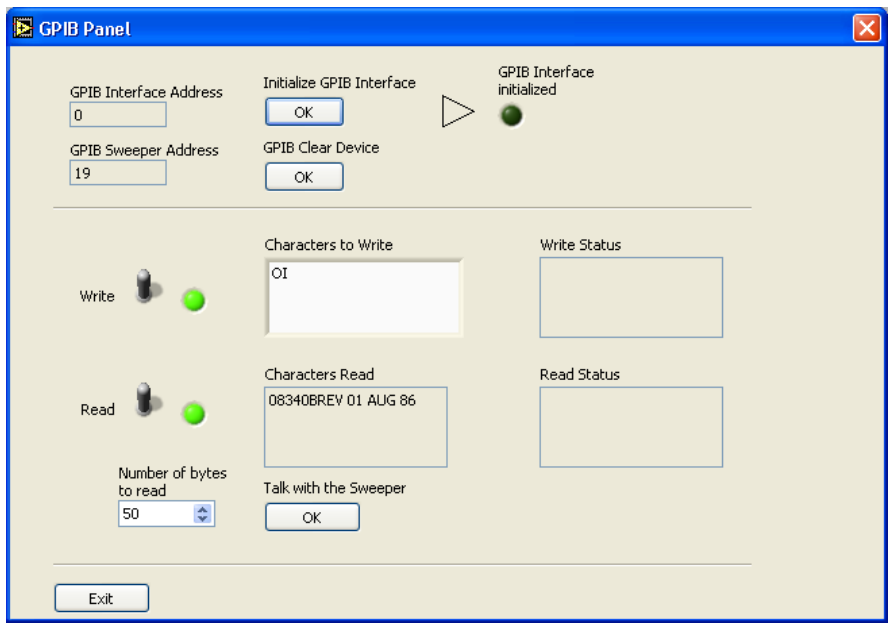

Abbildung B.5: Die Dialogbox GPIB Panel

In der Dialogbox aus Abb. B.5 läßt sich die GPIB-Schnittstelle initialisieren oder ein Reset des Frequenzgenerators durchführen. Weiterhin können einzelne Kommandos über den GPIB-Bus an den Generator gesendet werden (die Bedienung erfolgt wie beim LabVIEW-Beispiel GPIB.VI). Ein Klick auf Exit schließt das Dialogfenster.

• frequency-measurement DMM settings: Mit diesen Optionen (s. Abb. B.4) kann das Keithley 2701 Digital-Voltmeter konfiguriert werden, das dem Messprogramm die vom Resonator transmittierte Leistung  $P_{trans}$  (s. Kap. 3.3) als Gleichspannungs-Signal anzeigt. Die Einstellmöglichkeiten des Digital-Voltmeters sind in [Kei03] ausführlich beschrieben.

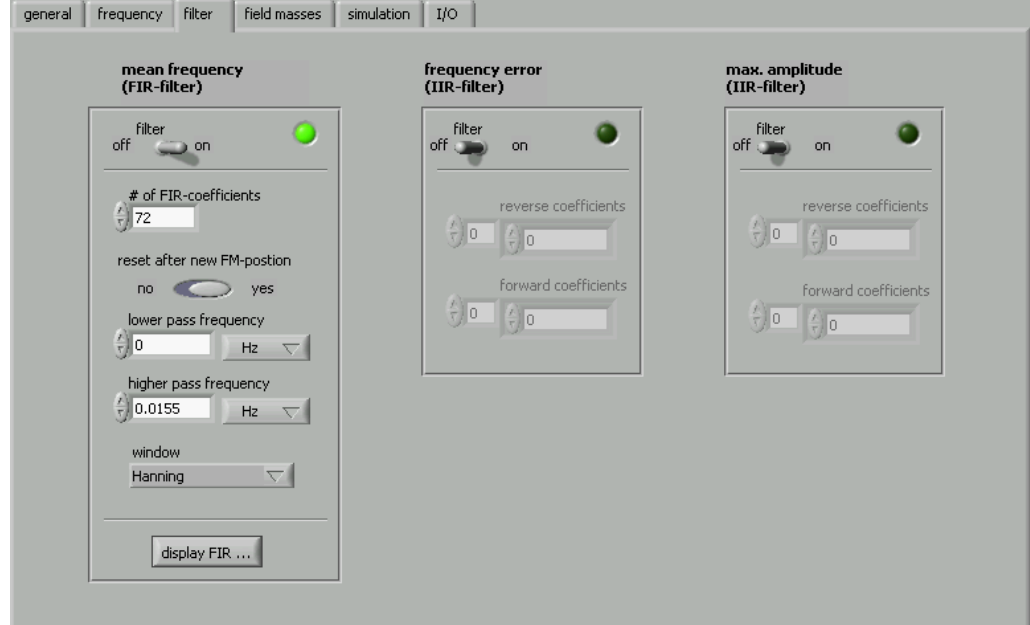

3. Das Fenster Options  $\rightarrow$  filter (s. Abb. B.6):

Abbildung B.6: Das Fenster Options  $\rightarrow$  filter dient dazu, die digitalen Filter zu konfigurieren.

- mean-frequency (FIR-filter): Zur besseren Langzeitstabilität  $\overline{\text{der geschätzten Resonanzfrequencies}}\,\, f'_R$  für den Lorentz-Fit (s. dazu Kap. 2.3) kann die durch den Fit bestimmte Resonanzfrequenz mit einem digitalen FIR-Filter (*finite impulse response*) geglättet werden. Hier finden sich die verschiedenen Einstellungen des FIR-Filters. Deren einzelne Bedeutung ist z.B. in [Wen05] oder [Sch92] erklärt.
- frequency-error (IIR-filter): Auch die Breite der gefitteten Resonanzkurve kann gefiltert werden. Dadurch erhöht sich zusätzlich die Langzeitstabilität der Breite des Abtastintervalls  $[f_u, f_o]$  (s. Kap. 2.3). Als digitaler Filter wird aus Gründen der niedrigeren Anforderung ein IIR-Filter (*infinite impulse response*) verwendet (s. dazu [Wen05] [Sch92]).
- max. amplitude (IIR-filter): Der Filter für die maximale Amplitude wird noch nicht verwendet.

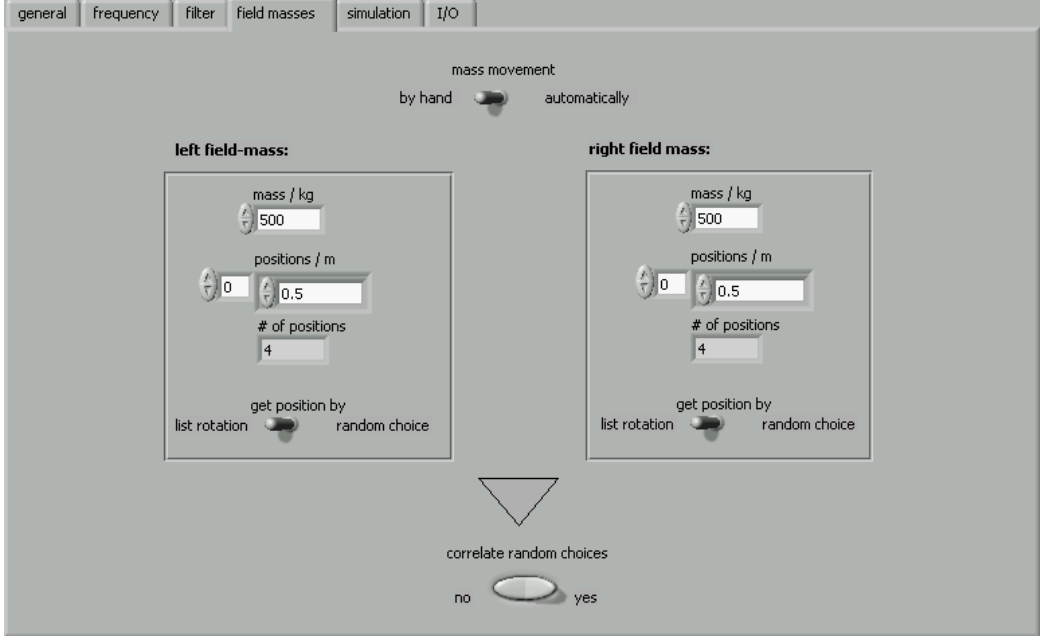

4. Das Fenster Options  $\rightarrow$  field masses (s. Abb. B.7):

Abbildung B.7: Im Fenster Options  $\rightarrow$  field masses kann die Bewegung der äußeren Massen konfiguriert werden

> • mass movement: Werden die äußeren Massen während der Messung manuell bewegt, sollte **mass movement**  $\rightarrow$  by hand gewählt werden. In der unteren rechten Ecke des Hauptfensters (s. Abb. B.1) erscheint dann der Schalter Field Masses. Dieser muß immer dann gedrückt werden, bevor die Stellung der beiden Massen verändert wird (s. dazu den Abschnitt Das Hauptfenster: "Frequency Run", S. 73-75).

Die Option mass movement  $\rightarrow$  automatically gibt an, daß das Messprogramm die Massen automatisch bewegen soll. Diese Einstellung hat aber gegenwärtig noch keine Funktion.

• left/right field mass: Der Wert mass gibt das Gewicht der ent $s$ prechenden Masse an. Die Liste positions / m enthält alle Positionen, die die Masse während der Messung einnehmen kann. Als Zahlenwert kann z.B. die Entfernungen zum jeweils nächsten Spiegel angegeben werden werden. Diese Werte stehen dann auch im Dialogfenster (s. Abb. B.2) zur Auswahl. Das Programm schlägt dort selbst die neuen Positionen der Massen vor. Ist im Fenster aus Abb. B.7 die Option get position by  $\rightarrow$  list rotation gewählt, bestimmt es die neuen Positionen aus den alten, indem es in der Liste positions / m einen Wert nach unten springt. Ist das Ende der Liste erreicht, wird der wieder das erste Listenelement gewählt. Die Einstellung get position by  $\rightarrow$  random choice ist nur sinnvoll mit mass movement  $\rightarrow$  automatically. In diesem Fall werden die neuen Positionen mit einem Zufallsgenerator aus der Liste ausgewählt.

• correlate random choices: Wird für linke und rechte Masse get position by  $\rightarrow$  random choice gewählt, sorgt correlate random choices  $\rightarrow$  yes dafür, daß für beide Massen nur *ein* Zufallsgenerator die neuen Positionen bestimmt, d.h. "würfelt" der Generator z.B. fur die linke Masse die erste Position aus der Liste, ¨ gilt dies auch für die rechte Masse.

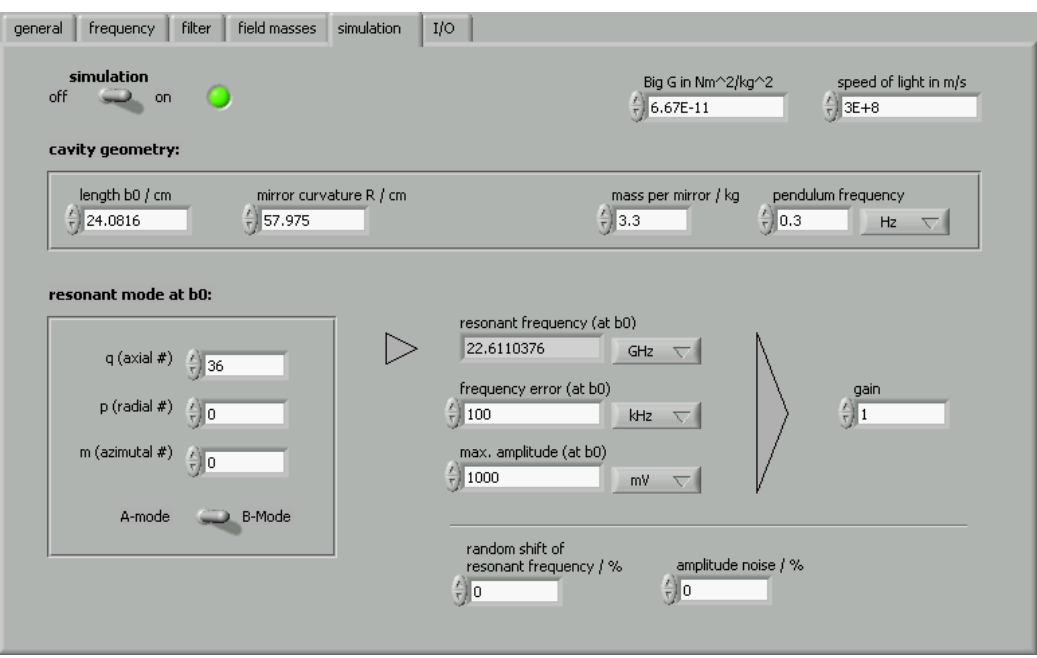

5. Das Fenster Options  $\rightarrow$  simulation (s. Abb. B.8):

Abbildung B.8: Das Fenster Options  $\rightarrow$  simulation enthält Einstellungen zum fiktiven Resonator.

> • simulation on/off: Ist simulation aktiviert, sucht das Messprogramm nicht die Resonanzfrequenz des in Kap. 2.2 beschriebenen "wahren" Resonators, sondern die eines fiktiven Resonators, auf

den eine fiktive Gravitationskraft wirkt. Die Stärke der Gravitationskraft wird aus den Positionen der Massen in **Options**  $\rightarrow$  field masses nach dem Newtonschen Gesetz berechnet.

Bei simulation  $\rightarrow$  on wird im Hauptfenster unter fit results  $\rightarrow$ frq. difference zusätzlich die Differenz zwischen gefitteter und simulierter Resonanz anzeigt. Frequenzgenerator und Digitalvoltmeter werden bei der Simulation nicht benutzt.

Die Option simulation →on wurde vor allem beim Testen von EAGLEEYE.EXE verwendet.

- cavity geometry: Hier befinden sich die Abmessungen des fiktiven Resonators, d.h. Spiegelabstand  $b_0$ , Krümmungsradius R der Spiegeloberflächen, Masse m und Pendel-Eigenfrequenz  $\omega_0$  eines Spiegels.
- resonant mode at b0: charakterisiert die Mode  $(p, q, m, A/B)$ , deren Resonanzfrequenz  $f_R$  simuliert wird.
- resonant frequency (at b0): zeigt die Lage  $f_R$  der simulierten Resonanz an, falls alle Werte in cavity geometry und resonant mode at b0 angegeben sind. Die Resonanz wird aus Gl. 2.4 berechnet.
- frequency error (at b0): gibt die Breite der Resonanzkurve an.
- max. amplitude (at b0): beschreibt die Höhe der Resonanzkurve.
- gain: skaliert zusätzlich die Stärke der simulierten Gravitationskraft, welche die äußeren Massen auf die Spiegel ausüben.
- random shift of resonant frequency / %: gibt die maximale Amplitude in % an, mit der die simulierte Resonanzfrequenz um die Ruhelage fluktuiert. Dies simuliert z.B. seismische Anregung der Pendelschwingung.
- amplitude noise /  $\%$ : die Amplitude der simulierten Resonanzkurve kann zusätzlich mit einem weißen Rauschen überlagert werden, was die Güte des Lorentz-Fits verringert.

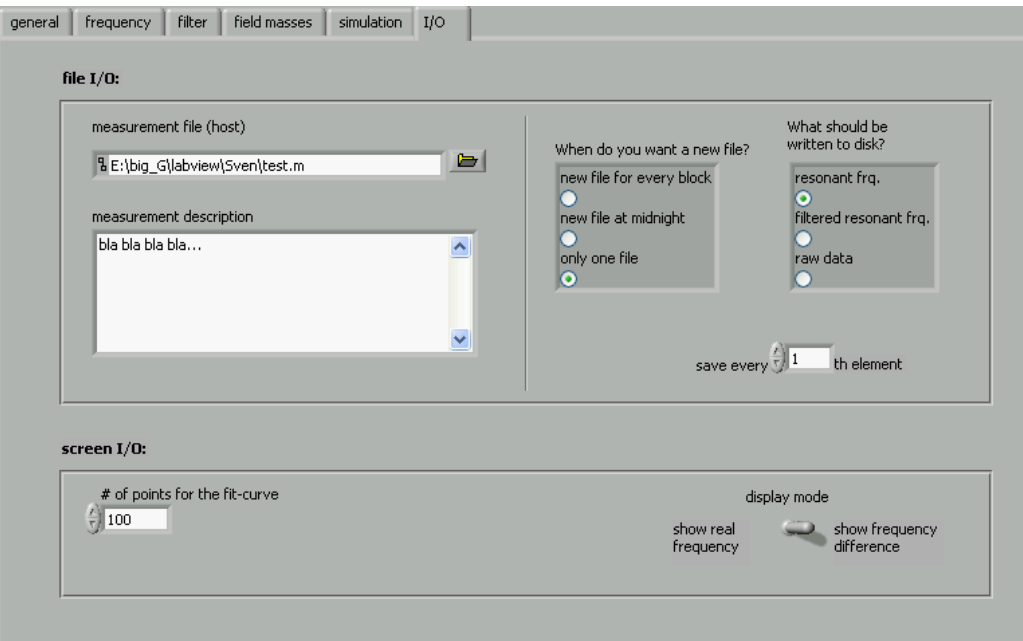

6. Das Fenster Options  $\rightarrow I/O$  (s. Abb. B.9):

Abbildung B.9: Das Fenster Options  $\rightarrow I/O$ : enthält die Einstellungen zu Datei- und Bildschirm-Ausgabe.

• file I/O: Vor jeder Messung muß unter measurement file (host) der Name der " Stamm-Datei" angegeben werden (Endung: \*.M). Über diese kann später auf die Messdaten zugegriffen werden. In measurement description können weitere Angaben zur Messung gemacht werden. Diese werden in der Stamm-Datei gespeichert. Die gemessenen Resonanzen werden in separaten "Resonanz-Dateien" gespeichert. Die Stamm-Datei enthält nur den Verweis auf diese Daten. Dadurch ist es möglich, die Daten der gesamten Messung auf mehrere Dateien überschaubarer Größe zu verteilen. Die Angabe When do you want a new file? legt fest, wann eine neue Resonanz-Datei erzeugt wird. Bei new file for every block enthält eine Resonanz-Datei jeweils nur einen Speicherblock. Die Blockgröße wird, wie im Absatz Das Fenster: Options  $\rightarrow$  general schon beschrieben, durch **Options**  $\rightarrow$  **general**  $\rightarrow$  **time constants**  $\rightarrow$ RAM / lock-in period bestimmt. Lautet z.B. der Name der Stammdatei MESSUNG.M, erzeugt das Messprogramm im Falle von new file for every block die folgenden Resonanz-Dateien

```
MESSUNG BLOCK1.FRQ
MESSUNG_BLOCK2.FRQ
MESSUNG BLOCK3.FRQ
          .
.
.
```
falls während der Messung mehrere Speicherblöcke gefüllt wurden.

Wird new file at midnight gewählt, erzeugt das Messprogramm jeweils am Tagesende (d.h. 0:00 Uhr) eine neue Resonanz-Datei. Diese Einstellung ist bei Messungen sinnvoll, die über mehrere Tage laufen. Eine Resonanzdateien enthält dann in der Regel mehrere Speicherblöcke. Startet die Messung z.B. am 20.11.2008, entstehen die Resonanz-Dateien

> MESSUNG Y2008M11D20.FRQ MESSUNG Y2008M11D21.FRQ MESSUNG Y2008M11D22.FRQ . . .

Im Falle von When do you want a new file?  $\rightarrow$  only one file erzeugt das Messprogramm nur eine Resonanz-Datei, die jedoch alle erzeugten Speicherblöcke enthält. Es entsteht

#### MESSUNG.FRQ

Diese Einstellung ist allerdings nur bei kürzeren Messungen zu empfehlen.

In What should be written to disk? kann angegeben werden, was genau in den Resonanz-Dateien gespeichtert wird. Bei resonant frq. sind es die ungefilterten Resonanzdaten (d.h. Lage, Breite und Höhe der Resonanzkurve), bei filtered resonant frq. die gefilterten, sofern ein Filter aktiviert wurde. Mit der Wahl von raw data werden dagegen die beim Abtasten des Lorentz-Profils gewonnenen Wertepaare  $(f_k, U_k)$  (s. dazu Kap. 2.3) gespeichert. So können nach der Messung die Daten anhand verschiedener Fit-Algorithmen verglichen werden. Die Resonanz-Dateien benötigen in diesem Fall aber mehr Speicher.

• screen I/O: In  $#$  of points for the fit-curve wird angegeben, wie hoch die gefittete Resonanzkurve am Monitor (s. Abb. B.1) aufgelöst wird. Mit display mode kann gewählt werden, ob am Monitor die reale Resonanzfrequenz angezeigt wird oder die Differenz zu einem konstanten Offset. Der Offset entspricht der Resonanzfrequenz, die beim ersten gültigen Fit der Messung bestimmt wurde. Das Messprogramm rechnet intern mit dieser Differenz und nicht mit der realen Resonanzfrequenz, weil sonst aufgrund der endlichen Rechengenauigkeit des Computers Probleme beim Lorentz-Fit auftauchen.

7. Speichern und Laden von Konfigurations-Daten:

In der unteren Zeile des Options-Fensters befindet sich die Leiste

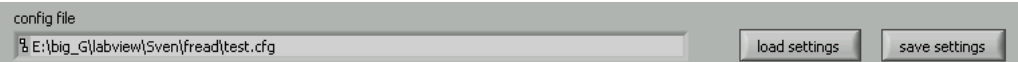

Mit einem Klick auf save settings können die aktuellen Einstellungen als Binär- oder Text-Datei gespeichert werden. Die Text-Datei enthält die Konfigurations-Daten in leicht lesbarer Form. Die Binär-Datei kann vom Messprogramm später wieder geladen werden. Das Laden einer Konfiguration geschieht mit load settings. In der Zeile config file wird dann der Pfad der geladenen Konfigurations-Datei angezeigt.

## B.2.2 Funktionsweise

Dieser Abschnitt enthält einen Überblick über die interne Programmstruktur von EAGLEEYE. EXE. Zum Verständnis werden folgende Kenntnisse in Lab-VIEW vorrausgesetzt: VI's (Virtuelle Instrumente), SubVI's, Referenzen und Eigenschaftsknoten, statische und dynamische Events, zeitgesteuerte While-Schleifen. Eine detaillierte Beschreibung dieser Begriffe findet sich z.B. in der Online-Hilfe von LabVIEW.

Die komplette Verzeichnis-Struktur der VI's ist zusammen mit einer Kurzbeschreibung in Tab. B.1 dargestellt. Im Folgenden sind die wichtigsten VI's aus Tab. B.1 beschrieben.

• PANEL.VI:

Dieses VI ist das "Haupt-VI" von EAGLEEYE. EXE und wird direkt nach dem Programmstart aufgerufen. Es ist die Schnittstelle, über die der Benutzer mit EAGLEEYE.EXE kommuniziert: von PANEL.VI aus kann er z.B. die Messung starten oder die Konfiguration unter Options ändern, speichern bzw. laden. Alle anderen VI's im Ordner \SUB VI\ werden von PANEL.VI aufgerufen, z.B. INIT EVENTS.VI beim Start einer Messung.

• INIT\_EVENTS. VI  $(in: \SUB_VI\))$ 

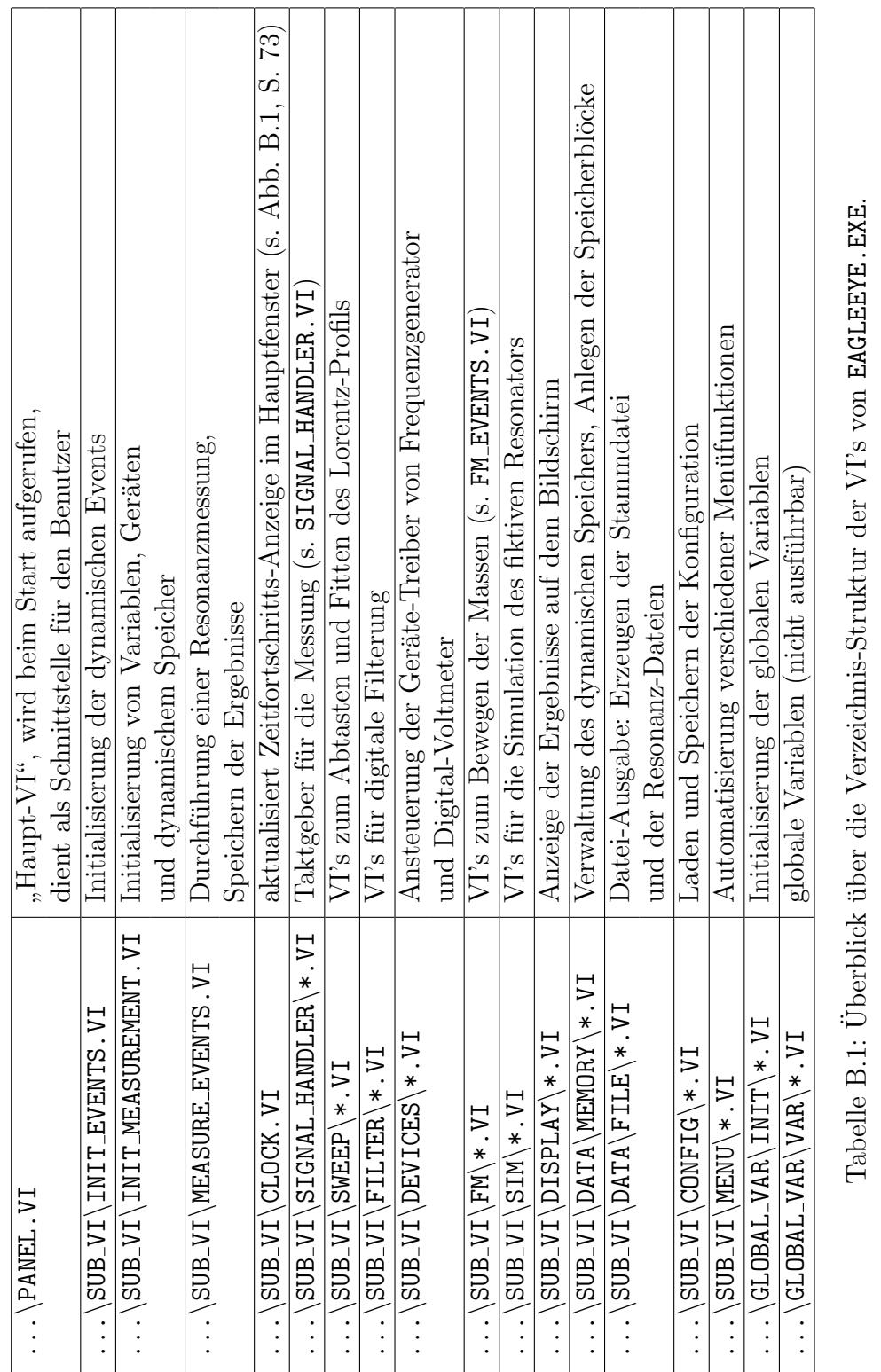

T

T

T T ℸ

Tabelle B.1: Überblick über die Verzeichnis-Struktur der VI's von EAGLEEYE. EXE.

T

- 1. initialisiert die dynamischen Events, die während der Messung von SIGNAL HANDLER.VI und MEASURE EVENTS.VI generiert werden.
- 2. ruft anschließend INIT MEASUREMENT.VI auf: dieses VI initialisiert mit dem Aufruf von GLOBAL VAR INIT.VI die globalen Variablen, konfiguriert die Geräte (Digital-Voltmeter, Frequenzgenerator) für die Messung, reserviert den dynamischen Speicher für die gemessenen Resonanzen und legt die Frequenz-Dateien an.
- 3. Anschließend werden die SubVI's SIGNAL HANDLER.VI, MEASURE EVENTS. VI, FM EVENTS. VI und CLOCK. VI gestartet. Während der Messung laufen diese parallel ab.
- GLOBAL\_VAR\_INIT.VI (in: \SUB\_VI\GLOBAL\_VAR\)

initialisiert vor Beginn jeder Messung alle globalen Variablen: alle unter Options angegebenen Frequenzen werden z.B. in Hz umgerechnet, alle Zeitangaben in ms. Dadurch werden die Blockdiagramme aller für die Messung notwendigen VI's übersichtlicher.

• SIGNAL HANDLER. VI (in: \SUB VI\SIGNAL HANDLER\)

gilt als Taktgeber der Messung. Mithilfe einer zeitgesteuerten While-Schleife werden in periodischen Abständen die Events Start Measurement! und Stop Measurement! ausgelöst. Die Periode von Start Measurement! entspricht dem Wert, der unter **Options**  $\rightarrow$  **general**  $\rightarrow$  **time** constants  $\rightarrow$  frequency-measurement period angegeben wurde.

Das Event Stop Measurement! wird immer dann ausgelöst, wenn der dynamische Speicher voll ist und der Inhalt in eine Datei geschrieben werden muß (s. dazu die Erläuterungen zu MEASURE EVENTS. VI). Das geschieht mit der Periode Options  $\rightarrow$  general  $\rightarrow$  time constants  $\rightarrow$ RAM/lock-in period.

Die Events Start Measurement! und Stop Measurement! werden von MEASURE EVENTS.VI abgefangen.

• MEASURE EVENTS. VI  $(in: \SUB_VI\))$ 

wartet auf die Events Start Measurement! und Stop Measurement!, die in SIGNAL HANDLER.VI generiert werden. Wurde das Event Start Mea $surement!$  ausgelöst, führt MEASURE EVENTS. VI eine Resonanzmessung durch, d.h. es tastet einmal das Lorentz-Profil ab, fuhrt den Fit durch ¨ und schreibt das Ergebnis in den dynamischen Speicher. Konnte die Resonanzfrequenz beim ersten Versuch nicht gefunden werden, wird das Lorentz-Profil in einem breiteren Frequenzintervall noch einmal abgetastet. Die Breite dieses Intervalls errechnet sich aus Options  $\rightarrow$ general  $\rightarrow$  initial data for the sweep  $\rightarrow$  frequency error gemäß Gl. (B.4), S. 77.

Hat SIGNAL HANDLER.VI das Event Stop Measurement! generiert, ist der dynamische Speicher voll und MEASURE EVENTS.VI schreibt den Inhalt in eine Resonanz-Datei. Der dynamische Speicher wird daraufhin geleert und steht für weitere Messungen wieder zur Verfügung. Gegebenenfalls wird eine neue Resonanz-Datei angelegt.

Wird während der Messung im Hauptfenster (s. Abb. B.1) der Schalter Field Masses gedrückt, löst MEASURE EVENTS. VI das Event FM Move! aus, das von der Event-Struktur in FM EVENTS.VI abgefangen wird.

• FM\_EVENTS.VI  $(in: \SUB_VI\FR)$ 

wartet auf das Event FM Move! aus MEASURE EVENTS. VI. Wurde es dort mit einen Klick auf den Schalter Field Masses ausgelöst, öffnet sich die Dialogbox aus Abb. B.2. In dieser wird der Benutzer nach den neuen Positionen der Massen gefragt.

Hat MEASURE EVENTS. VI das Event FM Move! hingegen automatisch ausgelöst, kann in FM EVENTS. VI ein VI aufgerufen werden, das die Massen automatisch bewegt. Diese Möglichkeit ist in der aktuellen Version von EAGLEEYE.EXE jedoch noch nicht implementiert.

• CLOCK.VI  $(in: \SUB_VI))$ 

aktualisiert mithilfe einer zeitgesteuerten While-Schleife im 1-Sekunden Takt die Zeitfortschritts-Anzeige im Hauptfenster aus Abb. B.1.

• CREATE\_HOST.VI (in:  $\text{SUB}_VI\text{PIA}\text{FILE}\$ 

legt nach Abschluss der Messung die Stammdatei an und erzeugt darin die Verweise auf die Resonanzdateien, die MEASURE EVENTS. VI während der Messung angelegt hat.

Anmerkungen zum Programmierstil: Ruft PANEL.VI die anderen VI's auf, werden als Parameter nicht die Werte der Anzeigenelemente (z.B. aus Options) übergeben, sondern nur die Referenzen. Über Eigenschaftsknoten können die SubVI's dann zum einen lesend und schreibend auf die Anzeigenelemente von PANEL.VI zugreifen. Das SubVI CLOCK.VI aktualisiert z.B. die Zeitfortschritts-Anzeige auf dem Hauptbildschirm (s. Abb. B.1). Zum anderen können die SubVI's auf diese Weise auch Events abfangen, die durch das Anklicken von Schaltern in PANEL. VI ausgelöst werden.

## B.2.3 Dateiformate

Das Programm EAGLEEYE.EXE erzeugt nach der Messung eine Stamm-Datei, die die Verweise auf eine oder mehrere Resonanz-Dateien enthält. Die Resonanz-Dateien enthalten die gemessenen Resonanzfrequenzen. Bei Stamm-Datei und Resonanz-Datei handelt es sich um Binär-Dateien. Deren Formate sind in Tab. B.3 bis B.7 des folgenden Abschnittes beschrieben.

Anmerkung zum Aufbau der Tabellen: Die erste Spalte (Offset) gibt die Position in Bytes an, wo sich der jeweilige Parameter (s. Beschreibung) relativ zum Anfang der Tabelle befindet. In den beiden letzten Spalten sind Datentyp des Parameters und Größe des Datentyps in Bytes angegeben. Die Angabe der Datentypen bezieht sich auf LabVIEW. Eine Zuordnungs-Tabelle zu den Datentypen von C/C++ findet sich in Tab. B.2.

| LabVIEW    | $C/C++$            | es             |
|------------|--------------------|----------------|
| u8         | unsigned char      |                |
| i8         | signed char        |                |
| u16        | unsigned short int | 2              |
| i16        | signed short int   | $\overline{2}$ |
| u32        | unsigned long int  | 4              |
| i32        | signed long int    | 4              |
| <b>SGL</b> | float              | 4              |
|            | double             | 8              |

Tabelle B.2: Zuordnung der beim Speichern verwendeten Datentypen von LabVIEW nach C/C++

Kleine und große Endianer: LabVIEW speichert die Daten als "große Endianer" ab (s. dazu die Notiz "LabVIEW Data Storage" in der LabVIEW-Dokumentation). Programmiersprachen wie C/C++ interpretieren die Daten aber als "kleine Endianer". Werden die von EAGLEEYE. EXE erzeugten Dateien in  $C/C++$  gelesen, hat das die Folge, daß bei Datentypen, die größer als ein Byte sind (s. Tab. B.2), zunächst die Byte-Reihenfolge vertauscht ist. Damit das C-Programm den Datentypen richtig interpretiert, mussen dessen Bytes ¨ im Speicher vertauscht werden, nachdem dieser aus der Datei geladen wurde. Dies ermöglicht die folgende C-Funktion

```
void revert(int nbytes, void * x)
{
  char * dy = (char *) x;
  char buf;
  int i;
  for (i = 1; i \leq nbytes/2; i++){
    buf = dy[i-1];dy[i-1] = dy[nbytes-i];dy[nbytes-i] = buf;
  }
}
```
Wird z.B. die double-Variable dblvar aus einer von EAGLEEYE.EXE erzeugten Datei gelesen, müssen die 8 Bytes von dblvar danach mit dem Befehl

```
revert(sizeof(double), (void *) &dblvar);
```
vertauscht werden.

### Die Stammdatei

Die Stamm-Datei ist gemäß Tab. B.3 aufgebaut.

| Offset   | <b>Beschreibung</b>                  | Datentyp         | <b>Bytes</b>                |
|----------|--------------------------------------|------------------|-----------------------------|
| 0        | Länge $n$ der folgenden Zeichenkette | u32              | 4                           |
| 4        | Beschreibung der Messung             | Zeichenkette aus |                             |
|          | (s. measurement-description)         | $n$ Zeichen      | $\boldsymbol{n}$            |
| $n+4$    | Datum des Messbeginns:               |                  |                             |
|          | Jahr, Monat, Tag                     | $3 \times$ u16   | 6                           |
| $n+10$   | Zeit des Messbeginns:                |                  |                             |
|          | Std., Min., Sek.                     | $3 \times u16$   | 6                           |
| $n+16$   | Schreibmodus                         | u16              | $\mathcal{D}_{\mathcal{L}}$ |
| $n+18$   | Dateimodus                           | u16              | $\mathcal{D}_{\mathcal{A}}$ |
| $n + 20$ | Anzahl der Resonanz-Dateien          | u32              | 4                           |
| $n + 24$ | Massen-Positionen                    | s. Tab. B.4)     |                             |

Tabelle B.3: Aufbau der Stamm-Datei

Anmerkung zu Tab. B.3: Die Angabe Offset entspricht der Position des jeweiligen Parameters in Bytes relativ zum Datei-Anfang. Die Zeichenkette an Offset 4 ist identisch mit  $Options \rightarrow I/O \rightarrow measurement$ description. Der Parameter *Schreibmodus* (Offset  $n+16$ ) enthält die Angabe Options  $\rightarrow I/O \rightarrow What$  should be written to disk? Fur den Wert von Schreibmodus gilt

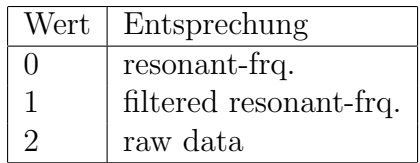

Der Wert von *Dateimodus* (Offset  $n + 18$ ) entspricht der Information aus Options  $\rightarrow I/O \rightarrow$  When do you want a new file? und gibt an, ob und wenn ja, wann während der Messung neue Resonanz-Dateien erzeugt wurden. Es gilt

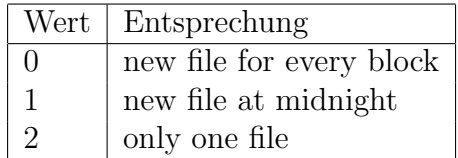

Der Wert von Anzahl der Resonanz-Dateien (Offset  $n+20$ ) gibt an, wieviele Resonanz-Dateien während der Messung erzeugt wurden. Aus den Parametern Dateimodus und Anzahl der Resonanz-Dateien lassen sich die Namen aller erzeugten Resonanz-Dateien eindeutig bestimmen (s. dazu die Anmerkungen zum Abschnitt Options  $\rightarrow$  I/O  $\rightarrow$  When do you want a new file? auf S. 84 bis 85).

Der Parameter *Massen-Positionen* (Offset  $n + 24$ ) ist eine Liste. Diese enthält die Information, wann und wohin die Massen während der Messung bewegt wurden. Der genaue Aufbau dieser Liste ist in Tab. B.4 beschrieben.

| Offset            | Beschreibung                   | Datentyp | <b>Bytes</b>   |
|-------------------|--------------------------------|----------|----------------|
|                   | Anzahl der Listen-Elemente     | u32      |                |
| 1. Listen-Element |                                |          |                |
|                   | Zeitpunkt in ms beim Öffnen    |          |                |
|                   | der Dialogbox aus Abb. B.2     | 1132     | $\overline{4}$ |
| 8                 | Zeitpunkt in ms beim Schließen |          |                |
|                   | der Dialogbox aus Abb. B.2     | u32      | 4              |
| 12                | neue Pos. der linken Masse     | dbl      | 8              |
| 20                | neue Pos. der rechten Masse    | dbl      | 8              |
| 2. Listen-Element |                                |          |                |
| 28                |                                |          |                |

Tabelle B.4: Der Aufbau der Liste *Massen-Positionen* an Offset  $n + 24$  von Tab. B.3

Anmerkung zu Tab. B.4: Die Angabe Offset bezieht sich auf die Position des jeweiligen Parameters in Byte relativ zum Anfang von Tab. B.4. Jedes Listen-Element enthält die Information zu einer Neupositionierung der Massen. Wurde die Stellung der Massen während der Messung z.B. 20 mal geändert, ist an Offset 0 der Wert 20 gespeichert, und Tab. B.4 enthält 20 Listen-Elemente.

Das erste Listen-Element ist wie folgt aufgebaut: Die Zeitpunkte an Offset 4 und 8 geben an, wann die Dialogbox aus Abb. B.2 geöffnet bzw. geschlossen wurde, d.h. in welchem Zeitraum die Massen neu positioniert wurden. Die Zeiten werden relativ zum Beginn der Messung (s. Tab. B.3, Offset  $n+4$  und  $n + 10$ ) angegeben. Die neuen Positionen der Massen sind an Offset 12 und 20 gespeichert.

#### Die Resonanz-Datei

Die Resonanz-Dateien enthalten die gemessenen Resonanzfrequenzen. Eine Resonanz-Datei besteht aus einem oder mehreren Datenblöcken. Im zweiten Fall sind die Datenblöcke einfach aneinandergereiht. Jeder Block ist gemäß Tab. B.5 aufgebaut.

|    | Offset   Beschreibung                   | Datentyp   Bytes |     |
|----|-----------------------------------------|------------------|-----|
|    | Frequenz-Offset in Hz                   | dbl              |     |
| 8  | Zeit-Offset in ms                       | u32              |     |
| 12 | Anzahl k der Stützstellen $f_k$         |                  |     |
|    | beim Sweep (s. Kap. $2.3$ )             | u16              | - 2 |
| 14 | Schrittweite $f_k - f_{k-1}$ des Sweeps | dbl              |     |
| 22 | Blockdaten (s. Tab. B.6 bzw. B.7)       |                  |     |

Tabelle B.5: Aufbau eines Datenblocks in einer Resonanz-Datei

Anmerkung zu Tab. B.5: Die Angabe Offset bezieht sich nicht auf den Anfang der jeweiligen Resonanz-Datei, sondern auf den Anfang des jeweiligen Datenblocks. Der Parameter Frequenz-Offset (Offset 0) gibt die Frequenz in Hz an, relativ zu dieser alle im Block gespeicherten Resonanzfrequenzen angegeben sind. Der Parameter Zeit-Offset (Offset 8) stellt den Zeitpunkt in ms dar, an dem die erste Resonanz des Blocks gemessen wurde. Die Angabe von Zeit-Offset geschieht relativ zum Anfang der Messung (s. dazu Tab. B.3, Offset  $n + 4$  bzw.  $n + 10$ ). In *Blockdaten* (Offset 22) sind schließlich die gemessenen Resonanzen gespeichert. Der genaue Inhalt von Blockdaten hängt jedoch vom Wert des Parameters Schreibmodus (s. Tab. B.3: Offset  $n + 16$ ) ab. Hat Schreibmodus die Werte 0 oder 1, dann wurden während der Messung Lage, Breite und Höhe der gefitteten Resonanzkurve gespeichert und Blockdaten ist gemäß Tab. B.6 aufgebaut. Wurde unter Options  $\rightarrow I/O \rightarrow What$ should be written to disk? die Angabe raw data gemacht, hat Schreibmodus (s. Tab. B.3: Offset  $n + 16$ ) den Wert 2, und für *Blockdaten* aus Tab. B.5 gilt der Aufbau gemäß Tab. B.7.

Anmerkung zu Tab. B.6 (S. 95): Die Resonanzfrequenz  $f_{res}$  (Offset 4) ist in Hz angegeben, relativ zu Frequenz-Offset aus Tab. B.5 (Offset 0). Der Parameter Zeitkonstante (Offset 16) enthält zwei Informationen: Bit 0 bis 19 geben in ms an, wieviel Zeit seit dem vorhergehenden Sweep vergangen ist. Beim ersten Sweep eines Blocks wird der Wert 0 ms angezeigt. In diesem Fall ist der Zeitpunkt durch Zeit-Offset in Tab. B.5 (Offset 8) gegeben. Bit 20 bis 31 des Parameters Zeitkonstante geben in ms die Dauer des Sweeps ohne Fit an.

Anmerkung zu Tab. B.7 (S. 95): Die Startfrequenz (Offset  $8k + 8$ ) ist in Hz angegeben, relativ zu Frequenz-Offset aus Tab. B.5. Der Parameter Zeitkonstante (Offset  $8k+16$ ) ist wie in Tab. B.6 zu verstehen. Die Form des

Lorentz-Profils läßt sich aus den Spannungen  $U_k$  (Offset 8), der Startfrequenz  $f_1$  des Sweeps (Offset 8k + 8), der Schrittweite  $f_k - f_{k-1}$  und der Anzahl k der Stützstellen (s. Tab. B.5, Offset 12 bzw. 14) eindeutig rekonstruieren.

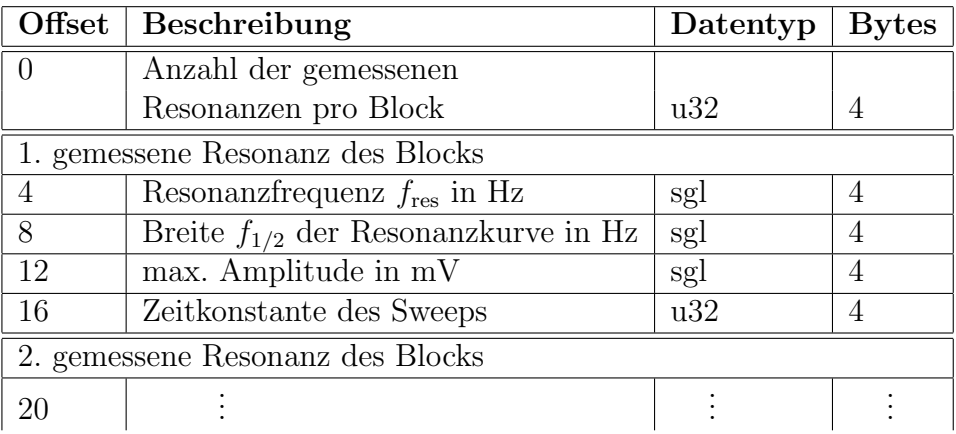

Tabelle B.6: Aufbau von Blockdaten aus Tab. B.5, falls Lage, Breite und Höhe des gefitteten Lorentz-Profils gespeichert wurden.

| Offset                           | <b>Beschreibung</b>                  | Datentyp       | <b>Bytes</b> |
|----------------------------------|--------------------------------------|----------------|--------------|
| $\mathbf{0}$                     | Anzahl der gemessenen                |                |              |
|                                  | Resonanzen pro Block                 | u32            |              |
| 1. gemessene Resonanz des Blocks |                                      |                |              |
| 4                                | Anzahl $k$ der Stützstellen          | u32            | 4            |
| 8                                | gemessene Spannungen $U_k$ in mV an  |                |              |
|                                  | den $k$ Stützstellen (s. Kap. 2.3)   | $k \times$ dbl | 8k           |
| $8k+8$                           | Startfrequenz $f_1$ des Sweeps in Hz | dbl            | 8            |
| $8k+16$                          | Zeitkonstante des Sweeps in ms       | u32            |              |
| 2. gemessene Resonanz des Blocks |                                      |                |              |
| $8k + 20$                        |                                      |                |              |

Tabelle B.7: Aufbau von *Blockdaten* aus Tab. B.5, falls unter **Options**  $\rightarrow$  $I/O \rightarrow What$  should be written to disk? die Angabe raw data gemacht wurde

# B.3 Schrittmotoren: FULLTHROTTLE.EXE

Das Programm wird von der Windows-Oberfläche aus gestartet.

## B.3.1 Das Hauptfenster

Nach dem Start erscheint das Hauptfenster (s. Abb. B.10)

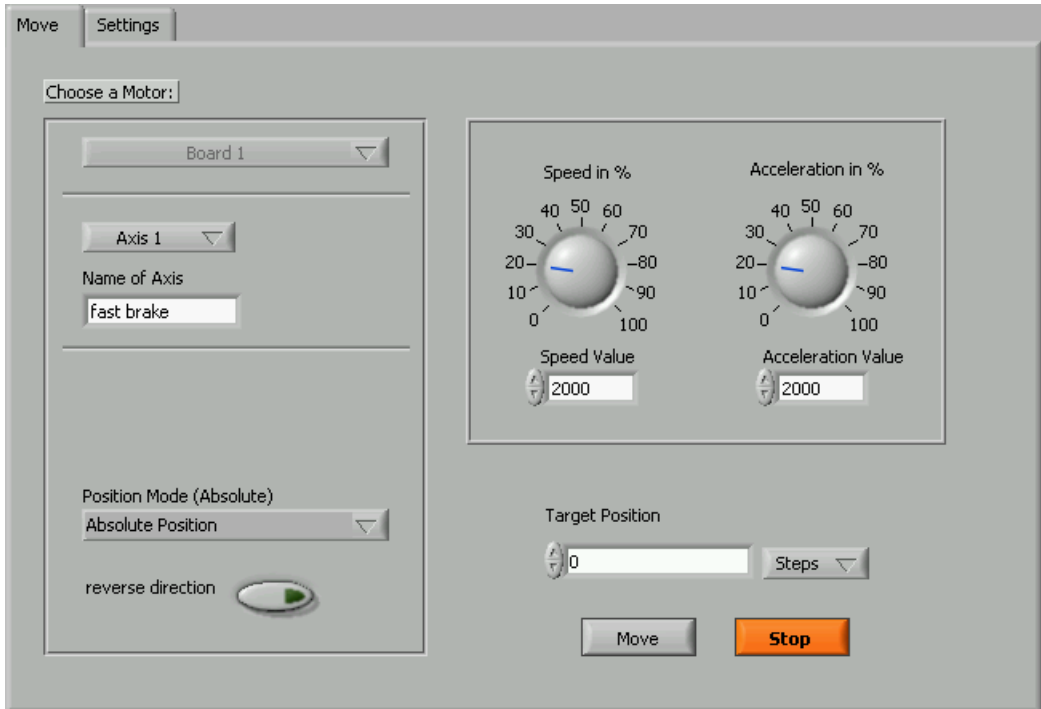

Abbildung B.10: Hauptfenster von FULLTHROTTLE.EXE: Steuerung der Schrittmotoren

Im Folgenden werden zum einen die Funktionen der Anzeige- und Bedienelemente (z.B. Schalter und Zahleneingaben) des Hauptfensters aus Abb. B.10 erklärt. Zum anderen wird auf die wichtigsten Funktionen der Menüleiste eingegangen. Diese ist in Abb. B.10 nicht gezeigt.

- 1. Die Funktionen der Anzeigenelemente aus Abb. B.10:
	- Board: Das Programm steuert die Schrittmotoren (Positionierung der HF-Leiter, Magnetbremsen) über eine NI-Motion-Schnittstelle an. Dort können zwei sogenannte MID-7604-Boards angeschlossen werden. Jedes Board bietet auf der Rückseite Anschlüsse für vier

Motoren. Mit **Board** kann eines der Boards angewählt werden. Da wir nur ein Board verwenden, ist dieser Schalter in der derzeitigen Version von FULLTHROTTLE deaktiviert.

- Axis: Jedes Board hat vier Achsen. An diesen Achsen werden die Motoren über 5-polige Stecker angeschlossen. Mit **Axis** kann die aktive Achse bzw. der aktive Motor ausgewählt werden.
- Name of Axis: bietet die Möglichkeit, die aktive Achse zu benennen.
- Speed/Acceleration: regelt Geschwindigkeit bzw. Beschleunigung des aktiven Motors. Dies geschieht entweder, indem am entsprechenden Knopf gedreht wird, oder, indem der Zahlenwert unterhalb des Knopfes direkt eingegeben wird.

Als Einheiten von Geschwindigkeit bzw. Beschleunigung werden Schritte/s bzw. Schritte/s<sup>2</sup> verwendet.

- Target Position: gibt in *Schritten* an, wohin der Motor fahren soll. Ist der aktive Motor geeicht (s. dazu die Erklärung der Menufunktion  $\text{Axis} \rightarrow \text{Gauge}$ , kann hier auch die physikalische Position in mm angegeben werden.
- Position Mode: hier kann z.B. gewählt werden, ob bei Target Position die absolute Position des Motors angegeben wird (Absolute Position), oder die Differenz zur gegenwärtigen Position (Relative Position).
- reverse direction: dreht die Bewegungsrichtung des Motors um. Dieser Schalter ist nur bei Position Mode  $\rightarrow$ Relative Position sinnvoll. Bei absoluter Positionsangabe hat reverse direction keine Funktion.
- Move: Ein Klick auf den Schalter Move startet den Motor. Der Motor fährt an die in Target Position angegebene Position. Rechts neben dem Hauptfenster (s. Abb. B.11) wird der Bewegungsstatus des Motors angezeigt: In der oberen Zeile befinden sich Dioden, die rot aufleuchten, wenn der Motor den Endschalter der jeweiligen Richtung erreicht hat. Der Motor stoppt in diesem Fall und kann nur noch in die entgegengesetzte Richtung gefahren werden, bis sich der Endschalter wieder gelöst hat. Position und Geschwindigkeit des Motors während der Bewegung werden in Position (Steps) bzw. Speed (Steps) angezeigt. Ist der Motor geeicht, ist auch die Anzeige Position (mm) aktiv.
- Stop: Wird auf Stop geklickt, hält der Motor an.

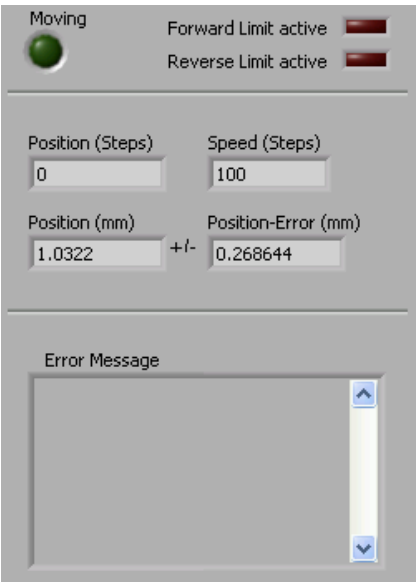

Abbildung B.11: Statusanzeige des Motors

- 2. Die wichtigsten Funktionen der Menüleiste:
	- Axis  $\rightarrow$  Reset: Die gegenwärtige Position des aktiven Motors kann auf einen beliebigen Wert (Einheit: Schritte) gesetzt werden. Diese Funktion darf nur vor der Eichung des Motors verwendet werden, da eine eventuell vorhandene Eichung durch einen Reset ungültig wird.
	- Axis  $\rightarrow$  Gauge: eicht den Motor. Bei der Wahl dieses Menüpunktes öffnet sich die Dialogbox aus Abb. B.12.

Hier kann dem Wert Position (Steps) aus der Statusanzeige (s. Abb. B.11) mit real Position ein physikalischer Wert in mm zugeordnet werden. Ein Klick auf den Schalter add to list fugt diese ¨ Zuordnung einer Eich-Liste hinzu. Sind in der Liste mindestens zwei Werte, ist eine lineare Regression möglich. Die Position des Motors Position (Steps) aus Abb. B.11 kann in diesem Fall in mm umgerechnet werden, und die Anzeige Position (mm) wird aktiv. Je mehr Zuordungen in der Eichliste enthalten sind, umso genauer wird die Umrechnung. Ein Klick auf Exit Gauge schließt diese Dialogbox.

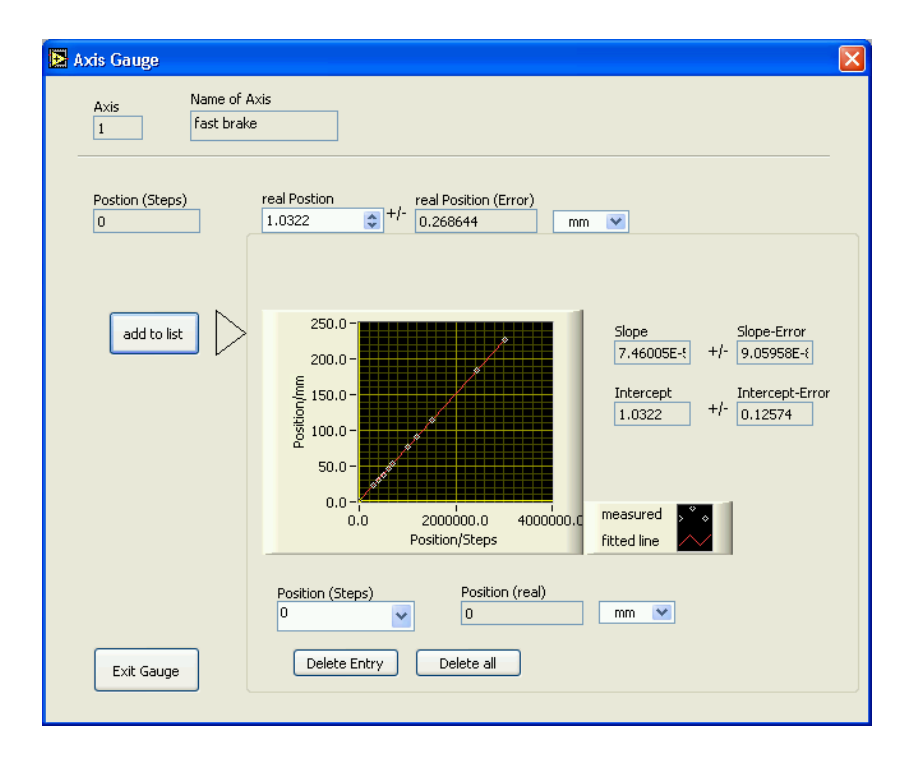

Abbildung B.12: Dialogbox zum Eichen des aktiven Motors

- Axis →Save: speichert die Einstellungen des aktiven Motors (Position, Eichung, usw.) in einer Datei. Dies ist immer dann nötig, wenn das Programm FULLTHROTTLE.EXE beendet wird oder die Motoren an der Rückseite des Boards umgesteckt werden.
- Axis →Load: l¨adt die Konfiguration des aktiven Motors aus einer Datei, die mit Axis → Save erzeugt wurde.
- File  $\rightarrow$  Exit: Das Programm FULLTHROTTLE. EXE wird beendet.

## B.3.2 Die Konfiguration der Schnittstelle

Die Schnittstelle (bzw. das MID 7604 -Board) kann im Fenster Settings konfiguriert werden (s. Abb. B.13):

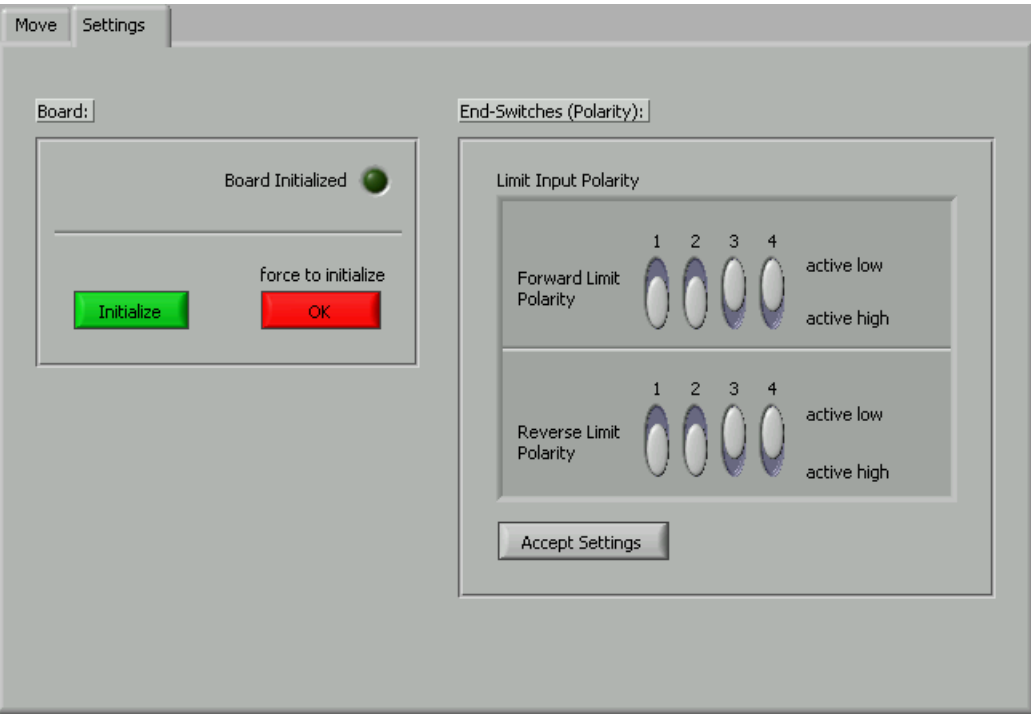

Abbildung B.13: Das Fenster Settings: Konfiguration und Initialisieren der Schnittstelle

- initialize: Das Board wird initialisiert. Wurde das Board erfolgreich initialisiert, leuchet die grüne Diode, und das Programm gibt alle Bedienelemente für die Motoren frei.
- force to initialize: zwingt das Programm, alle Bedienelemente freizugeben, ohne jedoch das Board zu initialisieren. Diese Option kann und sollte auch nur dann verwendet werden, wenn das Board schon vor dem Programmstart initialisiert war.
- End-Switches (Polarity): ermöglicht es, die Polarität der Endschalter einzustellen. Mit einem Klick auf Accept Settings werden diese Einstellungen übernommen. Mehr Informationen zu diesem Thema finden sich in [Nat01].

# B.4 Umgebungsmessungen

Das Programm ENVY MEASURE.EXE (s. Kap. B.4.1) mißt die Umgebungsgrößen wie Temperatur und Luftdruck und speichert die gemessenen Daten in einer Datei. Mit ENVY\_INSPECTOR.EXE (s. Kap. B.4.2) können die von ENVY\_MEASURE.EXE erzeugten Dateien später betrachtet werden.

# B.4.1 Das Messprogramm: ENVY MEASURE.EXE

Das Programm wird von der Windows-Oberfläche aus gestartet.

- Measurement Options initial date initial time output file  $\blacksquare$  $15.01.2008$ 8 C:\Big\_G\LabVIEW\_Data\envy\data\test\_15\_01\_2008.env 16:12:35 temperature channel  $40$ 35 temperatures / celsiu àh m  $30 \frac{\hbar}{\tau}\Big|0\Big|$  $ch105$  $\overline{\frac{5}{25}}$  25  $ch106$  $ch107$  $\begin{array}{c} 20 \\ 18 \end{array}$  $ch108$  $100$ # of measurements  $ch109$ pressure channels 1,05  $1,04 \frac{6}{3}$  1,03 -옵<br>1,02- $1.01$ essure / DC-Volts http: n 98866  $\overline{\overline{0}}$  $100$ ch110  $\sim$ # of measurement  $\#$  of measurements Start Stop  $\overline{11}$
- 1. Nach dem Programmstart erscheint das Hauptfenster.

Abbildung B.14: Das Hauptfenster von ENVY MEASURE.EXE: Starten und Beenden der Umgebungsmessungen

Die Anzeigenelemente des Hauptfensters haben folgende Bedeutung:

- output file: gibt den Pfad der Datei an, in der das Programm die Meßwerte abspeichern soll. Diese Angabe wird vor der Messung benötigt.
- Start: startet eine Umgebungsmessung.
- initial date/time: zeigt Datum und Zeitpunkt an, wann die Messung begonnen hat.
- temperature channels: zeigt den Verlauf der gemessenen Temperaturen in einem Graphen an. Für jeden Temperatur-Kanal erscheint eine Kurve. Rechts neben dem Diagramm werden die aktuellen Messwerte der Temperatur-Kanäle auch als Zahlenwerte ( ◦C) angezeigt.
- pressure channels: zeigt den graphischen Verlauf und die aktuellen Messwerte der verwendeten Luftdruck-Sensoren an.
- $\bullet \#$  of measurements: gibt an, wie oft die Kanäle seit Beginn der Messung schon ausgelesen wurden.
- Stop: beendet die Messung.
- 2. Im Fenster Options kann vor dem Start die Messung konfiguriert werden:

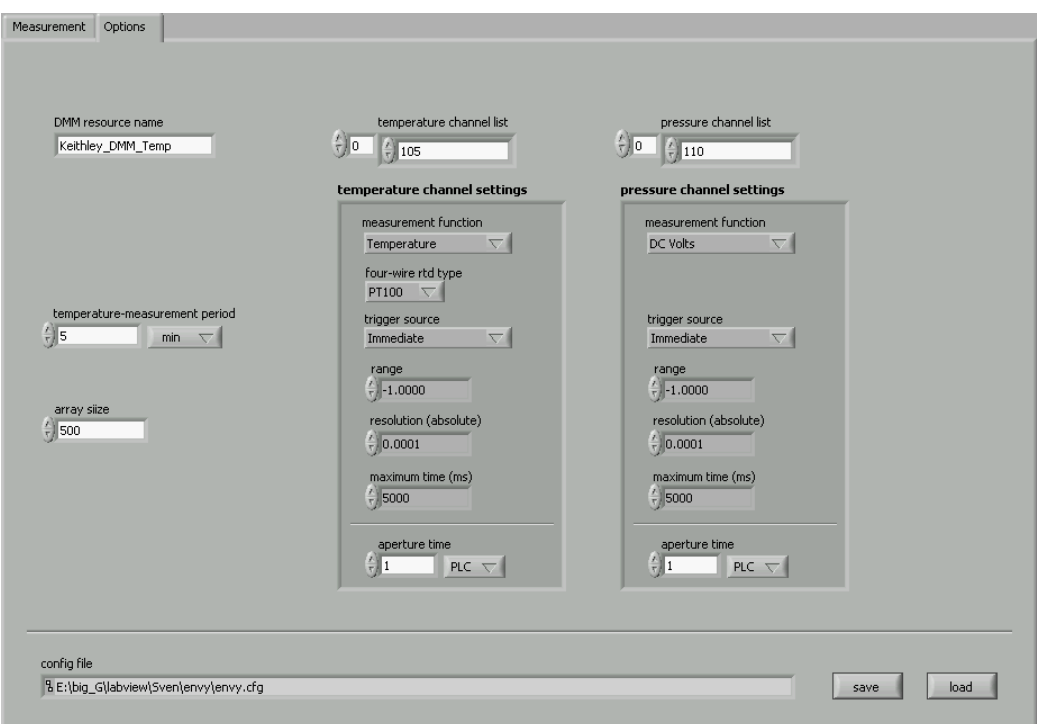

### Abbildung B.15: Das Fenster Options: Konfiguration der Messung

Folgende Einstellungen sind möglich:

- DMM resource name: Die Temperatur-Sensoren und der Luftdruck-Sensor sind über ein Switch-Channel-Modul an ein Keithley 2701-Digital-Voltmeter angeschlossen. Der Parameter DMM resource name gibt den Namen an, unter dem mithilfe der LabVIEW-Gerätetreiber auf das Digital-Voltmeter zugegriffen werden kann (In unserem Fall:  $Keithley_DMM_Temp$ ).
- temperature channel list: ist eine Liste mit den Zugriffsnummern der Kanäle, die für die Messung verwendet werden. Folgende Kanäle sind vorkonfiguriert: Kanäle 105 und 106 befinden sich im Digital-Voltmeter und messen die Geräte-Temperatur. An die Kanäle 107, 108 und 109 können externe Temperatur-Sensoren angeschlossen verden.
- temperature channel settings: Hier können die Temperatur-Kanäle für die Messung konfiguriert werden. Einzelheiten zu diesen Einstellmöglichkeiten sind in [Kei03] erklärt.
- pressure channel list: enthält die Liste der verwendeten Luftdruck-Kanäle. Wir verwenden nur einen Sensor. Der entsprechende Kanal am Switch-Channel-Modul trägt die Zugriffsnummer 105.
- temperature channel settings: ermöglicht die Konfiguration der Luftdruck-Kanäle (s. [Kei03]).
- temperature measurement period: gibt an, mit welcher Periode die Kanäle ausgelesen werden.
- array size: gibt an, wieviele Messungen im Arbeitsspeicher zwischengespeichert werden, bevor die Daten in eine Datei geschrieben werden.
- save: speichert die im Fenster Options angegebene Konfiguration in einer Datei.
- load: Mit einem Klick auf diesen Schalter kann die Konfiguration aus einer Datei geladen werden. Danach zeigt config file den Pfad der geladenen Konfigurationsdatei an.

## B.4.2 Das Messprogramm: ENVY INSPECTOR.EXE

Das Programm ENVY\_INSPECTOR.EXE wird von der Windows-Oberfläche aus gestartet. Dieser Abschnitt enthält eine Anleitung, wie der Benutzer eine mit ENVY MEASURE.EXE (s. Kap. B.4.1) erzeugte Datei einlesen und anzeigen kann.

1. Zunächst wählt der Benutzer in der Menüleiste unter File  $\rightarrow$  Open eine von ENVY MEASURE.EXE erzeugte Datei (\*.ENV) aus. Ist dies geschehen, werden in

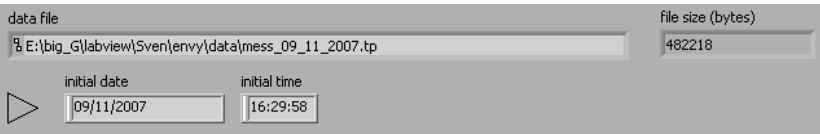

Name und Größe der Datei, sowie Datum und Zeit des Messbeginns angezeigt. Der zeitliche Verlauf der Temperatur-Messung wird im Graphen aus Abb. B.16 dargestellt: jedem Temperatur-Kanal wird eine Kurve zugeordnet.

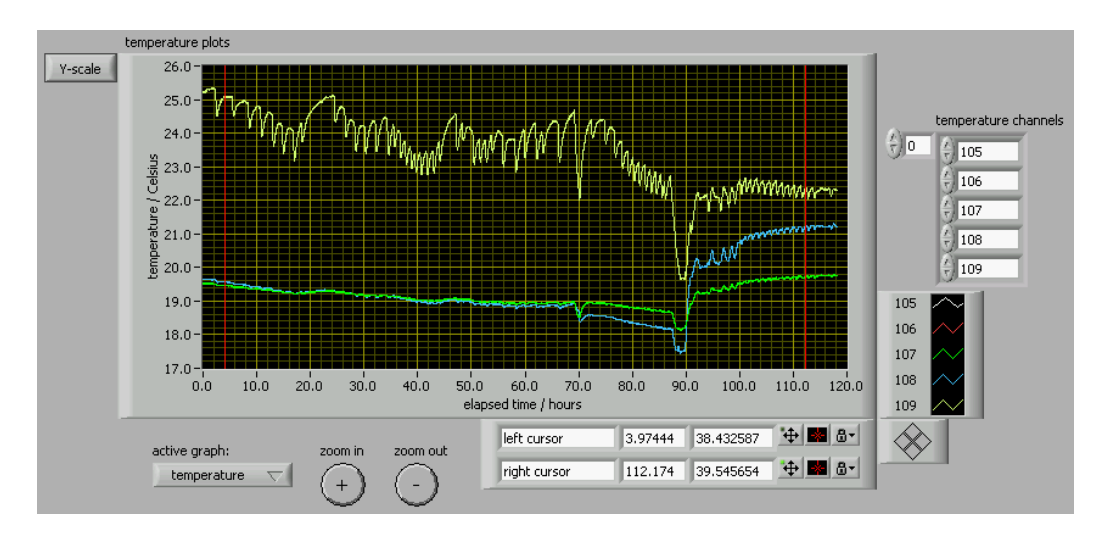

Abbildung B.16: Graphische Darstellung des Temperatur-Verlaufs: Temperaturen der Kanäle in ℃, abhängig von der Messdauer in Stunden.

Die Temperaturen werden in der Einheit ◦C angezeigt. Mit einem Klick auf den Schalter Y-scale kann die Temperatur-Skala des Graphen geändert werden. Das geschieht durch Angabe von kleinster und größter angezeigter Temperatur in einer Dialogbox.

Der Verlauf des gemessenen Luftdrucks wird im Graphen dargestellt, der sich unter dem Temperatur-Graphen befindet. Die Bedienung dieses Graphen erfolgt analog zu der des Temperatur-Graphen.

- 2. Bei active graph (s. Abb. B.16) kann gewählt werden, ob der Temperatur- oder der Luftdruck-Graph aktiv ist. Der jeweils andere Graph ist dann inaktiv. Die Angaben aktiv bzw. inaktiv beziehen sich auf die Punkte 3 bis 6 dieser Anleitung.
- 3. Beide Graphen besitzen je einen linken und einen rechten Cursor (senkrechte rote Linien). Diese können im jeweiligen Graphen hin- und hergeschoben werden. Dazu muß der Mausbutton gedrückt sein. Links vom Temperatur-Graphen befindet sich die Anzeige aus Abb. B.17. Mit ei-

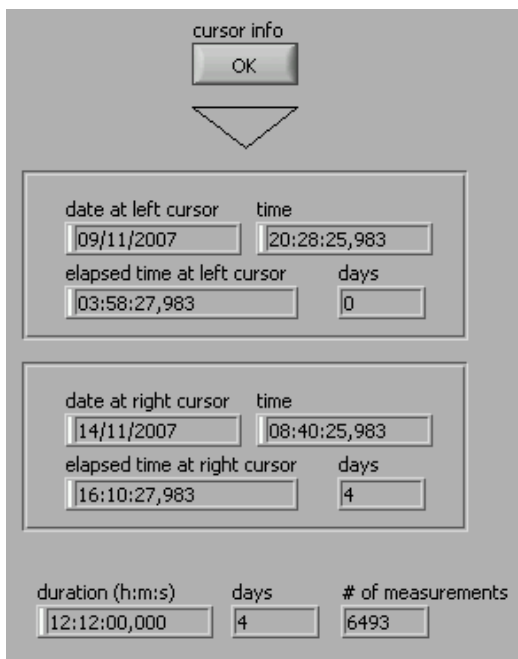

Abbildung B.17: Zeitanzeigen an den Cursor-Positionen

nem Klick auf den Schalter cursor info werden zu linkem und rechtem Cursor des aktiven Graphen (s. Punkt 2) die folgenden Datums- und Zeit-Angaben berechnet

- Datum und absolute Zeit an der Stelle des jeweiligen Cursors
- Dauer der Messung bis zur Position des jeweiligen Cursors
- Breite des Zeitfensters zwischen linkem und rechtem Cursor

Nach dem Klick auf cursor info aus Abb. B.17 übernimmt der inaktive Graph die Cursor-Positionen des aktiven Graphen.

- 4. Der Schalter zoom in (s. Abb. B.16) bietet die Möglichkeit, zusätzlich in das Zeitfenster zwischen linkem und rechtem Cursor hineinzuzoomen. Das Zeitfenster, in das gezoomt wird, ist durch die Cursor-Positionen des aktiven Graphen gegeben. Im inaktiven Graphen wird der identische Zoom durchgefuhrt. Nach einem Zoom aktualisieren sich ¨ die Zeit-Anzeigen aus Abb. B.17 automatisch. Ein Klick auf zoom out macht den letzten Zoom für beide Graphen wieder rückgängig. Es können mehrere Zooms hintereinander durchgeführt bzw. rückgängig gemacht werden.
- 5. Wird in der Menüleiste  $\text{File} \rightarrow \text{Save Text}$  angewählt, speichert das Programm die Messwerte, die sich im aktiven Graphen innerhalb von linkem und rechtem Cursor befinden, als Tabelle in einer Text-Datei. Eine Zeile dieser Datei enthält dann die Messwerte aller Kanäle zu einem bestimmten Zeitpunkt.
- 6. Mit File  $\rightarrow$  Save Bitmap wird dagegen der graphische Verlauf des aktiven Graphen wahlweise in den Grafikformaten \*.JPG oder \*.PNG gespeichert.
- 7. Das Programm kann mit File  $\rightarrow$  Exit beendet werden.
## Literaturverzeichnis

- [Abr86] Abramovici, A.; Vager, Z.: Test of Newton's second law at small accelerations, Phys. Rev. D, 34, 10 (1986)
- [Atk01] Atkins, P.W.: Physikalische Chemie, (3. korrigierte Auflage) WILEY-VCH Verlag 2001.
- [And02] **Anderson, J.D.; et.al.:** Study of the anomalous acceleration of Pioneer 10 and 11, Phys. Rev. D, 65 (2002) 082004.
- [Bek05] Bekenstein, J.D.: Modified Gravity vs Dark Matter: Relativistic theory for MOND, arXiv:astro-ph/0412652v3 (2005)
- [Bek07] Bekenstein, J.D.: The modified Newtonian dynamics MOND and its implications for new physics, arXiv:astro-ph/0701848v2 (2007)
- [Car97] Carroll, S.M.: Lecture Notes on General Relativity, arXiv:gr-qc/9712019v1 (1997)
- [Cul78] Cullen, A.; et.al.: Complex source-point theory of the electromagnetic open resonator, Proc. R. Soc. London, A366, 155 (1978)
- [Ein15] Einstein, A.: Die Grundlage der allgemeinen Relativitätstheorie, Ann. d. Phys. IV, 49, 518 (1916)
- [Fam05] Famaey, B.; Binney, J.: Modified Newtonian Dynamics in the Milky Way, arXiv:astro-ph/0506723v2 (2005)
- [Gat07] Gatland, I.R.: Systematic approximations for the period of a finite amplitude pendulum, School of Physics, Georgia Institute of Technology, Atlanta, GA, 2007.
- [Gos04] Gossler, S.: The suspension systems of the interferometric gravitational-wave detector GEO 600, Dissertation, Fachbereich Physik, Universität Hannover 2004.
- [Gun07] Gundlach, J.H.; et.al.: Laboratory Test of Newton's Second Law for Small Accelerations, Phys. Rev. Lett., **98**, 150801 (2007)
- [Hoy01] **Hoyle, C.D.; et.al.:** Submillimeter Test of the Gravitational Inverse-Square Law: A Search for "large" Extra Dimensions, Phys. Rev. Lett., 86, 1418 (2001)
- [Kei03] Keithley Instruments Inc.: Keithley Model 2701 Ethernet-Based DMM / Data Acquisition System User's Manual, 2003  $(DMM_users_mannual.pdf)$
- [Kle02] Kleinevoß, U.: Bestimmung der Newtonschen Gravitationskonstan $ten\ G$ , Dissertation, Fachbereich Physik, Bergische Universität, Gesamthochschule Wuppertal 2002.
- [Mil01] **Milgrom, M.:** MOND a pedagogical review, arXiv:astro-ph/0112069v1 (2001)
- [Moh08] Mohr, P.J.; Taylor, B.N.; Newell, D.B.: CODATA Recommended Values of the Fundamental Physical Constants: 2006, arXiv:physics.atom-ph/0801.0028v1 (2008)
- [Mur07] **Murphy, T.W. Jr.; et.al.:** APOLLO: the Apache Point Observatory Lunar Laser-ranging Operation: Instrument Description and First Detections, arXiv:astro-ph/0710.0890v1 (2007)
- [Nat01] **National Instruments Corp.:** MID-7604/7602 Power Drive Users Guide, 2001 (MID-76xx\_manual.pdf)
- [Ost73] Ostriker, J.P.; Peebles P.J.E.: A numerical study of the Stability of Flattened Galaxies: or, can Cold Galaxies Survive?, Astroph. Jour., 186, 467 (1973)
- [San01] Sanders, R.H.: Modified Newtonian Dynamics and its Implications, arXiv:astro-ph/0106558v1 (2001)
- [Sch99] Schumacher, A.: Systematische Untersuchungen zur Messung der Newtonschen Gravitationskonstanten mit einem Pendelresonator, Dissertation, Fachbereich Physik, Bergische Universität, Gesamthochschule Wuppertal 1999.
- [Sch92] Schurr, J.: Eine neue Methode zum Test des Newtonschen Gravitationsgesetzes, Dissertation, Fachbereich Physik, Bergische Universität, Gesamthochschule Wuppertal 1992.
- [Tro00] Trodden, M.; Carroll, S.M.: TASI Lectures: Introduction to Cosmology, arXiv:astro-ph/0401547 (2004)
- [Wal95] Walesch, H.: Test des Newtonschen Gravitationsgesetzes und die  $präzise Bestimmung von G, Dissertation, Fachbereich Physik, Bergische$ Universität, Gesamthochschule Wuppertal 1995.
- [Wen05] Wendemuth, A.: Grundlagen der digitalen Signalverarbeitung: Ein mathematischer Zugang, Springer 2005.

## Danksagung

Abschließend möchte ich mich noch bei all jenen bedanken, die direkt oder indirekt zum Gelingen meiner Diplomarbeit beigetragen haben. Das sind

- Herr Prof. Dr. H. Meyer, der nicht müde geworden ist, mir in anregenden Diskussionen die Kunst des Expermentierens näherzubringen
- Herr Prof. Dr. E. Lohrmann, der mir in so manchen Gesprächen Einblicke in den tiefen, artenreichen und in meinem Fall noch längst nicht erschlossenen Dschungel der Fehlerrechnung gab.
- Herr E. Wünsch, der mich bei allen Computer- und Netzwerk-Problemen selbstlos unterstützte, sogar zu Zeiten (Freitagnachmittage), als das DESY bereits wie ausgestorben schien.
- Herr Prof. Dr. Klanner, der mir am Anfang meiner Diplomarbeit in regelmäßigen Gesprächen beratend zur Seite stand, und der es dank seiner Beharrlichkeit doch noch geschafft hat, mich zur DPG-Fruhjahrstagung ¨ 2007 zu bewegen, so daß ich dort zwar einen vergleichsweise inhaltsleeren Vortrag halten mußte, jedoch in vielen anderen Vorträgen Einblicke in unglaublich faszinierende Forschungsgebiete der Physik bekam, die in keiner Vorlesung angesprochen wurden (z.B. Quantengravitation).
- Herr C. Muhl, der immer bereit war, uns bei konstruktionstechnischen Fragen zu helfen und uns viele Zeichnungen zur Verfügung gestellt hat.
- Herr J. Schaffran, der uns bei der Vorbereitung des Vakuums half.
- Herr W. Bartel, H. Weddig, T. Külper, B. Löhr und M. Gil, die das Experiment in vielen technischen Fragen unterstützten.
- Frau Dr. R. Amirikas und ihre Gruppe, die uns das Seismik-Messgerät zur Verfügung gestellt haben.
- alle Mitarbeiter der DESY-Fertigungskontrolle und der Vermessungsgruppe, die am Experiment beteiligt waren.
- Herr P. Roloff, der mir trotz Zeitmangel bei vielen Linux- und Latex-Problemen half und Herr D. Bot, der mein tristes Leben im Kellerbüro erleichterte, indem er dafür sorgte, daß der Fertigkaffee mit Schokogeschmack niemals zur Neige ging.
- $\bullet$  Herr P. Pahl, dessen nachmittägliche Gespräche bei Kaffee und Gummibärchen all jene schweren Zeiten erleichterten, als ich vom Gelingen des Experiments nur träumen konnte.
- das DESY, das uns das Gelände für das Experiment zur Verfügung gestellt hat.

## Erklärung

Hiermit erkläre ich, daß ich diese Diplomarbeit selbstständig verfasst und nur die angegebenen Hilfsmittel verwendet habe. Außerdem bin ich mit der Veröffentlichung einverstanden.

Hamburg, 11.2.2008

Sven Schubert